МОСКОВСКИЙ ГОСУДАРСТВЕННЫЙ УНИВЕРСИТЕТ ИМЕНИ М. В. ЛОМОНОСОВА ФАКУЛЬТЕТ КОСМИЧЕСКИХ ИССЛЕДОВАНИЙ

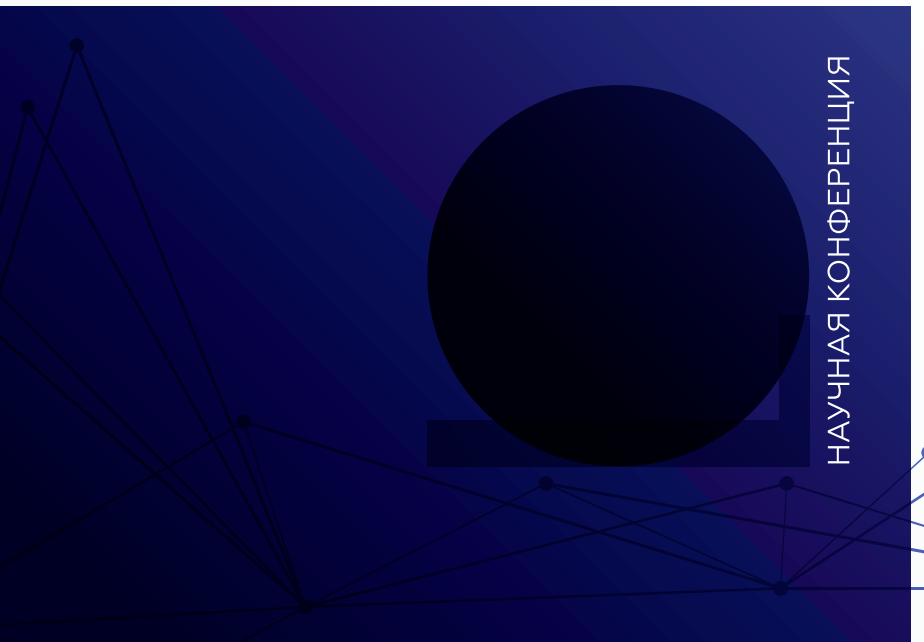

## **III МОЛОДЕЖНЫЕ ЧТЕНИЯ** ИМЕНИ М. В. КЕЛДЫША

СБОРНИК ТРУДОВ

2023 **MOCKBA** 

## МОСКОВСКИЙ ГОСУДАРСТВЕННЫЙ УНИВЕРСИТЕТ имени М. В. ЛОМОНОСОВА

Факультет космических исследований

# **III МОЛОДЕЖНЫЕ ЧТЕНИЯ имени М.В. КЕЛДЫША**

СБОРНИК ТРУДОВ

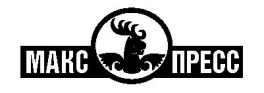

МОСКВА – 2023

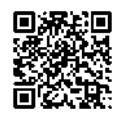

https://elibrary.ru/opmypa

*Печатается по решению Ученого совета факультета космических исследований МГУ имени М.В. Ломоносова*

Оргкомитет:

М.Р. Ахмедов, А.А. Белинский, Д.А. Беляев, С.А. Гладилин, В.Е. Владыкина, В.В. Корянов, П.А. Кручинин, И.Н. Мысляева, А.М. Савчук, И.В. Садовничая, И.А. Самыловский, М.В. Шеблаев, А.Г. Шишкин, А.В. Шкляев

Т66  **III Молодежные чтения имени М.В. Келдыша :** сборник трудов : Научная конференция, Москва, ФКИ МГУ имени М.В. Ломоносова, 23–26 мая 2023 г. / Под общей редакцией И.В. Садовничей. – Москва : МАКС Пресс, 2023. – 132 с.

ISBN 978-5-317-07042-7

https://doi.org/10.29003/m3477.978-5-317-07042-7

Молодежные чтения проводятся на факультете космических исследований ежегодно, начиная с 2021 года, в мае. В чтениях участвуют студенты 3–5 и выпускного курсов, а также приглашенные гости. Цель чтений – познакомить других студентов факультета и всех заинтересованных лиц с результатами своей научно-исследовательской деятельности. По итогам чтений проводится конкурс курсовых и выпускных квалификационных работ студентов. В оргкомитет чтений входят сотрудники ФКИ, механико-математического факультета и Астрономического института МГУ, а также представители академических институтов и других вузов. Сквозная тематика чтений – математическое моделирование в космических исследованиях и смежных областях.

*Ключевые слова:* математическое моделирование, численное моделирование, машинное обучение, оптимальное управление, анализ данных.

УДК 519.7:519.8(045) ББК 22.18я5

*Published by the decision of the Academic Council of the Faculty of Space Research of Moscow M.V. Lomonosov State University* 

Organizing Comettee:

M.R. Akhmedov, A.A. Belinski, D.A. Belyaev, S.A. Gladilin, V.E. Vladykina, V.V. Koryanov, P.A. Kruchinin, I.N. Mysliaeva, A.M. Savchuk, I.V. Sadovnichaya, I.A. Samylovskiy, M.V. Sheblaev, A.G. Shishkin, A.V. Shklyaev

 **Keldysh readings:** collection of works / edited by I.V. Sadovnichaya. – Moscow: MAKS Press, 2023. – 132 p. ISBN 978-5-317-07042-7

https://doi.org/10.29003/m3477.978-5-317-07042-7

The workshop "Keldysh readings" is held at the Faculty of Space Studies annually starting from 2021 in May. The workshop is attended by students 3–5 and the final year. The purpose of the readings is to acquaint other students of the faculty and all interested persons with the results of their research activities. Based on the results of the readings, a competition of course and final qualification works of students is held. The organizing committee of the readings includes employees of the Faculty of Physics and Mathematics, the Faculty of Mechanics and Mathematics and the Astronomical Institute of Moscow State University, as well as representatives of academic institutions and other universities. Cross-cutting topics of readings –mathematical modeling in space research and related fields.

*Keywords:* mathematical models, computer simulations, mashine learning, optimal control, data mining.

**ISBN 978-5-317-07042-7** © Авторы, 2023

- © Факультет космических исследований МГУ имени М. В. Ломоносова, 2023
- © Оформление. МАКС Пресс, 2023

## Содержание

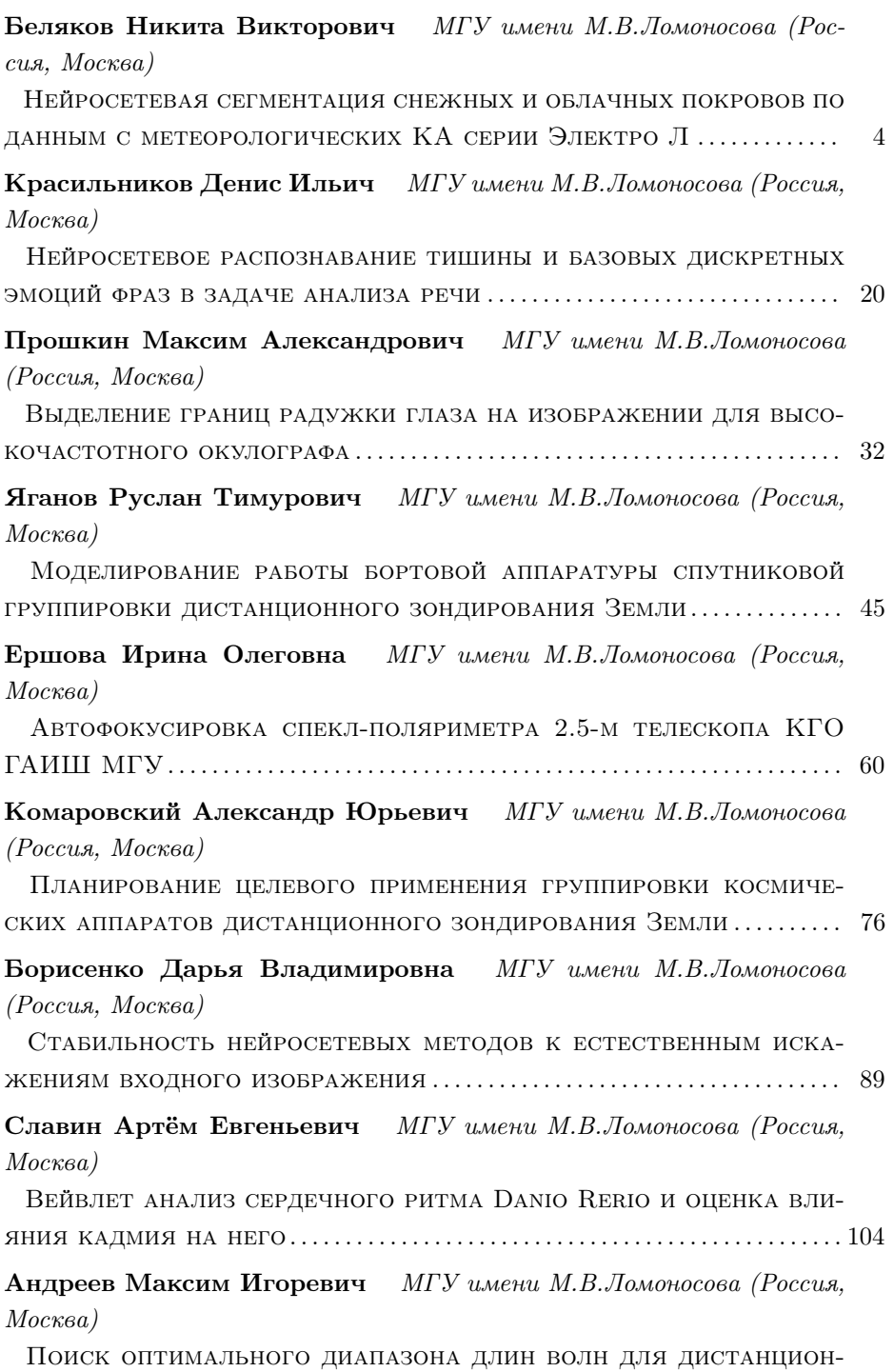

[ного измерения излучательной способности нагретого тела](#page-120-0) . . 120

## <span id="page-4-0"></span>НЕЙРОСЕТЕВАЯ СЕГМЕНТАЦИЯ СНЕЖНЫХ И ОБЛАЧНЫХ ПОКРОВОВ ПО ДАННЫМ С МЕТЕОРОЛОГИСКИХ КА СЕРИИ ЭЛЕКТРО Л

## Беляков Н. В.

## МГУ имени М.В. Ломоносова (Россия, Москва) E-mail: MSUBelaykovNV@yandex.ru

Работа посвящена методике сегментации облачности и снежного покрова по мультиспектральным данным с аппаратуры МСУ-ГС геостационарного космического аппарата Электро Л2 с применением нейронной сети сверточного типа. В качестве дополнительной информации используется географическая информация: широта, долгота и высота для пикселей снимков. Результатами работы является два новых набора данных с метеорологических КА GOES- 16, 17 и Электро Л2 с масками облачного и снежного покрова, а также обученная на этих наборах данных модель сегментации Multi-Scale Attention Network (MANet). Для максимальной репрезентативности в выборки включены снимки за все времена года. Обученная нейронная сеть для сегментации облачности и снега протестирована в различных сценариях, включая зимний и летний периоды года в дневное время суток при разном уровне освещенности снимков. По результатам тестирования и сравнения с имеющимися моделями и алгоритмами было выявлено, что даже в сложных сценариях полученная модель допускает минимальное количество ошибок в сравнении с имеющимися алгоритмами сегментации облачности и разделения снежных и облачных покровов применительно к данным с аппаратуры МСУ-ГС для зоны съемки КА Электро Л2.

Ключевые слова: сверточная нейронная сеть, семантическая сегментация, классификация снега и облачности, Multi-Scale Attention Network (MANet), КА Электро Л2, МСУ-ГС, GOES, маски облачности и снежного покрова, географическая информация.

## NEURAL NETWORK CLOUD AND SNOW SEMANTIC SEGMENTATION USING METEOROLOGICAL ELECTRO L SATELLITES DATA

## Belyakov Nikita

## Moscow Lomonosov State University

We consider the method of clouds and snow semantic segmentation according to the multispectral satellite images, received from a multizone scanning instrument used for hydrometeorological support and installed on the Russian satellite Electro-L2. As the additional information, geographical information: latitude, longitude and altitude is used. The problem of snow and cloud discrimination is the absence of a spectral channel in the range  $1.3 - 1.9 \mu m$ , which is necessary for their accurate separation, is considered. The results of this work include 2 new datasets from the meteorological satellites GOES-16, 17 and Electro-L2 with the cloud and snow masks, as well as the trained Multi-Scale Attention Network (MANet) segmentation model, able to do accurate segmentation of snow and clouds for this multispectral data. The proposed neural network for clouds and snow segmentation has been tested for different seasons and daytime timestamps with different level of illumination of images. The developed algorithm is fully automatic, and it works in any season of the year during the daytime and is able to perform cloud and snow segmentation in real time mode for Electro-L2 data.

Keywords: remote sensing, MSU-GS, convolutional neural network, geostationary satellite, semantic cloud and snow segmentation, Multi-Scale Attention Network (MANet), Electro-L2 satellite, GOES-R, cloud and snow masks, geographical information, low resolution images

## 1. Введение

Оперативность получения информации и относительно высокое пространственное разрешение позволяют рассматривать геостационарные спутники в качестве основного инструмента глобального мониторинга состояния окружающей среды, климата и атмосферы. Приборы, устанавливаемые на геостационарные космические аппараты (КА), позволяют производить съемку в широком диапазоне длин волн от видимого до длинноволнового инфракрасного (ИК) излучения. Это дает возможность решать ряд задач, связанных с определением опасных метеорологических явлений, мониторингом состояния атмосферы, и др. Эти и многие другие задачи подразумевают использование маски облачности, а также маски снежного покрова, к которым выдвигается ряд требований. Расчет масок должен выполняться за время, достаточное для работы в оперативном режиме с учетом высокой частоты съемки (10 – 15 минут); маски должны рассчитываться для различных климатических условий. Кроме того, некоторые задачи предполагают расчет маски не только в дневное, но и в ночное время суток. Задачи мониторинга снежных покровов и облачности являются очень востребованными на сегодняшний день для улучшения точности прогноза погоды, оценки изменения глобального климата, уровня аэрозоля в атмосфере, а также для улучшения качества спутниковой съемки.

Исходя из задач, решаемых в настоящее время в ФГБУ НИЦ Планета и центрах оперативного мониторинга СУ-ГС на КА серии Электро Л, что позволяет использовать его в работе для геостационарных КА в режиме реального времени с таким типом оборудования. Главной сложностью задачи отделения участков снега от облаков является схожесть их спектральных характеристик, как в видимом, так и в дальнем ИК диапазонах. Класс фон(суша/вода) легко отличим от классов облачности и снега в видимом спектральном диапазоне. Обычно для разделения зон облачности от снежного покрова используются коротковолновые ИК каналы в диапазоне от 1.3 до 1.8 мкм. Из-за отсутствия этих каналов на МСУ-ГС необходимо создать собственный алгоритм, позволяющий эффективно разделять данные классы.

#### 2. Методы сегментации облачности и снежных покровов

Задача семантической сегментации — задача, в которой на вход модели подаётся изображение, а на выходе для каждого пикселя является метка принадлежности этого пикселя к определённой категории. На сегодняшний день существует несколько подходов по сегментации облачности и снежных покровов по данным спутниковых снимков: методы на основе пороговых значений, статистические методы, подходы на основе машинного обучения и нейросетей.

Подходы на основе пороговых значений являются самыми простыми и распространенными. В их основе лежит спектральный анализ подстилающей поверхности и облачности в каждом пикселе снимка. Результаты применения этих методов легко поддаются физическому обоснованию, но их качество сильно зависит от точности подбора пороговых коэффициентов. Процесс подбора этих коэффициентов является трудоемким для территорий с различными климатическими условиями и для каждого типа съемочного оборудования. В сценах, где присутствует снег или оптически тонкая перистая облачность, качество сегментации падает из-за схожести спектральных характеристик снега и ледяных облаков, а также из-за искажений спектра, возникающих при прохождении излучения сквозь облака.

Статистические методы сегментации облачности и снега базируются на уравнениях регрессии, полученных из статистического анализа значений спектральных характеристик отражающей способности и яркостной температуры (brightness temperature, BT) среди облачных и безоблачных пикселей. На практике эти методы чаще всего используются для предварительного анализа данных и обладают теми же недостатками, что и пороговые методы.

Практика показывает, что нейросетевой подход в сочетании с текстурными и спектральными признаками показывает наибольшую точность в рассматриваемой задаче. Эта методика осложняется получением и сбором точной разметки. Создание масок является крайне трудоемким процессом и допускает вероятность неверной ручной разметки. В работе [\[11\]](#page-19-0) показано, что улучшение качества разметки в данных и увеличение размера и разнообразия обучающей выборки, позволяют существенно улучшить качество сегментации нейросетевыми моделями.

## 3. Анализ результатов имеющихся работ и обзор датасетов

В настоящее время не найдено работ, использующих подход сегментации для мультиспектральных снимков с геостационарных КА в низком разрешении более 1 км. Наиболее близкими известными результатами являются работы [\[5\]](#page-18-0) и [\[9\]](#page-19-1). В первой из них используются данные с МСУ-ГС КА Электро Л2. Поскольку ни один из спектральных каналов МСУ-ГС не находится в диапазоне 1.3-1.8 мкм, позволившего бы отличать снег от облаков, берется набор спектральных каналов на 0.6, 0.7, 0.9, 3.8 и 10.7 мкм (каналы 1-3, 5, 8). Такая гамма спектральных каналов позволяет визуально идентифицировать снег и различные типы облаков на изображении, что потенциально позволяет модели разделять эти классы. Для ручной разметки используется синтез каналов 0.9, 3.8 и 10.7 мкм, поскольку их спектральные характеристики аналогичны спектральным каналам SEVIRI спутника Meteosat-8 [\[8\]](#page-19-2), которые использовались в программном обеспечении CAPSAT. Работа [\[5\]](#page-18-0) использует нейросетевой классификатор, работающий на текстурах размера 11 на 11 пикселей в 5 каналах в разрешении 4 км и делает предсказание класса для центрального пикселя. Таким образом, набор данных состоит из отдельных текстур (11, 11, 5) в вышеописанных спектральных каналах, для которых

определен класс центрального пикселя. Выборка Electro Textures Dataset состоит из 112000 текстур и разделен на 3 подвыборки: обучающая (75%), валидационная (10%) и тестовая (15%) (датасет и его описание доступны на: [https:](https://figshare.com/articles/dataset/Electro_Textures_Dataset_vol_1/9722723) [//figshare.com/articles/dataset/Electro\\_Textures\\_Dataset\\_vol\\_1/9722723](https://figshare.com/articles/dataset/Electro_Textures_Dataset_vol_1/9722723)).

| № канала       | Длина волны канала (мкм) | Разрешение (км) |
|----------------|--------------------------|-----------------|
| 1              | $0.5 - 0.65$             | 1               |
| $\overline{2}$ | $0.65 - 0.8$             | 1               |
| 3              | $0.8 - 0.9$              | 1               |
| $\overline{4}$ | $3.5 - 4.0$              | $\overline{4}$  |
| 5              | $5.7 - 7.0$              | $\overline{4}$  |
| 6              | $7.5 - 8.5$              | $\overline{4}$  |
| 7              | $8.2 - 9.2$              | $\overline{4}$  |
| 8              | $9.2 - 10.2$             | $\overline{4}$  |
| 9              | $10.2 - 11.2$            | $\overline{4}$  |
| 10             | $11.2 - 12.5$            | 4               |

Таблица 1. Характеристики прибора МСУ-ГС КА Электро Л (ряд снимков не содержит последний канал)

Текстуры собраны с марта 2018 по март 2019 года. Тестовый датасет составлен из 20 полигонов в диапазоне от  $30^0$  до  $80^0$  восточной долготы (зона совпадения спутниковых снимков КА Электро Л2 и Meteosat-8) с девяти спутниковых снимков. Предварительно данные по трем каналам видимого спектра ( 0.6, 0.7 и 0.9 мкм) были скорректированы с использованием угла зенита Солнца (zenith solar angle, ZSA), что позволяет нивелировать эффект затенения на снимках из-за разного местоположения Солнца относительно КА в каждый момент съемки:

$$
Rad_{cor} = \frac{Rad_{init}}{\cos(ZSA)}\tag{1}
$$

Спектральные ИК каналы с длинами волн 3.8 и 10.7 мкм остались неизменными, т.к. содержат только температурные характеристики. Для обучения и валидации модели классификатора значения всех каналов были линейно масштабированы на отрезок [0, 1]. Отметим, что работа [\[5\]](#page-18-0) не использует географическую информацию о привязке текстур к широте, долготе и высоте, что потенциально дает возможность улучшения результатов данной работы. Для оценки качества классификации текстур используются метрики  $F1$  и  $FAR$ :

$$
F1 = \frac{2PrecisionRecall}{Precision + Recall}, \quad FAR = \frac{N_{wrong}}{N_{all}} \tag{2}
$$

Архитектура сверточного классификатора работы [\[5\]](#page-18-0) содержит четыре сверточных и 2 линейных слоя (подробное описание архитектуры и параметры обучения см. в работе [\[5\]](#page-18-0)). Отметим, что на тестовых полигонах в зоне перекрытия Электро Л2 и Meteosat-8 авторы получили качество классификации ниже, чем на тестовой части своего датасета, что свидетельствует о неполноте используемой выборки.

Работа [\[9\]](#page-19-1) использует мультиспектральные данные Levir CS с КА ДЗЗ Gaofen- 1, имеющего 4 канала (R, G, B, ближний ИК (NIR), а также географическую информацию о широте, долготе и высоте каждого пикселя снимка. Изображения в датасете Levir CS имеют размер 1200 на 1320 пикселей в разрешении 160 м. Для создания пространственной информации о высоте земной поверхности на снимках использовалась карта высот The Shuttle Radar Topography Mission (SRTM) [\[16\]](#page-19-3) в разрешении 90 м. Кроме этого, каждое мультиспектральное изображение содержит географическую привязку к широте и долготе, соответствующую картографической проекции геодезической системы WGS84. Отметим, что существует заметная корреляция распределения снежного и облачного покрова по широте, долготе и высоте на снимках, поэтому использование этой информации оправдано.

В качестве архитектуры для сегментации снега и облачности на снимках с Gaofen-1 в работе [\[9\]](#page-19-1) создана модель GeoInfoNet, продемонстрировавшая лучшее качество в сравнении с другими архитектурами (подробное описание архитектуры, ее сравнение с другими архитектурами и параметры обучения см. в [\[9\]](#page-19-1)). После проверки качества сегментации на тестовой подвыборке Levir CS авторы получили следующие метрики:  $F1_c = 0.9515, F1_s = 0.8393, IoU_c = 0.9074, IoU_s = 0.7826,$  $FAR = 2.2\%$ . Также было проведено исследование на возможность применения обученной модели GeoInfoNet на данных с других КА (датасет L8 Biome), имеющих те же спектральные каналы, но более высокое разрешение снимков ( 30 м).

#### 4. Используемые данные и формирование собственных выборок

Настоящая работа использует данные с метеорологических КА Электро Л2, GOES-16, 17 и частично объединяет методы и подходы работ [\[5\]](#page-18-0)- [\[9\]](#page-19-1) для создания модели и алгоритма, осуществляющего сегментацию всего снимка Земли с аппаратуры МСУ-ГС в оперативном режиме. Съемочная аппаратура МСУ-ГС на КА серии Электро Л охватывает 3 канала в видимом спектре (0.5–0.65, 0.65-0.8, 0.8- 0.9 мкм) с разрешением 1 км и 7 ИК каналов (3.5-4.0, 5.7-7.0, 7.5-8.5, 8.2-9.2, 9.2-10.2, 10.2-11.2, 11.2-12.5 мкм) в разрешении 4 км. Таким образом, объектами для анализа являются изображения в 10 спектральных диапазонах: первые 3 канала - изображения размера 11136 на 11136 пикселей в разрешении 1 км, следующие 7 каналов - размера 2784 на 2784 пикселей в разрешении 4 км. Периодичность съемки - 30 минут (подробнее про аппаратуру КА и данные с него см. [\[1\]](#page-18-1)). Один из общепринятых форматов хранения и обработки таких данных переход к Radiance (Rad) для видимого спектра и Brightness Temperature (BT) для ИК каналов. Последнее преобразование осуществляется через формулу Планка:

$$
BT = [fk_2 / (\ln ((fk_1 / Rad_{\lambda}) + 1)) - bc_1] / bc_2,
$$

 $fk<sub>1</sub>, fk<sub>2</sub>$  и bc<sub>1</sub>, bc<sub>2</sub> —нормирующие константы для каждого спектрального ИК канала. Матрицы коррекции по углу Зенита Солнца вычисляются на основе местоположения Солнца относительно КА и Земли на момент съемки с использованием пакета python pvlib [\[17\]](#page-19-4). Данная коррекция применима только для зон съемки,

где угол зенита Солнца не превышает  $80^o$ , поэтому предварительно для матрицы углов осуществляется клиппинг на диапазон  $[0^o, 80^o]$ .

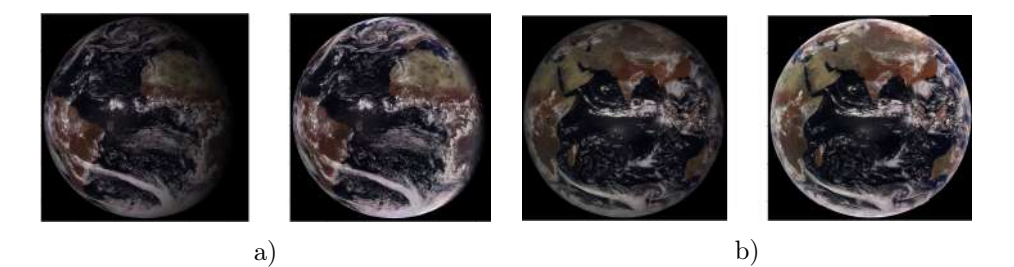

Рис. 1. Снимки с КА а) Электро Л2 и б) Электро Л3 в видимом и ближнем ИК спектрах до (слева) и после (справа) световой коррекции (ZSA) по углу зениту Солнца

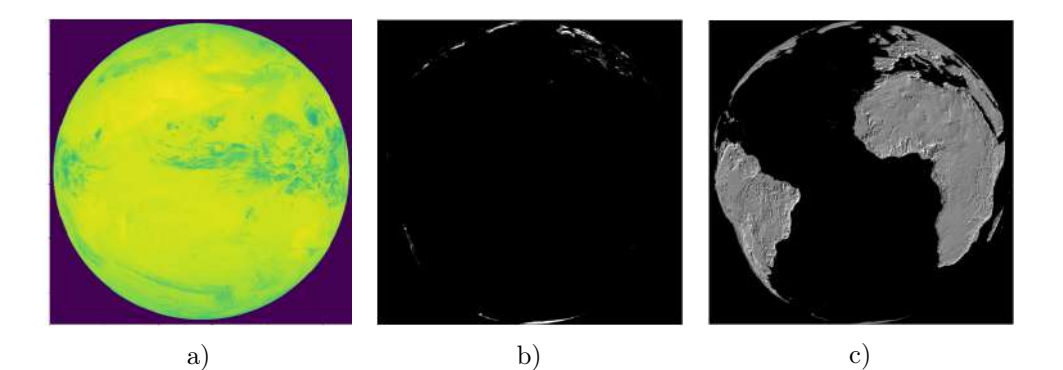

Рис. 2. а) Снимок с КА Электро Л2 в ИК канале, б) среднесуточная маска снежного покрова с Terra/MODIS в геостационарной проекции, в) карта высот Aster GDEM в геостационарной проекции КА Электро Л2.

КА GOES-16 имеет зону перекрытия с КА Электро Л2 в части материков Америки и Африки, а также всего Атлантического океана. Исходя из этого, большая часть обучающей выборки при составлении датасета с метеорологических КА была взята с КА GOES-16, находящегося на  $-75^o$  западной долготы (КА Электро Л2 имеет точку стояния  $-14.5^o$  западной долготы). КА GOES-16,17 имеют 16 спектральных каналов, 12 из которых имеют перекрытие со спектральными каналами аппаратуры МСУ-ГС, исходя из чего отобраны 10 каналов GOES-16, имеющих наибольшие совпадения спектра с аппаратурой МСУ-ГС (табл. [2\)](#page-10-0). Все одноканальные изображения с данных КА были приведены к единому разрешению 1 км, в соответствии с первыми тремя каналами аппаратуры МСУ-ГС.

Продукты съемочной аппаратуры GOES-R содержат маски вероятности облачности, что позволяет получить бинарную маску облачности всего снимка GOES- 16, приняв за порог достоверности некую вероятность  $p$  (здесь  $p = 0.97$ ).

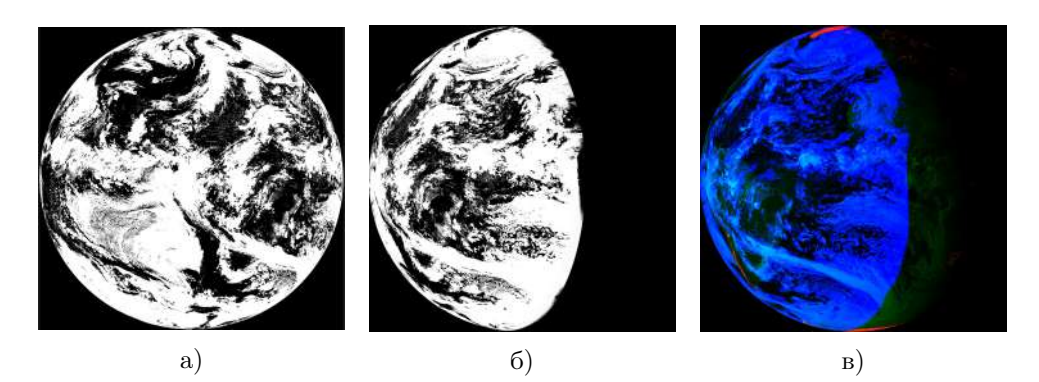

Рис. 3. а) Маска облачности с КА GOES-16, б) ее геостационарная проекция на зону съемки Электро Л2, в) маски снежного покрова Terra/MODIS и облачности GOES-16 в геостационарной проекции на снимке с Электро Л2

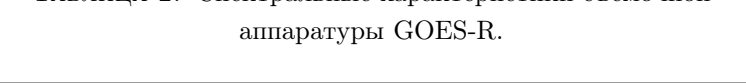

Таблица 2. Спектральные характеристики съемочной

<span id="page-10-0"></span>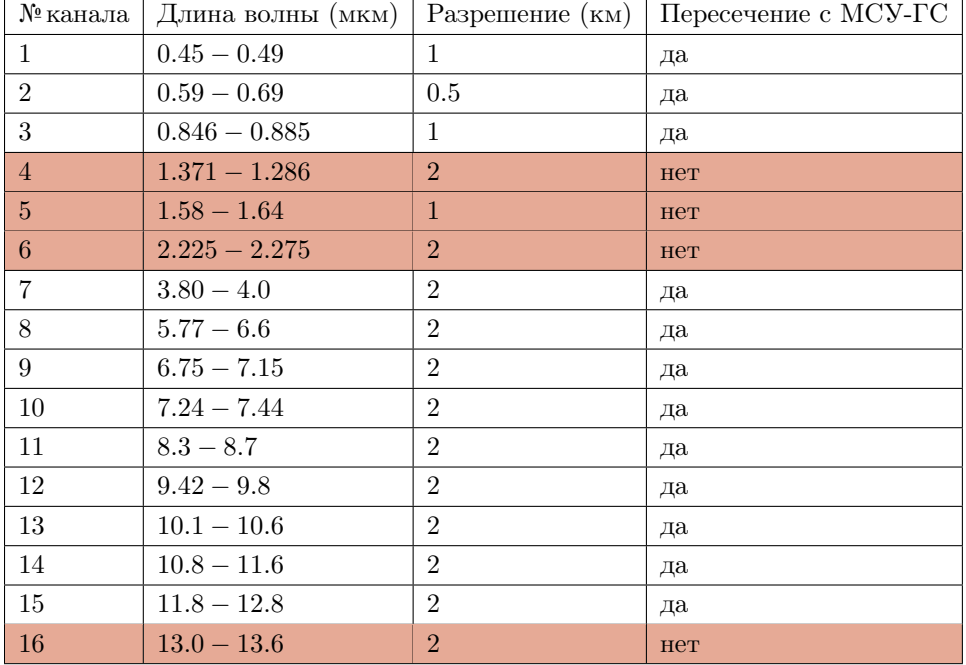

В собственноручно собранный датасет с метеорологических КА вошли 18 снимков с КА GOES-16, 17 (10 - c GOES-16, 8 - c GOES-17) за 2022-2023 гг. в период максимальной освещенности (16:00, 17:00 по UTC для КА GOES-16 и 21:00, 22:00 по UTC для КА GOES-17). Таким образом, зона покрытия съемки Земли составляет от 144.6<sup>°</sup> до 6.3<sup>°</sup> по долготе и от -81.3<sup>°</sup> до 81.3<sup>°</sup> по широте.

С КА Электро Л2 отобраны снимки на те же даты (кроме 2023.01.15), но на другие

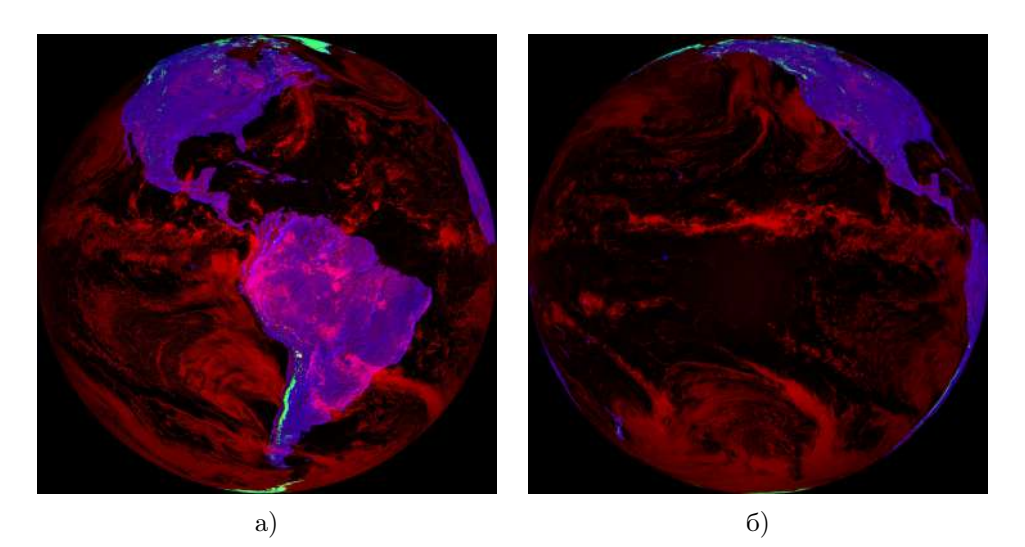

Рис. 4. а) Снимки с КА GOES-16и б) КА GOES-17 в видимом спектре (красный канал) с наложенными масками снега (зеленый канал) и карты высот (синий канал)

моменты времени: 12:30, 13:30, 14:30, 15:30 UTC, соответствующие максимальной освещенности. Эта выборка используется для дообучения (fine-tunning) моделей на данных МСУ-ГС. В качестве эталонных (ground truth) масок облачности используется маски с GOES-16 (L2 продукт Clear Sky), спроецированные на геостационарную проекцию Электро Л2 и маски снежного покрова с Terra/MODIS [\[18\]](#page-19-5). Зона перекрытия КА GOES-16 и Электро Л2 после проецирования масок облачного покрова геостационарную проекцию КА Электро Л2 составляет около половины снимка Электро Л2. Так, зона покрытия съемки Земли датасета для дообучения составляет от -94.1° до -1.5° по долготе и от -81.3° до 81.3° по широте. Дообучение и проверка качества моделей осуществляется только на этих частях снимков. Для каждого из последних двух датасетов в качестве дополнительной геоинформации используются карты широты, долготы и высоты (Aster GDEM [\[10\]](#page-19-6)).

## 5. Разбиение данных на подмножества train-validation-test

Промежуточные обучение, валидация и тестирование моделей сегментации проводились на датасете Levir CS, состоящего из 4168 изображений. Разбиение на train/val/test первого было сделано в пропорциях 3068/600/500. Целевым применением моделей сегментации и классификации, обученных на вышеуказанных данных, является предсказание классов облачности и снега на изображениях всего диска Земли с КА Электро Л2. Для этого исходные снимки разбиты на множество фрагментов — патчей размера 224 на 224 пикселя. Этот размер выбран из соображений соответствия разрешений снимков в Levir CS после ухудшения их качества до нужного разрешения 1 км, как на аппаратуре МСУ-ГС. Таким образом, каждый снимок с Электро Л2 представляет собой 2304 патча из 9 мультиспектральных каналов и 3 каналов широты, долготы и высоты соответственно. Для выделения

масок моделью сегментации, обученной на Levir CS используются только первые 3 канала с Электро Л2 в видимом и ближнем ИК.

Заметим, что разбиение снимков с КА Электро Л2 на train/val/test проводится на уровне исходных изображений, а не на уровне патчей, чтобы патчи одного изображения целиком находились только в одной из подвыборок для сохранения их пространственной целостности, а также во избежание «утечки» данных при обучении и тестировании моделей. Так, при составлении собственных датасетов в валидационную и тестовую части датасета с КА GOES-16, 17 вошли снимки за 2022.10.15 16:00 UTC (GOES-16), 2023.01.15 17:00 UTC (GOES-16),2022.03.15 22:00 UTC (GOES-17), 2022.10.15 21:00 UTC (GOES-17) в соотношении 1:1, остальные снимки попали в тренировочную выборку. В тренировочную часть данных с КА Электро Л2 вошли снимки за те же даты, что и для GOES-16,17, в валидационную и тестовую части вошли снимки на 2022.10.15 12:30 UTC, 2022.07.15 2022.03.15 13:30 UTC и 2023.01.15 12:30 UTC в равном соотношении.

Результаты работы модели необходимо проверять в каждое время суток, а также за разные сезоны, поскольку в теневых зонах и ночное время суток часть мультиспектральной информации теряется и качество сегментации резко падает. Основной проблемой проверки качества моделей является получение эталонных (gt) масок облачности и снега для снимков всего диска Земли в таком низком разрешении; визуально сделать разметку крайне сложно, и даже ручная разметка опытных специалистов требует дополнительной верификации.

## 6. Модели и результаты

В данной работе объединены подходы сегментации и классификации мультиспектральных данных для получения итоговых масок снега и облачности с КА Электро Л2. В силу отсутствия размеченных данных исходных снимков с МСУ-ГС, в качестве данных для обучения модели сегментации на видимом диапазоне был изначально взят датасет Levir CS (до сбора собственных датасетов с КА GOES- 16,17 и Электро Л2), с предварительным уменьшением разрешения его экземпляров до нужного (1 км). На основе работы [\[9\]](#page-19-1), показавшей преимущество в использовании дополнительной географической информации и ее смешивания с каналами мультиспектральных данных с КА, была выбрана архитектура U-Net++, способной решать ряд задач сегментации, в том числе и для снимков ДЗЗ [\[7\]](#page-18-2), [\[4\]](#page-18-3). Из соображений необходимой скорости работы модели в оперативном режиме и отсутствия большого количества размеченных данных, в качестве сжимающей части (encoder) модели выбрана архитектура EfficientNet-B0 [\[19\]](#page-19-7).

6.1. Функция потерь при обучении. Из анализа распределения экземпляров снега и облачности в Levir CS, а также собственно составленных выборок с КА GOES-16,17 и Электро Л2, для достижения сходимости обучения необходимо использовать функции потерь и метрики для сильного дисбаланса классов (менее 2% пикселей снега). В работе [\[15\]](#page-19-8) для обнаружения облачности успешно представлена реализация линейной комбинации DiceLoss и CrossEntropyLoss; для используемых

здесь данных с учетом сильного дисбаланса классов в Levir CS и с KA GOES-16,17 последняя была заменена на FocalLoss:

$$
\text{FocalLoss}(p_{pr}, p_{gt}) = -(1 - p_{gt} * p_{pr})^{\gamma} \log(p_{pr}), \quad \gamma = 2 \tag{3}
$$

$$
DiceLoss(p_{pr}, p_{gt}) = 1 - \frac{2 \sum (p_{pr} p_{gt})}{\sum p_{pr} + \sum p_{gt}}, \tag{4}
$$

$$
Loss = \beta DiceLoss + (1 - \beta) FocalLoss, \quad \beta \in [0, 1], \quad \text{agec} \ \beta = 0.3. \tag{5}
$$

6.2. Обучение и сравнение моделей сегментации. Для ускорения сходимости обучения модели U-Net ++ были инициализированы веса ImageNet [28], а выборки в Levir CS были стандартизированы. Для увеличения объема данных использовались аугментации: повороты, отражения, fancy PCA [20] для каналов видимого спектра, а также геометрические аугментации типа дисторсии, растяжений и других афинных преобразований [21]. Использование этих аугментаций позволило повысить качество сегментации с  $IoU = 0.729$  до  $IoU = 0.745$  на валидационной выборке Levir CS. Отметим, что аугментации, меняющие спектральные характеристики каналов, недопустимы и мешают процессу обучения.

Модель U-Net + + обучалась с оптимизаторами Ranger 21 [13] и AdamW [22] с использованием переменного шага градиентного спуска. Для управления шагом градиентного спуска использовался CosineAnnealingScheduler планировщик, что позволило получить несколько моделей со схожими результатами по метрикам, но в разных локальных минимумах функции потерь. Последующее усреднение весов этих моделей [12] дало прирост в качестве сегментации с  $IoU = 0.7138$  до  $IoU = 0.7271$  на тестовой выборке Levir CS. Модель обучалась на протяжении 125 эпох на графическом процессоре NVIDIA Quadro 2000 (6 GB). Результаты сегментации на снимках с КА Электро Л2 оказались неудовлетворительными  $(\text{табл. } 3).$ 

Сделано сравнение архитектуры U-Net + + с DeepLab V3+ [23]. При тех же параметрах обучения и обучающей выборке (Levir CS) данная архитектура продемонстрировала худшее качество:  $IoU = 0.7213$  на валидации после 50 эпох обучения. Время обработки всего снимка данной моделью на порядок больше (19 мин.), чем моделью U-Net + + (3.5 мин.). Так, для задачи сегментации снимков в оперативном режиме DeepLab V3+ не подходит ни по качеству сегментации, ни по скорости работы.

<span id="page-13-0"></span>ТАБЛИЦА 3. Результаты U-Net ++ с энкодером EfficientNet-B0, обученной на данных Levir CS, на тестовом снимке с КА Электро J12 (15.10.2022 16:00 UTC)

|     | Metric   background   snow | cloud                          | Mean over classes |
|-----|----------------------------|--------------------------------|-------------------|
| F1  | 0.8068                     | $0.2621 \pm 0.6225 \pm 0.5636$ |                   |
| IoU | 0.6761                     | $0.0013 \pm 0.4519 \pm 0.3761$ |                   |
| FAR |                            |                                | 0.2577            |

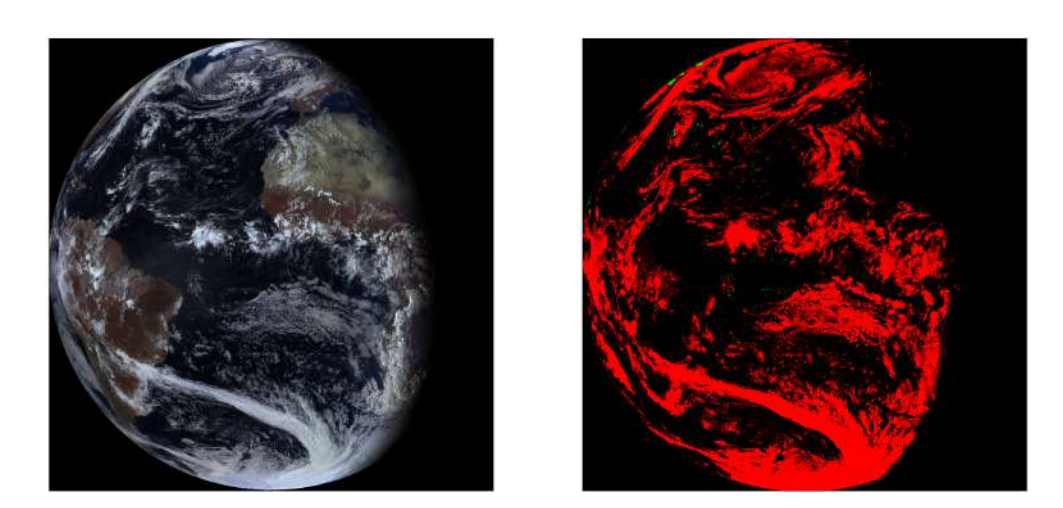

Рис. 5. Снимок с Электро Л2 (15.10.2022) и результат сегментации U-Net  $++$ , обученной на датасете Levir CS

Следующим вариантом архитектуры для сегментации была взята модель MANet (Multi-Scale Attention Network [27]). Ее результаты при тех же параметрах обучения и обучающей выборке (Levir CS) составили заметно лучшее качество:  $F1 = 0.9265$ ,  $IoU = 0.724$  на валидации при меньшем числе (43) эпох обучения. При визуальном анализе сегментации на снимках Электро Л2 MANet продемонстрировал примерно те же проблемы, что и DeepLab V3+ (полная обработка всего снимка занимает около 5.5 мин.), что свидетельствует о необходимости соответствия спектральных каналов съемочной аппаратуры КА, а также применения ИК каналов для улучшения сегментации на геостационарных снимках.

| Модель        | Micro F1 | Macro IoU |
|---------------|----------|-----------|
| $U-Net++$     | 0.9286   | 0.7271    |
| DeepLab $V3+$ | 0.9189   | 0.6888    |
| <b>MANet</b>  | 0.9323   | 0.7434    |

<span id="page-14-0"></span>ТАБЛИЦА 4. Сравнение моделей U-Net  $++$ , DeepLab V3 $+$ , MANet (энкодер EfficientNet-B0) на тестовой выборке Levir CS

Исходя из результатов сравнения качества архитектур (табл. 4), в качестве наиболее эффективной архитектуры для дальнейшей работы на геостационарных снимках с КА (GOES-16,17 и Электро Л2) выбрана модель MANet.

Кроме обучения моделей сегментации, были повторены результаты работы [5] для последующего сравнения сверточного классификатора с моделью MANet.

6.3. Обучение на наборе данных с КА GOES-16,17. Обучение MANet на данных с КА GOES-16,17 производилось 75 эпох с использованием функции потерь и оптимизатора, описанных выше, с параметром learning rate  $= 0.001$ . Из-за крайне малого количества патчей класса снега (менее 2%) даже эта функция потерь не позволяет выучить признаки, отличающие классы снега и облачности. При этом достигается хорошее качество сегментации для классов облачности и фона (background).

Для ускорения обучения, на каждой эпохе на вход модели подаются только непустые патчи снимка по порогу суммарной яркости пикселей в видимом спектре, что составляет около 82% полного снимка с КА GOES-16,17 (это же делается далее при дообучении на данных с КА Электро Л2). Для увеличения объема данных используются те же аугментации, что и при обучении на датасете Levir CS. Для обучения сегментации на класс снега используется подход формирования батчей с увеличенной частотой минорных классов выборки (WeightedRandomSampler). Для каждого патча из датасетов с КА GOES-16,17 и Электро Л2 были посчитаны бинарные метки о наличии пикселей снега, на основе которых получены веса для WeightedRandomSampler. Таким образом, патчи с присутствием снежного покрова попадают при формировании батчей чаще (на основе весов) и в каждый батч оказывается более сбалансированным по всем классам. Это позволило значительно поднять качество предсказания снега, а также улучшить метрики для остальных классов (табл. [5\)](#page-15-0).

<span id="page-15-0"></span>Таблица 5. Результаты MANet, обученной на датасете с КА GOES-16, 17, на его тестовой подвыборке

| Метрика        |       | Фон   Облачность   Снег |                   | Среднее по классам | WeightedSampler |
|----------------|-------|-------------------------|-------------------|--------------------|-----------------|
| F <sub>1</sub> |       | $0.962 \pm 0.940$       | 0.0               | 0.634              | Her             |
| F <sub>1</sub> | 0.951 | -0.966                  | $0.506 \pm 0.807$ |                    | да              |
| IoU            | 0.889 | 0.926                   | 0.0               | 0.621              | <b>HeT</b>      |
| IоU            | 0.906 | 0.934                   |                   | $0.672 \pm 0.782$  | да              |

<span id="page-15-1"></span>При анализе сегментации на тестовых снимках с GOES-16,17 все снежные зоны размечаются моделью нужным классом. Однако из-за неполного соответствия каналов GOES-16,17 аппаратуре МСУ-ГС предсказание масок снега и облачности на снимке с Электро Л2 оказывается неудовлетворительным (табл. [6\)](#page-15-1).

Таблица 6. Результаты MANet, обученной на данных с GOES-16,17, на тестовом снимке с КА Электро Л2

| Метрика   Фон |                      | Облачность   Снег |                      | Среднее по классам |  |
|---------------|----------------------|-------------------|----------------------|--------------------|--|
| F1            | $0.6368 \mid 0.5107$ |                   | $0.0045 \mid 0.3841$ |                    |  |
| IoU           | $0.4672 \pm 0.3430$  |                   | $0.0023 \mid 0.2708$ |                    |  |

Такое неудовлетворительное качество свидетельствует об отличии спектральных

и географических данных для целевых данных с КА Электро Л2 относительно данных GOES-16,17, поскольку диапазон широты и долготы съемки Электро Л2 отличается от GOES-16,17, а каналы GOES-16,17 более узкие, чем у аппаратуры МСУ-ГС. Поэтому для улучшения качества MANet на целевых данных произведено дообучение на снимках с Электро Л2 и масках с GOES-16 (9509 патчей в тренировочной части и по 1600 патчей для валидации и тестирования). Дообучение шло с те ми же параметрами, но с уменьшенным learning rate в 10 раз, в течение 85 эпох; после чего дополнительно на 50 эпохах использовался CosineAnnealingScheduler для получения весов модели в разных локальных минимумах функции потерь с последующим их усреднением (model soups [12]), что улучшило качество сегментации снега на тестовой выборке с Электро Л2 (табл. 7).

<span id="page-16-0"></span>ТАБЛИЦА 7. Результаты модели MANet, дообученной на данных с МСУ-ГС, на тестовой выборке с КА Электро Л2

| Метрика                        | $\Phi$ OH | Снег   | Облачность | Среднее по классам | Model Soups |
|--------------------------------|-----------|--------|------------|--------------------|-------------|
| $\mid F1$                      | 0.8521    | 0.4244 | 0.9180     | 0.7315             | Her         |
| F1                             | 0.8535    | 0.4842 | 0.9183     | 0.7520             | да          |
| $\overline{I}oU$               | 0.7423    | 0.2693 | 0.8484     | 0.6200             | Her         |
| $\overline{\phantom{a}}$ $IoU$ | 0.7445    | 0.3120 | 0.8490     | 0.6376             | да          |

6.4. Сравнение моделей MANet и сверточного классификатора. Для сравнения этих моделей использовались данные масок облачности с КА GOES-16 и среднесуточные маски снега Terra/MODIS, как и для тестовых снимков датасета с Электро Л2 для дообучения MANet, но на другие интервалы съемки.

> ТАБЛИЦА 8. Сравнение моделей MANet и сверточного классификатора на тестовой выборке с КА Электро Л2

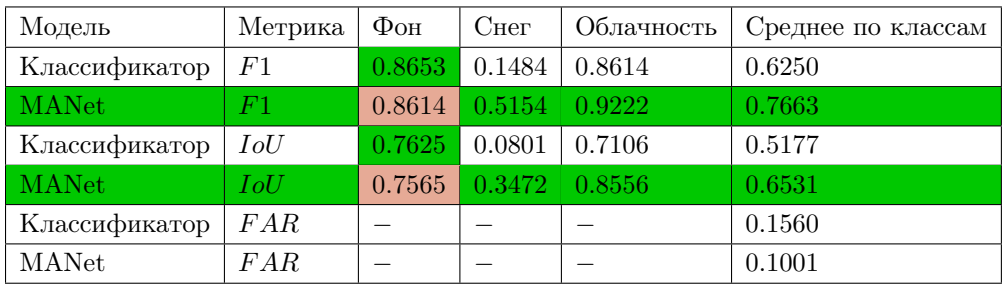

Для обеих моделей самым проблемным классом является снежный покров, а класс фон(суша/вода) незначительно лучше определяется моделью классификатора.

Визуально на тестовой сцене с Электро Л2 обе модели имеют ошибки при выделении снега, причем на разных участках снимка. Главными недостатками MANet является большое количество каналов и дополнительной информации и, как следствие, привязанность к определенным диапазонам широты и долготы, что ограничивает зону применимости модели.

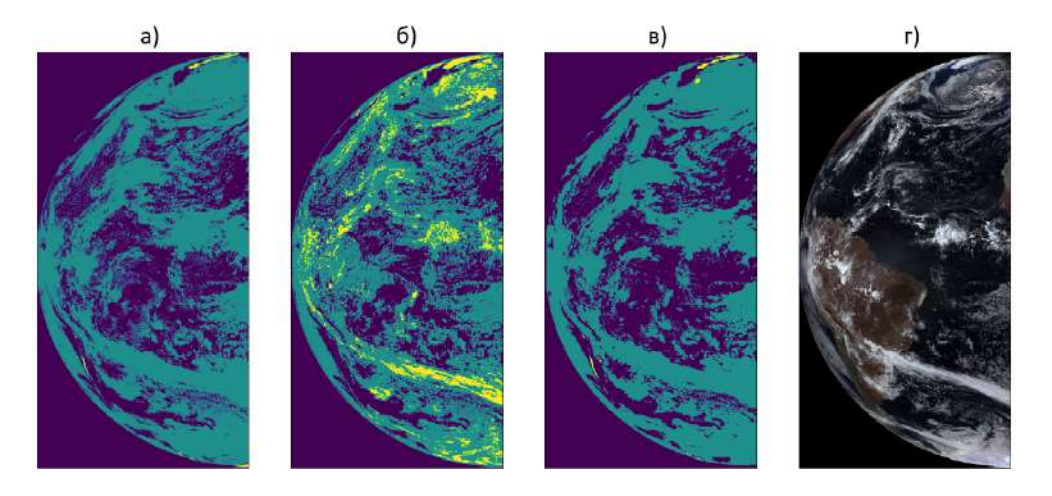

Рис. 6. а) Маски облачности GOES-16 и снега Terra/MODIS и результаты сегментации моделей б) CNN классификатора, в) MANet на снимке г) с КА Электро Л2

## 7. Анализ результатов и дальнейшие исследования

<span id="page-17-0"></span>При тестировании моделей MANet и сверточного классификатора выявлена сильная чувствительность обеих к разному уровню освещенности снимков.

Таблица 9. Сравнение качества сегментации MANet на тестовых снимках с КА Электро Л2 на время съемки 13:00–17:00 UTC

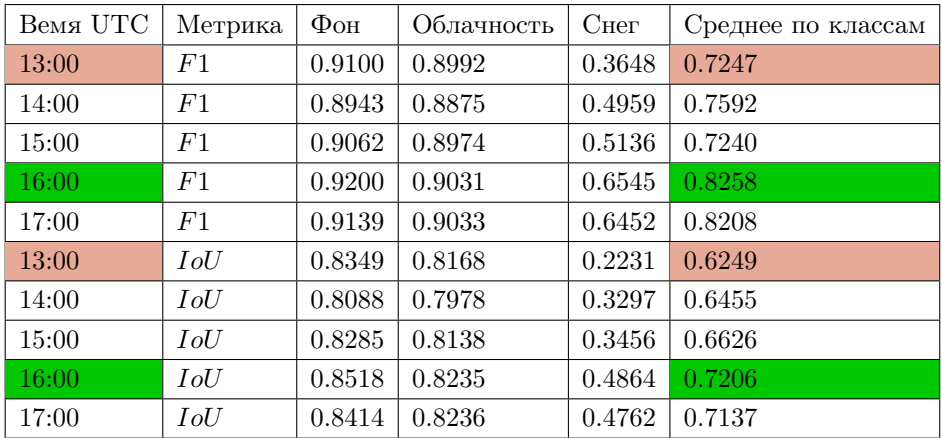

Так, на тестовых снимках с Электро Л2 качество сегментации лучше у обеих моделей на интервалы съемки 15:00–17:00, чем на 12:00–14:30 UTC на те же даты (табл. [9\)](#page-17-0). Коррекция по углу зенита Солнца необходима, но не способна нивелировать эффекты тени для качественной работы.

### 8. Заключение

В работе представлено применение нейросетевых моделей сегментации с разной архитектурой сверточного типа, обученных на наборах мультиспектральных данных с метеорологических КА и КА ДЗЗ с разными разрешением и каналами съемочной аппаратуры для решения задачи семантической сегментации облачности и снежных покровов применительно к данным геостационарных КА серии Электро Л. В работе показана эффективность метода transfer learning в совокупности с дообучением (fine-tunning) моделей на зонах перекрытия с масками для целевых КА. С одновременным учетом спектральных, географических и текстурных характеристик облачности, снега и подстилающей поверхности для снимков Земли даже в низком разрешении (1-4 км) возможно добиться хорошего качества сегментации снега и облачности. Дополнительная информация из ИК каналов также необходима и позволяет лучше разделять классы снежного покрова и облачности, несмотря на отсутствие самых значимых для этого ИК каналов (1300, 1600 нм).

С учетом частоты выдачи снимков, настоящий метод позволяет обрабатывать снимки с КА Электро Л2 в оперативном режиме и осуществлять динамический анализ облачности и снежного покрова в дневное время суток.

Программная [\[2\]](#page-18-4) реализация модели MANet, функций для обработки снимков с КА Электро Л2, веса обученных моделей MANet для обработки снимков с КА GOES-16, 17 и Электро Л2, а также географические и мультиспектральные данные с КА Электро Л2 для инференса доступны на: [https://github.com/Nikita-Belyakov/](https://github.com/Nikita-Belyakov/CLOUD_SNOW_SEGMENTATION/tree/main) [CLOUD\\_SNOW\\_SEGMENTATION/tree/main](https://github.com/Nikita-Belyakov/CLOUD_SNOW_SEGMENTATION/tree/main).

#### Список литературы

- <span id="page-18-1"></span>[1] The Scientific Center for Operational Monitoring of the Earth of JSC Russian Space Systems (NC OMZ): <https://new.ntsomz.ru/elektro/>.
- <span id="page-18-4"></span>[2] Pytorch documentation:. [https://pytorch.org/tutorials/]( https://pytorch.org/tutorials/)
- [3] Segmentation-models-Pytorch documentation: Pavel Yakubovskiy, 2020. [https://github.com/](https://github.com/qubvel/segmentation_models.pytorch) [qubvel/segmentation\\_models.pytorch](https://github.com/qubvel/segmentation_models.pytorch)
- <span id="page-18-3"></span>[4] Jiaqiang Zhang, Xiaoyan Li, Liyuan Li, Pengcheng Sun, Xiaofeng Su, Tingliang Hu, Fansheng Chen. Lightweight U-Net for cloud detection of visible and thermal infrared remote sensing images. Optical and Quantum Electronics (2020) 52:397 <https://doi.org/10.1007/s11082-020-02500-8>
- <span id="page-18-0"></span>[5] Vladislav D. Bloshchinskiy, Mikhail O. Kuchma, Alexander I. Andreev, Aleksei A. Sorokin. Snow and cloud detection using a convolutional neural network and low-resolution data from the ElectroL No. 2 Satellite. Journal of Applied Remote Sensing, Vol. 14, Issue 3, 034506 (July 2020). [https:](https://doi.org/10.1117/1.JRS.14.034506) [//doi.org/10.1117/1.JRS.14.034506](https://doi.org/10.1117/1.JRS.14.034506)
- [6] A. I. Andreev, Yu. A. Shamilova. Cloud Detection Using Himawari-8 Satellite with a Convolutional Neural Network. DOI: 10.31857/S0205961421010036
- <span id="page-18-2"></span>[7] Yin, M., Wang, P., Ni, C. et al. Cloud and snow detection of remote sensing images based on improved Unet3+. Sci Rep 12, 14415 (2022). <https://doi.org/10.1038/s41598-022-18812-6>
- <span id="page-19-2"></span>[8] Martijn de Ruyter de Wildt, Gabriela Seiz, Armin Gruen. Operational snow mapping using multitemporal Meteosat SEVIRI imagery. 0034-4257 2007 Elsevier Inc. All rights reserved. doi:10.1016/j.rse.2006.12.008
- <span id="page-19-1"></span>[9] Xi Wu, Zhenwei Shi, Zhengxia Zou. A geographic information-driven method and a new large scale dataset for remote sensing cloud/snow detection. 2021 International Society for Photogrammetry and Remote Sensing, Inc. (ISPRS). <https://doi.org/10.1016/j.isprsjprs.2021.01.023>
- <span id="page-19-6"></span>[10] Aster GDEM (10 km resolution): <https://asterweb.jpl.nasa.gov/gdem.asp>
- <span id="page-19-0"></span>[11] Mohajerani, Sorour & Saeedi, Parvaneh. Cloud-Net+: A Cloud Segmentation CNN for Landsat 8 Remote Sensing Imagery Optimized with Filtered Jaccard Loss Function. 2020.
- <span id="page-19-14"></span>[12] Mitchell Wortsman, Gabriel Ilharco, Samir Yitzhak Gadre, Rebecca Roelofs, Raphael Gontijo-Lopes, Ari S. Morcos, Hongseok Namkoong, Ali Farhadi, Yair Carmon, Simon Kornblith, Ludwig Schmidt. Model soups: averaging weights of multiple fine-tuned models improves accuracy without increasing inference time. arXiv:2203.05482. <https://doi.org/10.48550/arXiv.2203.05482>
- <span id="page-19-12"></span>[13] Less Wright, Nestor Demeure. Ranger21: a synergistic deep learning optimizer. 2021. arXiv:2106.13731. <https://doi.org/10.48550/arXiv.2106.13731>
- [14] Guangbin Zhang, Xianjun Gao, Yuanwei Yang, Mingwei Wang, Shuhao Ran. Controllably Deep Supervision and Multi-Scale Feature Fusion Network for Cloud and Snow Detection Based on Medium- and High-Resolution Imagery dataset. Remote Sens. 2021, 13(23), 4805;[https://doi.](https://doi.org/10.3390/rs13234805) [org/10.3390/rs13234805](https://doi.org/10.3390/rs13234805)
- <span id="page-19-8"></span>[15] Zhang, J., Li, X., Li, L. et al. Lightweight U-Net for cloud detection of visible and thermal infrared remote sensing images. Opt Quant Electron 52, 397 (2020).[https://doi.org/10.1007/](https://doi.org/10.1007/s11082-020-02500-8) [s11082-020-02500-8](https://doi.org/10.1007/s11082-020-02500-8)
- <span id="page-19-3"></span>[16] Shuttle Radar Topography Mission (SRTM) in 90 m resolution: <https://srtm.csi.cgiar.org/>
- <span id="page-19-4"></span>[17] William F. Holmgren, Clifford W. Hansen, and Mark A. Mikofski. pvlib python: a python package for modeling solar energy systems. Journal of Open Source Software, 3(29), 884, (2018).[https:](https://doi.org/10.21105/joss.00884) [//doi.org/10.21105/joss.00884](https://doi.org/10.21105/joss.00884)
- <span id="page-19-5"></span>[18] Global snow maps Terra/MODIS: [https://neo.gsfc.nasa.gov/view.php?datasetId=MOD10C1\\_D\\_](https://neo.gsfc.nasa.gov/view.php?datasetId=MOD10C1_D_SNOW&date) [SNOW&date](https://neo.gsfc.nasa.gov/view.php?datasetId=MOD10C1_D_SNOW&date)
- <span id="page-19-7"></span>[19] Mingxing Tan, Quoc V. Le. EfficientNet: Rethinking Model Scaling for Convolutional Neural Networks (Image Classification). ICML 2019. <https://doi.org/10.48550/arXiv.1905.11946>
- <span id="page-19-10"></span>[20] Alex Krizhevsky, Ilya Sutskever, Geoffrey E. Hinton. ImageNet Classification with Deep Convolutional Neural Networks
- <span id="page-19-11"></span>[21] Kornia augmentation python package with GPU support: [https://kornia-tutorials.](https://kornia-tutorials.readthedocs.io/en/latest/data_augmentation_segmentation.html) [readthedocs.io/en/latest/data\\_augmentation\\_segmentation.html](https://kornia-tutorials.readthedocs.io/en/latest/data_augmentation_segmentation.html)
- <span id="page-19-13"></span>[22] Ilya Loshchilov, Frank Hutter. DECOUPLED WEIGHT DECAY REGULARIZATION. University of Freiburg, Germany. ICLR 2019. <https://arxiv.org/pdf/1711.05101>
- <span id="page-19-15"></span>[23] Liang-Chieh Chen George Papandreou Florian Schroff Hartwig Adam. Rethinking Atrous Convolution for Semantic Image Segmentation. <https://doi.org/10.48550/arXiv.1706.05587>
- [24] GOES products collections: [https://data.noaa.gov/onestop/collections/details/](https://data.noaa.gov/onestop/collections/details/b8697d2b-bd18-48fd-8a1e-e3b85e1e679f) [b8697d2b-bd18-48fd-8a1e-e3b85e1e679f](https://data.noaa.gov/onestop/collections/details/b8697d2b-bd18-48fd-8a1e-e3b85e1e679f)
- [25] GOES-16, 17, 18 data source (Amazon): [https://home.chpc.utah.edu/~u0553130/Brian\\_](https://home.chpc.utah.edu/~u0553130/Brian_Blaylock/cgi-bin/goes16_download.cgi) [Blaylock/cgi-bin/goes16\\_download.cgi](https://home.chpc.utah.edu/~u0553130/Brian_Blaylock/cgi-bin/goes16_download.cgi)
- [26] Rui Li, Shunyi Zheng, Chenxi Duan, Ce Zhang, Jianlin Su, and P.M. Atkinson. Multi-Attention-Network for Semantic Segmentation of Fine Resolution Remote Sensing Images. Remote Sensing of Environment,"Remote sensing of environment, vol. 25, pp. 295-309, 1988
- <span id="page-19-16"></span>[27] T. Fan, G. Wang, Y. Li and H. Wang. MA-Net: A Multi-Scale Attention Network for Liver and Tumor Segmentation. in IEEE Access, vol. 8, pp. 179656-179665, 2020, doi: 10.1109/ACCESS.2020.3025372.
- <span id="page-19-9"></span>[28] ImageNet dataset: <https://image-net.org/about.php>

## <span id="page-20-0"></span>НЕЙРОСЕТЕВОЕ РАСПОЗНАВАНИЕ ТИШИНЫ И БАЗОВЫХ ДИСКРЕТНЫХ ЭМОЦИЙ ФРАЗ В ЗАДАЧЕ АНАЛИЗА РЕЧИ

## Красильников Д. И.

## МГУ имени М.В. Ломоносова (Россия, Москва) E-mail: di.krasilnikov@gmail.com

В данной работе рассматривается задача классификации дискретного набора эмоций: грусть, злоба, радость, отсутствие эмоций и тишины в зашумленной обстановке. В данной работе сравниваются различные нейросетевые подходы, а также простая модель, основанная исключительно на статистических методах. Эксперименты проводились на реальных данных, собранных добровольцами. Полученные результаты имеют потенциал для улучшения взаимодействия между человеком и машиной в областях автоматической обработки речи и эмоционального анализа. Ключевые слова: мультиклассовая классификация, обработка сигналов, сверточные нейронные сети, механизм внимания, анализ речи.

## RECOGNITION OF SILENCE AND BASIC DISCRETE EMOTIONS OF PHRASES IN THE PROBLEM OF SPEECH ANALYSIS WITH DEEP LEARNING

## Krasilnikov Denis

#### Moscow Lomonosov State University

This paper considers the problem of classifying a discrete set of emotions: sadness, anger, positive, lack of emotions and silence in a noisy environment. In this paper, various neural network approaches are compared, as well as a simple model based solely on statistical methods. The experiments were conducted on real data collected by volunteers. The results obtained have the potential to improve human-machine interaction in the areas of automatic speech processing and emotional analysis. Keywords: multiclass classification, signal processing, convolutional neural networks, attention mechanism, speech analysis.

#### 9. Введение

В последние годы нейросетевые модели становятся все более популярными и успешными в решении ряда задач, включая анализ речи [\[7\]](#page-31-0), [\[8\]](#page-31-1), [\[3\]](#page-31-2). Анализ речи состоит из нескольких подзадач, среди которых основными являются детекция речи, распознавание слов и эмоциональная окраска слов, фраз или целых предложений. Эта задача играет важную роль в робототехнике [\[4\]](#page-31-3), где голосовое управление роботизированными системами часто используется в условиях, когда управление руками затруднительно или невозможно.

В данной работе рассматривается финальный этап решения задачи анализа речи - эмоциональная окраска высказываний. После того, как речь человека разбита на отдельные слова и распознана, наступает очередь упорядочивания команд. Если подряд даны несколько команд, произнесенных спокойным тоном, то роботизированная система должна выполнить их последовательно. Однако, если какая-то команда произнесена агрессивно, например, команда «СТОП!», то ее необходимо исполнить немедленно. Решение данной задачи поможет предотвратить возникновение аварий и чрезвычайных происшествий благодаря моментальной реакции на команды, произнесенные повышенным тоном.

Распознавание эмоций в русском языке является сложной задачей, связанной как с лингвистическими особенностями, так и с ограниченностью исследований и данных в данной области.

В настоящее время, когда дело касается английского языка, имеется значительное количество исследований, посвященных распознаванию эмоциональной окраски [1], [17]. В отличие от этого, для русского языка существует недостаток открытых работ и исследований, направленных на распознавание эмоций. Такая ситуация означает, что разработчики и исследователи сталкиваются с ограниченными ресурсами и ограниченным набором данных для обучения моделей машинного обучения.

Более того, сложность задачи распознавания эмоций в русском языке увеличивается из-за его уникальных лингвистических и культурных особенностей [5]. Эмоциональные нюансы в русском языке выражаются через специфические языковые конструкции, выражения и метафоры, рассмотрение которых требует дополнительных усилий для их корректного распознавания и интерпретации, и выходит за рамки данной работы.

Для обеспечения эффективной работы роботизированной системы необходима способность распознавать и корректно обрабатывать голосовые команды с учетом их эмоциональной окраски. Так, например, роботизировання система должна уделить особое внимание агрессивной команде «СТОП». Для достижения этой цели требуется разработка алгоритма, способного классифицировать эмоциональную окраску коротких аудиозаписей продолжительностью от двух до двенадцати секунд, учитывая наличие шума в окружающей среде. Это позволит системе правильно интерпретировать команды и эффективно реагировать на них, обеспечивая безопасность и качество взаимодействия с пользователем.

## 10. ПОСТАНОВКА ЗАДАЧИ

Целью данной работы является разработка алгоритма, позволяющего классифицировать эмоциональные окраски аудиозаписей, произнесенных в шумной обстановке или содержащих только шум. В данной работе каждая аудиозапись относится к одной из пяти возможных категорий: грусть, радость, отсутствие эмоции, злость, шум/тишина.

## 11. ДАННЫЕ

11.1. Аудиозаписи. Для исследования были использованы два набора необработанных аудиозаписей. Один из них - набор данных DUSHA [10], собранный командой SberDevices в декабре 2022 года. Этот набор данных содержит 254 849 аудиозаписей общей продолжительностью 288 часов. Каждая аудиозапись относится к одному из четырех классов: грусть, радость, отсутствие эмоций или злость. Набор данных состоит из двух частей: подкастной и разговорной.

Подкастная часть (podcast data) представляет собой фрагменты аудиозаписей, вырезанные из подкастов на различные темы: политика, информационные технологии, игры, отношения и так далее. Общая продолжительность подкастной части составляет около 81 часа, что составляет 28% от общего времени. Плюсом данного набора является то, что аудиозаписи содержат естественные эмоции. Однако большинство примеров было записано с использованием высококачественного микрофона в специальной комнате без внешних шумов. Это условие не соответствует исходной задаче и области применения исследования. Поэтому в данной работе подкастная часть набора данных не рассматривалась. Несмотря на это в дальнейшем планируется использовать данный набор данных как часть тренировочной выборки или для дообучения модели.

Разговорная часть (crowd data) включает данные, соответствующие постановке задачи. С использованием краудсорсинг-сервиса Toloka<sup>[1](#page-22-0)</sup>, были собраны аудиозаписи фраз, произнесенных с заданными заказчиками эмоциями, которые впоследствии прошли процесс валидации со стороны другой команды разметчиков. В этой части данных присутствуют записи фраз, сделанных на мобильные телефоны или недорогие гарнитуры, а исполнители находились в различных местах, таких как улица, метро, дом или офис, что вносит внешние шумы в записи. Все разметчики прошли предварительную тренировку и экзамен. Однако, небольшой недостаток этого набора данных заключается в некоторой степени наигранности записанных эмоций. Заказчики выбирали фразу и эмоцию, с которой человек должен произнести ее, что может немного повлиять на качество данных. Тем не менее, совершенно неестественные эмоции или пустые аудиозаписи были удалены из датасета вручную.

В данной работе предполагается несовершеноство модели распознавания речи, поэтому помимо фраз был добавлен класс шума/тишины, для этого был выбран датасет DEMAND [\[18\]](#page-31-8). Это набор данных, содержащий 5 минут записей различных окружений (метро, офис, парк, гостиная, кафе и так далее). Запись сделана одновременно с 16 микрофонов из различных точек пространства, таким образом для одной локации получаем 90 минут аудиозаписей. Всего в датасете содержится 18 локаций, общее время аудиозаписей составляет 27 часов. Для единообразия аудиозаписи были нарезаны на отрезки случайной длиной от 2 до 13 секунд, всего получилось 14 242 файла.

<span id="page-22-0"></span>Таким образом, итоговые данные представляют собой объединение двух датасетов: crowd data часть из DUSHA и нагенерированные аудиозаписи из DEMAND. Общая продолжительность составляет около 234 часов или 176 974 аудиозаписи. Данные были разбиты на тренировочную и тестовую части, тестовая часть занимала около 10% от общего объема, характеристика датасета представлена в [табл. 10,](#page-23-0)

| Домен                |        |        | Злость Грусть Без эмоций Радость Шум |         |        | <b>Bcero</b>   |
|----------------------|--------|--------|--------------------------------------|---------|--------|----------------|
| Тренировочный 15 674 |        | 21 152 | 97 816                               | 14 227  | 11 490 | - 160 359      |
| Тестовый             | 1446   | 2 164  | 9 0 3 4                              | 1 2 1 9 | 2 752  | -16-615        |
| Весь набор           | 17 120 | 23316  | 106 850                              | 15 446  |        | 14 242 176 974 |

<span id="page-23-0"></span>Таблица 10. Количество аудиозаписей, представленных в наборе данных

<span id="page-23-1"></span>баланс классов представлен на [рис. 7.](#page-23-1)

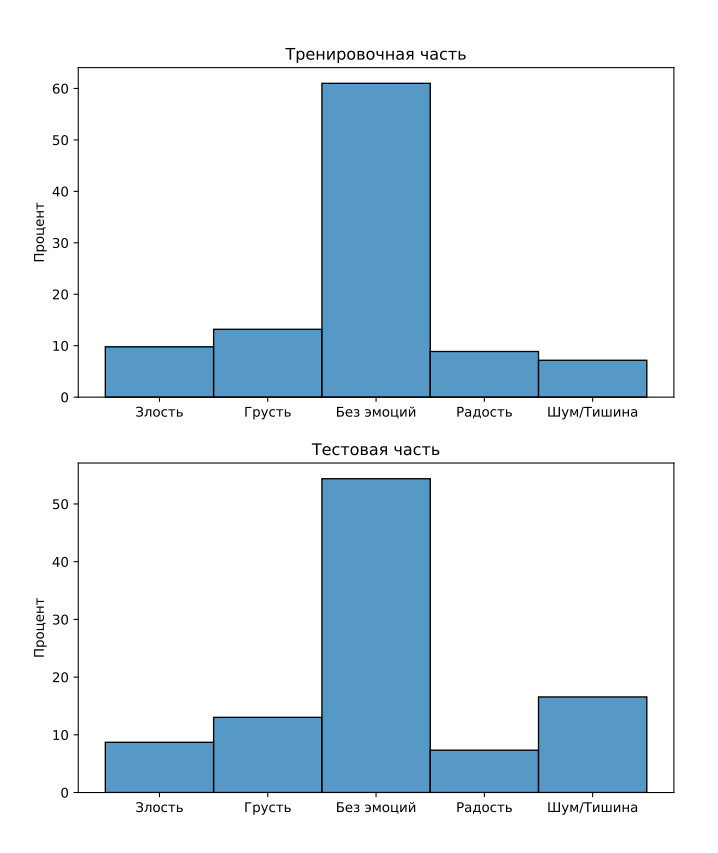

Рис. 7. Баланс классов в тренировочном и тестовом датасетах

В данных наблюдается довольно сильная несбалансированность классов, однако это соответствует реальности: в реальной жизни люди в основном общаются с нейтральной интонацией, остальные эмоции же распределены примерно равномерно.

Все аудиоданные представлены в формате .wav с частотой дискретизации 16 КГц и глубиной 16 бит.

11.2. Предобработка данных. Работа с необработанными .wav файлами представляет определенные неудобства, поскольку они состоят из набора амплитуд, что затрудняет извлечение полезной информации. Каждый .wav файл представляет собой очень длинный вектор, и анализировать его напрямую может быть сложной задачей. Однако, для обработки звука с применением методов машинного обучения существует классический подход — построение спектрограмм.

Спектрограммы являются визуальным представлением звука в частотной области. Они позволяют увидеть зависимость спектральной плотности мощности сигнала от времени. Она позволяет разбить звуковой сигнал на временные и частотные составляющие, отображая их в виде интенсивности или цветовой градации. Построение спектрограммы позволяет извлекать важные характеристики звука, такие как частотные компоненты, изменения во времени и длительность звуковых событий. Она предоставляет более компактное и удобное представление звука, что упрощает его обработку и сравнение.

В данной работе были использованы мел-спектрограммы. Мел-шкала [15] является масштабом, основанным на восприятии человека звука. Она позволяет более точно отобразить различия в низких и высоких частотах, учитывая особенности слухового восприятия.

Зависимость мел-шкалы от частоты является нелинейной и чаще всего записывается следующим образом  $m = 1127 \ln(1 + \frac{f}{700})$ , где  $f$  — частота в Гц, зависимость изображена на рис. 8.

<span id="page-24-0"></span>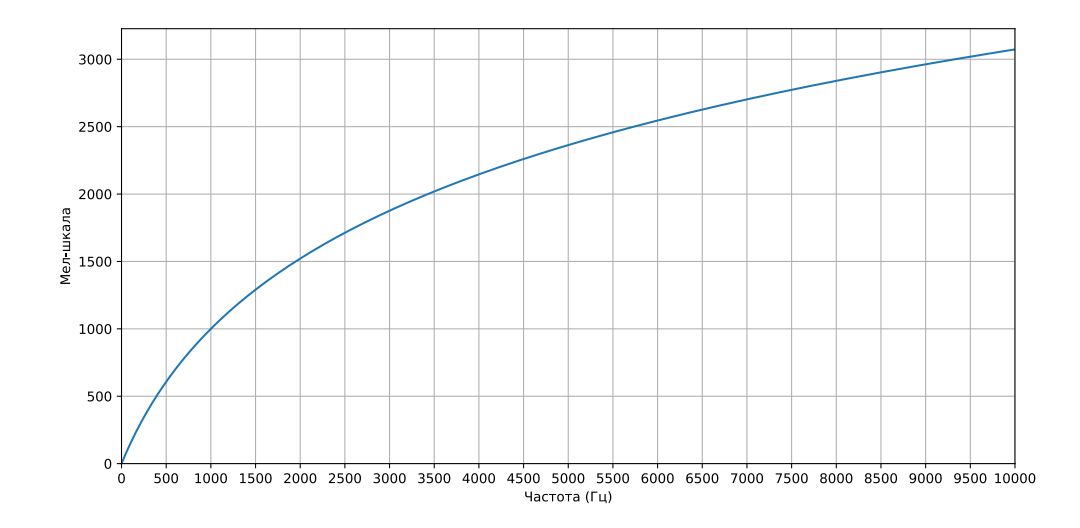

Рис. 8. Зависимость Мел-шкалы от частоты

Процесс формирования мел-спектрограмм подобен построению обычных спектрограмм, за исключением того, что в данном случае частота выражается в мелах, а не в герцах. В данной работе для создания Мел-спектрограммы использо-

валось оконное преобразование Фурье с окном длительностью 20 миллисекунд и перекрытием 10 миллисекунд. Полученная спектрограмма затем преобразуется в шкалу децибелов. Такой подход позволяет более эффективно извлекать признаки для последующего анализа и обработки звука с использованием методов машинного обучения [19] по сравннеию с обычными спектрограммами. Пример обработки входного сигнала показан на рис. 9, слева изображен исходный сигнал, по центру — спектрограмма исходного сигнала (в децибелах), справа — Мел-спектрограмма (в децибелах), созданная по правилам, описанным выше.

<span id="page-25-0"></span>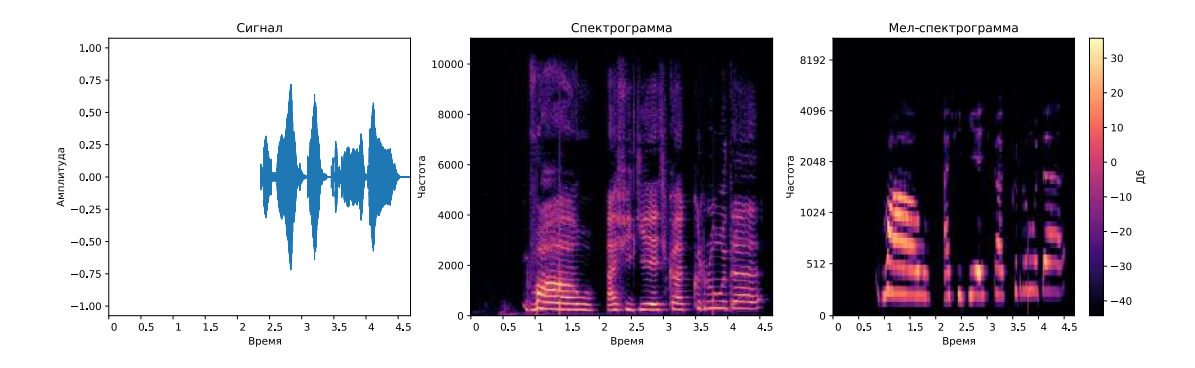

Рис. 9. Обработка сигнала.

Также, помимо предобработки данных была выполнена аугментация данных: Cropping, Time-masking и Frq-masking подходы, это помогло немного сбалансировать классы, а также увеличить тренировочную выборку.

В связи с преобразованием набора амплитуд в спектрограммы, разумным подходом будет использование методов, применяемых в области компьютерного зрения.

## 12. Модель

В данной работе исследуется подход глубокого обучения (Deep Learning). В связи с предполагаемым использованием готовой модели на роботизированной системе, необходима архитектура, которая будет легкой и способной эффективно функционировать на недостаточно мощных вычислительных ресурсах. В данном контексте представляется целесообразным использование семейства моделей MobileNet, разработанных исследователями из компании Google специально для мобильных устройств. Модели из этого семейства обладают оптимизированной структурой, позволяющей достичь высокой скорости работы на ограниченных ресурсах. В частности, в данной работе использовалась архитектура MobileNetV2 [12], обеспечивающая быструю и эффективную обработку входных данных на мобильных устройствах и других ресурсно-ограниченных платформах.

Помимо стандартных слоев, присутствующих в MobileNetV2, был добавлен дополнительный слой Self Attention [2] перед классификатором. Целью этого дополнительного слоя является улучшение качества модели и ее способности обнаруживать более сложные и абстрактные зависимости в данных.

12.1. MobileNetV2. MobileNetV2 — это архитектура нейронной сети, разработанная для эффективного выполнения задач компьютерного зрения на мобильных или ресурсно-ограниченных устройствах. Она является улучшением оригинальной се-TИ

MobileNetV1 [11] и включает в себя несколько значимых изменений.

Некоторые особенности MobileNetV2:

- Depthwise Separable Convolution (DSConv): MobileNetV2 использует DSConv, которая является более эффективным аналогом обычной свертки. Она разделяет свертку на две части: depthwise convolution - свертка по каждому входному каналу отдельно и pointwise convolution — свертка с 1х1 ядром для объединения каналов.
- Linear Bottleneck: В MobileNetV2 используется концепция «линейного бутылочного горлышка» (linear bottleneck), которая помогает снизить количество параметров и вычислительную сложность. Линейный узкое место состоит из 1x1 свертки для уменьшения размерности входных данных, затем функции активации (обычно ReLU6) и 3х3 свертки с использованием  $DSConv$
- Inverted Residuals with Linear Bottlenecks: MobileNetV2  $BKTQ$  в себя инвертированные остаточные блоки (inverted residuals) для более эффективного использования вычислительных ресурсов. Они состоят из свертки 1x1, линейного узкого места и свертки 1x1 для увеличения размерности обратно до желаемого значения.

Основная концепция заключается в том, что нелинейные функции активации, такие как ReLU, могут уничтожить информацию в канале. Это происходит из-за того, что после применения функции активации невозможно точно восстановить исходное отрицательное значение, если оно было преобразовано в ноль.

В архитектуре MobileNetV2 также применяется механизм остаточной связи (residual connection), который обеспечивает связь между "тонкими" тензорами, чтобы сохранить ценную информацию в этих блоках. Остаточная связь предлагает передавать пропущенные данные из предыдущего слоя напрямую в следующий слой, минуя некоторые преобразования. Это особенно полезно, учитывая, что нелинейные функции активации не применяются к этим блокам, что может привести к потере информации.

В результате применения остаточной связи в MobileNetV2, модель способна сохранять и использовать информацию из предыдущих слоев, что помогает уменьшить потерю важных деталей и позволяет эффективнее извлекать признаки из данных. Такой подход обеспечивает лучшую способность модели к представлению сложных зависимостей и улучшает ее общую производительность и качество классификации.

Блоки MobileNetV2 показаны на рис. 10. В данной нейронной сети используются два типа блоков: остаточный блок с параметром stride=1 (Inverted Residuals with Linear Bottlenecks) и блок с параметром stride=2 (Linear Bottleneck). Stride (mar) в

<span id="page-27-0"></span>сверточных нейронных сетях является параметром, определяющим, каким образом сверточное окно перемещается по входному изображению или признаковой карте. Он определяет величину сдвига окна при каждой операции свертки.

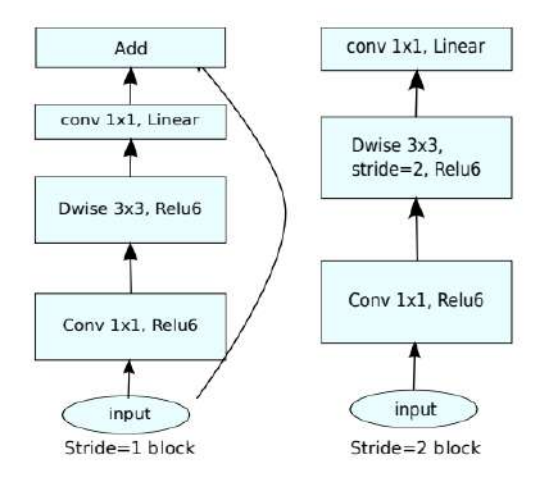

Рис. 10. Блок Inverted Residuals with Linear Bottlenecks (слева) и блок Linear Bottleneck (справа)

Благодаря этим особенностям, MobileNetV2 обеспечивает хорошее соотношение между точностью и вычислительной эффективностью, что делает ее идеальной для развертывания на мобильных устройствах или устройствах с ограниченными вычислительными ресурсами.

12.2. Convolutional Self Attention. Convolutional Self-Attention [6]  $(CSA)$  –  $\sigma$ метод, который объединяет сверточные слои и механизм внимания (attention) для обработки изображений или других типов данных. Он объединяет преимущества сверточных нейронных сетей, способных извлекать пространственные признаки, с возможностью моделирования взаимодействий между различными частями данных, которые обеспечивает механизм внимания.

В CSA сверточные операции выполняются параллельно по различным каналам признаков, аналогично обычным сверточным слоям. Однако, вместо применения пулинга или объединения по каналам, CSA использует механизм внимания для вычисления «значимости» каждого пикселя или признака внутри канала. Затем полученные веса из механизма внимания применяются для взвешенного объединения признаков с использованием операции покомпонентного умножения, аналогично оригинальному механизму внимания.

12.3. Итоговая модель. Архитектура итоговой модели представлена на рис. 11. Модель состоит из одного Inverted Residual блока, трёх Linear Bottlenecks блоков, Convolutional Self Attention + Average Pooling блока и блока классификатора на 5

классов со скрытым слоем (hidden layer) разномерностью 128. Благодаря сочетанию довольно легкой модели MobileNetV2 и слоя с механизмом внимания, получается достичь приемлемого качества, имея при этом всего около 500 000 параметров в модели.

<span id="page-28-0"></span>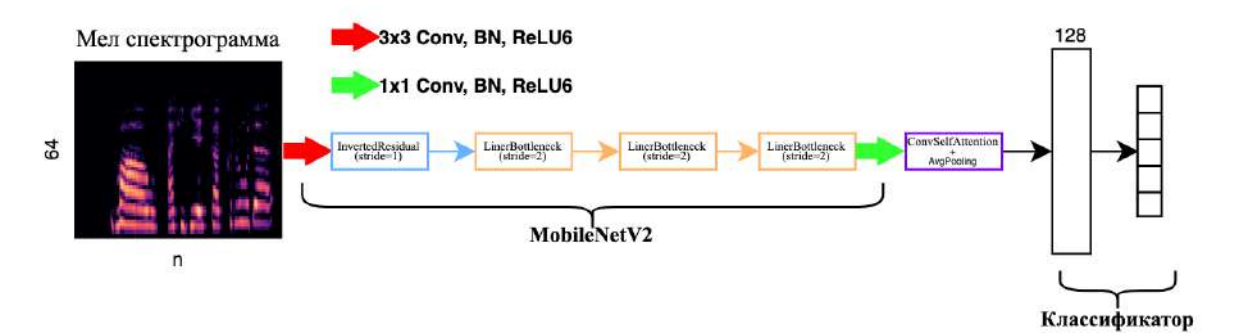

Рис. 11. Архитектура модели, используемой в работе

## 13. Эксперименты

13.1. Ход экспериментов. Обучение было проведено с применением графического процессора (GPU) NVIDIA RTX 4090. В ходе курсовой работы были обучены два типа моделей: стандартный MobileNetV2 и MobileNetV2 с Convolutional Self Attention слоем. Обе модели обучались с использованием оптимизатора Adam и коэффициента скорости обучения (learning rate), установленного на 0,0003, с использованием Learning Rate Scheduler, количество эпох для каждой модели было также зафиксировано и равно 50. Гиперпараметры играют важную роль в моделировании и настройке алгоритмов машинного обучения. В данной работе гиперпараметры, такие как размер тренировочного батча, размер скрытого слоя, количество Inverted Residual блоков и их параметры, были подобраны с использованием фреймворка optuna [14].

Optuna - это фреймворк для оптимизации гиперпараметров, основанный на байесовском подходе. Он позволяет автоматически настраивать гиперпараметры с помощью алгоритмов оптимизации, таких как Tree-structured Parzen Estimator (TPE) и алгоритмы последовательной моделировании активности (Sequential Model-based Optimization, SMBO).

Благодаря байесовскому подходу, optuna может эффективно и экономично исследовать пространство гиперпараметров и находить оптимальные значения, способствуя улучшению производительности моделей. Этот подход обеспечивает автоматизацию процесса подбора гиперпараметров и повышает эффективность моделирования в рамках данной работы.

В качестве сравнительной базовой модели была реализована простая статистическая модель, в которой для каждого класса вычислялось среднее значение амплитуды на тренировочной выборке, и на основе этого значения тестовым примерам присваивался класс, среднее значение которого было наиболее близким к среднему значению данного примера.

Также была обучена MobileNetV2 с Convolutional Self Attention слоем модель, использующая функцию потерь Focal Loss [9]. Focal Loss - модифицированная кроссэнтропия, ее математическое определение показано в формуле (6), разработанная для решения проблемы дисбаланса классов в задачах классификации. Она учитывает относительную сложность обучающих примеров и сосредотачивается на ошибочно классифицированных примерах.

<span id="page-29-0"></span>
$$
FL(p) = -\alpha_t (1 - p)^\gamma \log(p) \tag{6}
$$

Модуляция веса класса ( $\alpha$ ) и модуляция показателя фокуса ( $\gamma$ ) используются для управления вкладом каждого примера. Focal Loss эффективно справляется с проблемой дисбаланса классов и помогает улучшить общую точность классификашии.

13.2. Метрики качества. Результаты всех экспериментов на тестовых данных представлены в табл. 11. В данном эксперименте учитывалась несбалансированность классов, что оказывало влияние на выбор основных метрик. В связи с этим, особое внимание уделялось таким метрикам, как взвешенная точность (Weighted Accuracy) и F1-мера [16] с макро усреднением [13], поскольку обычная точность не являлась объективной из-за отсутствия баланса классов.

Для иллюстрации, приведены метрики константной модели (AlwaysNeutral), которая всегда возвращает метку нейтрального (отсутствие эмоций) класса. Эта модель может иметь точность 0,54, но взвешенная точность будет составлять всего 0,2. Это свидетельствует о том, что обычная точность может быть неинформативна в случае несбалансированных данных, и поэтому важно использовать альтернативные метрики.

Статистическая модель, описанная выше, продемонстрировала лучшие результаты по сравнению с константной моделью. Тем не менее, при использовании подхода глубокого обучения на основе MobileNetV2 удалось значительно улучшить метрики по сравнению со статистической моделью. MobileNetV2 с Convolutional Self Attention обозначена в таблице, как CSAMN. Дополнительное улучшение метрик было достигнуто путем добавления слоя с механизмом внимания и использования другой функции потерь. Хотя эти изменения уже не привели к таким сильным улучшениям, они все равно сыграли свою роль в увеличении показателей производительности модели.

## 14. ЗАКЛЮЧЕНИЕ

В результате данной работы была успешно обучена и подготовлена к использованию модель глубокого обучения, способная эффективно распознавать дискретный набор эмоций, таких как радость, злоба, отсутствие эмоций и грусть, а также шум или тишину.

Этот небольшой вклад в область анализа русской речи для голосового управления роботизированными системами позволяет решить важную подзадачу в рамках

<span id="page-30-0"></span>

| Модель              | Accuracy | Weighted Accuracy | F1-macro |
|---------------------|----------|-------------------|----------|
| AlwaysNeutral       | 0.54     | 0.2               | 0,14     |
| StatisticModel      | 0.31     | 0,27              | 0,23     |
| MobileNetV2         | 0.76     | 0.74              | 0,73     |
| CSAMN               | 0.85     | 0.80              | 0.81     |
| $CSAMN + FocalLoss$ | 0.86     | 0,83              | 0,81     |

ТАБЛИЦА 11. Метрики лучших в своей группе моделей

комплексных исследований. Результаты работы демонстрируют достойное качество распознавания эмоций, что является ключевым фактором для обеспечения более точного и эффективного взаимодействия человека с роботизированными системами.

Полученная модель предоставляет основу для дальнейших исследований и разработок в области голосового управления и повышает возможности создания более интуитивных и эмоционально отзывчивых роботов. Одним из главных направлений развития данной работы является увеличение базы распозноваемых эмоций, и, конечно же, увеличение качества их распознавания.

#### Список литературы

- <span id="page-31-4"></span>[1] Akçay Mehmet Berkehan and Oğuz Kaya. Speech emotion recognition: Emotional models, databases, features, preprocessing methods, supporting modalities, and classifiers // Speech Communication. — 2020. — Vol. 116. — P. 56–76.
- <span id="page-31-12"></span>[2] Vaswani Ashish, Shazeer Noam, Parmar Niki, Uszkoreit Jakob, Jones Llion, Gomez Aidan N, Kaiser Lukasz, and Polosukhin Illia. Attention is all you need // Advances in neural information processing systems. — 2017. — Vol. 30.
- <span id="page-31-2"></span>[3] Noda Kuniaki, Yamaguchi Yuki, Nakadai Kazuhiro, Okuno Hiroshi G, and Ogata Tetsuya. Audiovisual speech recognition using deep learning // Applied intelligence. — 2015. — Vol. 42. — P. 722– 737.
- <span id="page-31-3"></span>[4] Chang Peixin, Liu Shuijing, and Driggs-Campbell Katherine. Learning Visual-Audio Representations for Voice-Controlled Robots // arXiv preprint arXiv:2109.02823. — 2021.
- <span id="page-31-6"></span>[5] Chernigovskaya Tatiana and Gor Kira. The complexity of paradigm and input frequencies in native and second language verbal processing: Evidence from Russian // Language and language behavior. — 2000. — Vol. 3, no. 2. — P. 20–37.
- <span id="page-31-14"></span>[6] Yang Baosong, Wang Longyue, Wong Derek, Chao Lidia S, and Tu Zhaopeng. Convolutional self-attention networks // arXiv preprint arXiv:1904.03107. — 2019.
- <span id="page-31-0"></span>[7] Deng Li, Hinton Geoffrey, and Kingsbury Brian. [New types of deep neural network learning for](https://doi.org/10.1109/ICASSP.2013.6639344) [speech recognition and related applications: an overview](https://doi.org/10.1109/ICASSP.2013.6639344) // 2013 IEEE International Conference on Acoustics, Speech and Signal Processing. — 2013. — P. 8599–8603.
- <span id="page-31-1"></span>[8] Deng Li and Platt John. Ensemble deep learning for speech recognition // Proc. interspeech. — 2014.
- <span id="page-31-16"></span>[9] Lin Tsung-Yi, Goyal Priya, Girshick Ross, He Kaiming, and Dollár Piotr. Focal loss for dense object detection // Proceedings of the IEEE international conference on computer vision. — 2017. — P. 2980–2988.
- <span id="page-31-7"></span>[10] Kondratenko Vladimir, Sokolov Artem, Karpov Nikolay, Kutuzov Oleg, Savushkin Nikita, and Minkin Fyodor. Large Raw Emotional Dataset with Aggregation Mechanism // arXiv preprint arXiv:2212.12266. — 2022.
- <span id="page-31-13"></span>[11] Howard Andrew G., Zhu Menglong, Chen Bo, Kalenichenko Dmitry, Wang Weijun, Weyand Tobias, Andreetto Marco, and Adam Hartwig. MobileNets: Efficient Convolutional Neural Networks for Mobile Vision Applications. — 2017. — 1704.04861.
- <span id="page-31-11"></span>[12] Sandler Mark, Howard Andrew, Zhu Menglong, Zhmoginov Andrey, and Chen Liang-Chieh. Mobilenetv2: Inverted residuals and linear bottlenecks // Proceedings of the IEEE conference on computer vision and pattern recognition. — 2018. — P. 4510–4520.
- <span id="page-31-18"></span>[13] Opitz Juri and Burst Sebastian. Macro f1 and macro f1 // arXiv preprint arXiv:1911.03347. — 2019.
- <span id="page-31-15"></span>[14] Akiba Takuya, Sano Shotaro, Yanase Toshihiko, Ohta Takeru, and Koyama Masanori. Optuna: A Next-generation Hyperparameter Optimization Framework // Proceedings of the 25th ACM SIGKDD International Conference on Knowledge Discovery and Data Mining. — 2019.
- <span id="page-31-9"></span>[15] Pedersen Paul. The mel scale  $//$  Journal of Music Theory.  $-1965. -$  Vol. 9, no. 2.  $-$  P. 295–308.
- <span id="page-31-17"></span>[16] Rijsbergen C. J. Van. Information Retrieval. — 2nd ed. — Butterworth-Heinemann, 1979.
- <span id="page-31-5"></span>[17] Khalil Ruhul Amin, Jones Edward, Babar Mohammad Inayatullah, Jan Tariqullah, Zafar Mohammad Haseeb, and Alhussain Thamer. Speech emotion recognition using deep learning techniques: A review // IEEE Access. — 2019. — Vol. 7. — P. 117327–117345.
- <span id="page-31-8"></span>[18] Thiemann Joachim, Ito Nobutaka, and Vincent Emmanuel. DEMAND: a collection of multichannel recordings of acoustic noise in diverse environments. — 2013. — June. — Supported by Inria under the Associate Team Program VERSAMUS. Access mode: [https://doi.org/10.5281/](https://doi.org/10.5281/zenodo.1227121) [zenodo.1227121](https://doi.org/10.5281/zenodo.1227121).
- <span id="page-31-10"></span>[19] Zhao Jianfeng, Mao Xia, and Chen Lijiang. Speech emotion recognition using deep 1D & 2D CNN LSTM networks // Biomedical signal processing and control. — 2019. — Vol. 47. — P. 312–323.

## <span id="page-32-0"></span>ВЫДЕЛЕНИЕ ГРАНИЦ РАДУЖКИ ГЛАЗА НА ИЗОБРАЖЕНИИ ДЛЯ ВЫСОКОЧАСТОТНОГО ОКУЛОГРАФА

## Прошкин М. А.

## МГУ имени М.В. Ломоносова (Россия, Москва) E-mail: max.proshkin@mail.ru

Окулографы позволяют отследить направление взгляда человека, то есть найти точку пересечения оптической оси глазного яблока и плоскости наблюдаемого объекта или экрана. Они применяются в широком наборе разнообразных дисциплин, таких как: психология, маркетинг, когнитивные науки, биологические исследования. Приборы с высокой частотой отслеживания используются в процессе сбора данных для исследований в области медицины, так как способны улавливать быстрые короткие движения глаз — саккады. Для проверки влияния воздействия вестибулярного аппарата на повороты глаз приходится использовать портативные приборы. Из-за этого возникают сложности связанные с различной геометрией лица у испытуемых. Неодинаковая посадка прибора мешает правильно определить координаты взора. Решить данную проблему можно с помощью локализации радужки на изображении с окулографа, так как для всех испытуемых без патологий её размер одинаков.

 $K$ лючевые слова: локализация объектов, обработка изображений, метод нелинейной оптимизации, высокочастотная окулография.

## IRIS LOCALIZATION IN THE IMAGE FOR A HIGH-FREQUENCY OCULOGRAPH

## Proshkin Maxim

## Moscow Lomonosov State University

Oculographs allow to track the direction of a person's gaze, in other words, to find the intersection point of the eyeball optical axis and the plane of the observed object or screen. These devices are applied in a wide range of diverse disciplines, such as: psychology, marketing, cognitive science, biological research. High-frequency devices are used for data collection process in medical researches, because they are able to capture fast short eye movements — saccades. Portable devices are used to test the influence of the vestibular apparatus on eye movements. But there are difficulties related with the different facial geometry of the subjects. The unequality of device fit creates difficulties for correct determination of the gaze coordinates. This problem can be solved by localizing the iris in the image from the oculograph, since it's size is the same for all subjects without pathologies.

Keywords: objects localization, image processing, non-linear optimization method, high-frequency oculography.

#### 1. Введение

Окулография, также известная как айтрекинг — методы определения координат точки пересечения оптической оси глазного яблока человека и плоскости наблюдаемого объекта или экрана, на котором предъявляется зрительный разражитель. Окулограф, или айтрекер, является устройством, используемым для определения ориентации направления взгляда человека.

Окулография имеет широкое применение в различных областях исследования. Кроме медицинского применения при исследованиях состояния зрительной системы окулография используется, например, в психологических исследованиях, где позволяет изучать реакции и поведение людей при визуальном взаимодействии с различными стимулами. Также окулография находит применение в маркетинговых исследованиях, где помогает анализировать привлекательность и эффективность рекламных материалов и визуальных элементов. Кроме того, окулографические исследования играют важную роль в области когнитивных наук, позволяя изучать процессы восприятия, внимания и памяти. С помощью окулографии проводятся биологические исследованиях, где она помогает изучить функционирование глаз и зрительной системы в целом. Таким образом, окулография представляет собой важный инструмент, открывающий двери к пониманию механизмов работы нашего зрения.

Приборы, оснащенные высокочастотными системами отслеживания взгляда, способны в том числе фиксировать быстрые движения глаз, известные как саккады. Такая точность и скорость регистрации данных являются необходимыми для более глубокого понимания динамики движения взгляда и его взаимосвязи с различными процессами высшей нервной деятельности и механизмов управления реализованных в нерной системе.

Однако, при проведении исследований, направленных на изучение влияния вестибулярного аппарата на повороты глаз, возникают определенные сложности, связанные с уникальной геометрией лица каждого человека. Поэтому разное положение и посадка окулографического прибора на лице испытуемого могут серьезно влиять на точность определения координат взгляда и, следовательно, на достоверность результатов исследования.

Одним из способов решения этой проблемы является применение локализации радужки на изображении, полученном с помощью окулографа. Радужка глаза является уникальным элементом, размер которого одинаков для каждого человека. Путем анализа и распознавания радужки на изображении можно точно определить местоположение взгляда и исключить возможное искажение результатов, связанное с вариацией геометрии лица, что является ключевым фактором для достижения высокой точности и репрезентативности результатов медицинских исследований, связанных с изучением влияния вестибулярного аппарата на движение глаз.

Определим важные понятия, которые будут использоваться далее. Склера твёрдая белочная, почти непрозрачная оболочка, имеющая равномерный матовобелый цвет. Радужка — округлая тонкая пластинка различного цвета диаметром 10–12 мм, расположенная во фронтальной плоскости глаза. Зрачок — отверстие в радужной оболочке глаза. Лимб — место перехода радужки в склеру [\[11\]](#page-44-0).

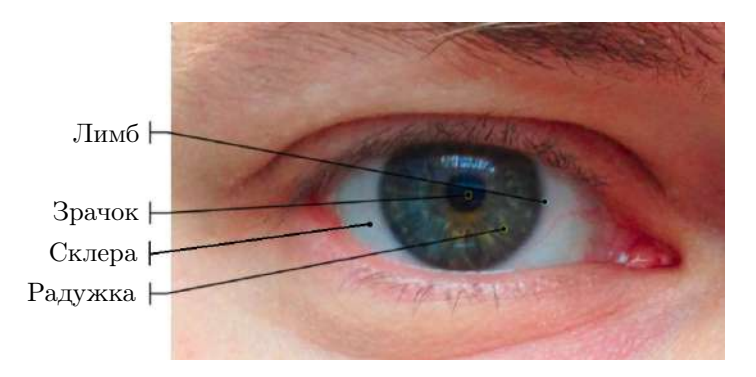

Рис. 1. Схема внешнего строения глаза человека

## 2. Окулограф

Окулограф, для которого разрабатывается алгоритм выделения радужки, определяет положение зрачков при помощи кристаллов на плате (по одному на каждый глаз). Они ищут большое контрастное пятно на черно-белом инвертированном изображении. Оно представляет собой отражение в стекле глаза, освещенного светодиодом. Отслеживание взгляда может происходить на частоте до 1141 Гц.

Прибор оснащен двумя камерами, которые записывают черно-белое видео разрешения 128 на 128 пикселей с частотой до 300 Гц. Эти камеры позволяют наглядно оценить корректность работы и анализировать полученные данные.

Кроме того, окулограф имеет инерциальные датчики, которые записывают данные о повороте устройства в пространстве. Это позволяет учесть ориентацию головы испытуемого, чтобы оценивать влияние вестибулярного аппарата на движение глаз.

Перед началом сеанса записи данных проводится настройка яркости светодиодов и баланса белого камер. Также для обеспечения быстрой и корректной работы окулографа возможно ручное изменение значений минимального и максимального радиуса зрачка. Это позволяет адаптировать прибор к особенностям каждого человека и обеспечить более точное и надежное отслеживание взгляда.

Полученные от окулографа данные сохраняются в специальном формате. Затем эти данные подвергаются обработке с использованием специализированного программного обеспечения (ПО), разработанного для анализа окулографических данных. С помощью этого ПО можно осуществлять различные виды обработки данных. В частности, можно получать изображения глаза из записанных данных. Эти изображения позволяют визуально представить взгляд испытуемого и проанализировать его характеристики, такие как позиция зрачка, ориентация глаза и другие параметры.

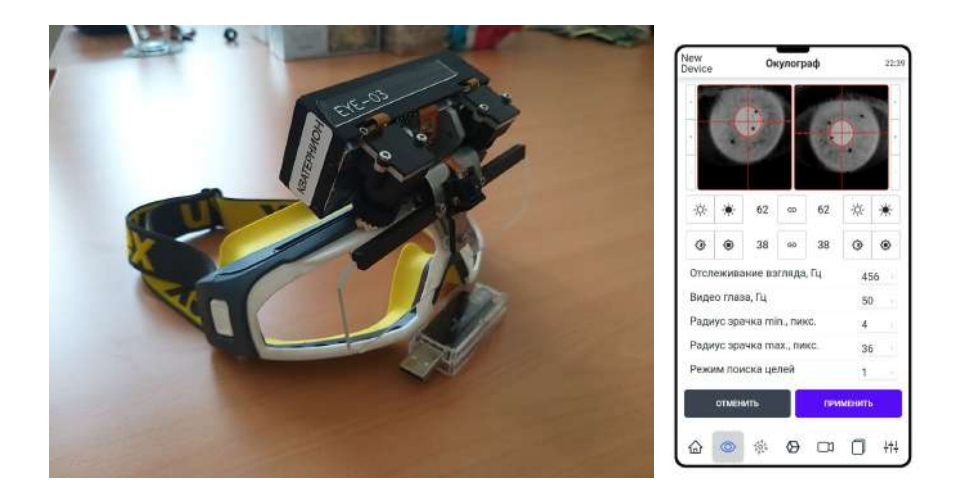

Рис. 2. Окулограф и интерфейс ПО

Дальнейшая работа с полученными изображениями глаза включает в себя дополнительные этапы обработки и анализа. Например, можно применять компьютерное зрение и алгоритмы распознавания для автоматического определения радужки, контуров глаза и других структур. Это позволяет получить более точные и надежные результаты исследования.

## 3. СУЩЕСТВУЮЩИЕ МЕТОДЫ

Алгоритм Джона Даугмана [2] широко применяется в задачах нахождения зрачка или радужки [8]. Он основывается на применении интегральнодифференциального оператора следующего вида

$$
\max_{(r,x_0,y_0)} \left| G_{\sigma}(r) * \frac{\partial}{\partial r} \oint_{r,x_0,y_0} \frac{I(x,y)}{2\pi r} ds \right|,
$$

где  $I(x, y)$  — изображение глаза.

Этот оператор ищет на всей области определения  $(x, y)$  (на всем изображении) максимум «размытой» частной производной по увеличивающемуся радиусу r от нормированного интеграла по контуру s с центром в точке  $(x_0, y_0)$  и радиусом  $r$ . Символ \* здесь означает свертку, а  $G_{\sigma}(r)$  — функция размытия, например функция Гаусса с дисперсией  $\sigma^2$ .

В своей статье [2] Даугман заявляет, что на 300-МГц RISC процессоре нахождение зрачка и радужки на изображениях размера 480 на 640 пикселей этим методом, реализованном программно на языке С, занимает 161 мс. В других статьях, где этот метод применяется как основной или приводится для сравнения скорости работы, указано от 600 мс [4] до 6,56 с [5], [10]. При этом обеспечивается достаточно высокая точность 98,6%.
Другие популярные методы обнаружения окружностей на растровых изображениях используют алгоритмы выделения границ и круговое преобразование Ха- $\Phi$ a [6].

Наиболее простой метод нахождения границ объектов на изображении заключается в использовании оператора Собеля [7]. Он состоит из свертки изображения с двумя ядрами для вычисления производных по горизонтали и вертикали соответственно.

Общий алгоритм оператора Собеля:

- 0) Изображение преобразуется в оттенки серого, если оно ещё не в таком формате, чтобы работать со скалярной яркостью пикселей, а не с вектором нвета.
- 1) В каждой точке изображения вычисляются соответствующие приближенные значения производной яркости по горизонтальной и вертикальной оси следующим образом:

$$
G_y = \begin{pmatrix} 1 & 2 & 1 \\ 0 & 0 & 0 \\ -1 & -2 & -1 \end{pmatrix} * I, \qquad G_x = \begin{pmatrix} -1 & 0 & 1 \\ -2 & 0 & 2 \\ -1 & 0 & 1 \end{pmatrix} * I,
$$

где  $I$  — исходное изображение, а  $*$  здесь и далее обозначает двумерную операцию свертки.

2) Приближенное значение градиента в каждой точке вычисляется на основе полученных приближенных значений производных по направлениям:

$$
G = \sqrt{G_x^2 + G_y^2},
$$

где возведение в степень имеется в виду поэлементно.

3) Также можно вычислить направление градиента:

$$
\Theta = \arctan\left(\frac{G_y}{G_x}\right),\,
$$

где, например, для вертикальной границы, с темной стороной слева угол  $\Theta = 0.$ 

4) Наиболее яркие, то есть с наибольшими значениями градиента, границы можно отобрать с использованием фильтра, например, порогового преобразования.

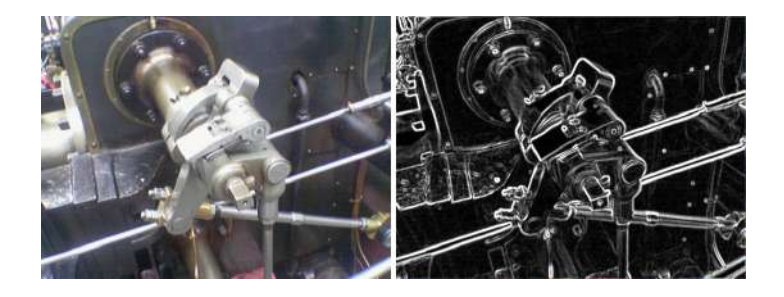

Рис. 3. Пример результата работы алгоритма оператора Собеля

Оператор Собеля позволяет достаточно качественно оценить градиенты яркости изображения и часто используется в алгоритмах обнаружения границ. Наиболее популярным среди них является алгоритм оператора Канни (Canny Edge Detector) [\[1\]](#page-44-2):

1) Первым шагом для удаления шума и сглаживания функции яркости производится размытие изображения. Оператор Канни использует фи-льтр, который хорошо приближается первой производной гауссианы с параметром  $\sigma = 1, 4$ :

$$
I_s = \frac{1}{159} \begin{pmatrix} 2 & 4 & 5 & 4 & 2 \\ 4 & 9 & 12 & 9 & 4 \\ 5 & 12 & 15 & 12 & 5 \\ 4 & 9 & 12 & 9 & 4 \\ 2 & 4 & 5 & 4 & 2 \end{pmatrix} * I,
$$

где  $I$  — изображение.

- 2) Производится поиск градиентов с помощью оператора Собеля, описанного выше. Угол направления вектора округляется до значений  $0^{\circ}$ ,  $45^{\circ}$ ,  $90^{\circ}$  и 135◦ .
- 3) Для каждого пикселя проверяется, является ли он локальным максимумом в направлении градиента. Если значение пикселя не является локальным максимумом, оно подавляется (устанавливается в ноль). Этот шаг называется подавление немаксимумов.
- 4) Применяется двойная пороговая фильтрация для определения потенциальных границ. Пиксели, значения градиента которых выше верхнего порога, считаются сильными кандидатами на границы. Пиксели, значения градиента которых находятся между верхним и нижним порогами, считаются слабыми кандидатами. Пиксели с значениями градиента ниже нижнего порога отбрасываются.
- 5) Используется метод трассировки областей границ (поиск по связности) для определения фактических границ на основе сильных кандидатов и связанных с ними слабых кандидатов.
- 6) Может выполняться дополнительный отсев границ для удаления ложных положительных обнаружений или уточнения границ с использованием дополнительных операций.

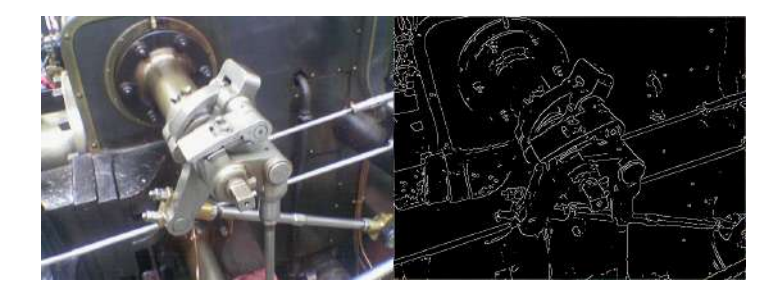

Рис. 4. Пример результата работы алгоритма оператора Канни

Когда известны края форм на изображении для отсева окружностей, применяется преобразование Хафа [\[6\]](#page-44-0). Оно состоит в использовании пространства значений голосов над пространством параметров некоторой формы, в данном случае окружности. Такое пространство называется аккумуляторным или накопительным.

В двумерном пространстве окружность описывается следующим уравнением:

$$
(x - x_c)^2 + (y - y_c)^2 = r^2,
$$

где  $(x_c, y_c)$  — центр окружности,  $r$  — её радиус.

Радиус фиксируется на некоторое значение. Таким образом, трехмерное пространство параметров окружности сокращается до двумерного пространства значений центров подходящих окружностей. На исходном изображении выбираются точки, которые являются контуром некоторого объекта. Для каждой из этих точек в пространстве параметров выбираются подходящие значения центра окружности с фиксированным радиусом. К значениям в этих точках добавляется некоторая величина — голос. После такой обработки в аккумуляторном пространстве может быть найден максимум голосов или несколько особо больших значений, превышающих некоторый порог. Значения параметров для этих максимумов и будут центрами искомых окружностей. Далее данный алгоритм повторяется для других значений радиуса окружности.

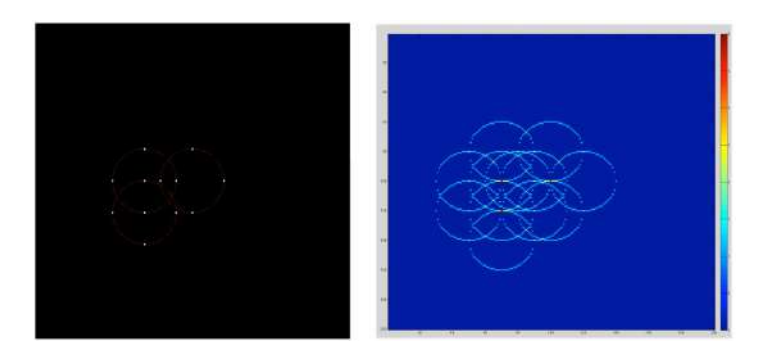

Рис. 5. Пример изображения (слева) и аккумуляторное пространство (справа) для четырех точек на трёх окружностях

Рассмотренные алгоритмы часто применяются для выделения радужки, однако имеют ряд недостатков: невысокую скорость работы и ограничения в виде сложностей определения границ радужки на изображениях, где она частично выходит за его края. Также они не используют информацию о положении и радиусе зрачка, поэтому предлагается другой алгоритм.

#### 4. Предлагаемый метод

Многие задачи компьютерного зрения решаются с помощью методов нелинейной оптимизации. В предлагаемом алгоритме рассмотрен такой подход.

В нашей задаче центр и радиус зрачка рассматриваются как входные данные наряду с самим изображением глаза. Идея алгоритма состоит в рассмотрении кривой яркости цвета полученной от пикселей, расположенных по некоторой прямой, проходящей через центр зрачка. Например, кривая цвета по горизонтальной прямой для некоторого изображения показана на рисунке [6.](#page-39-0) На графике зеленая линия обозначает положение зрачка, а красные — его границы.

<span id="page-39-0"></span>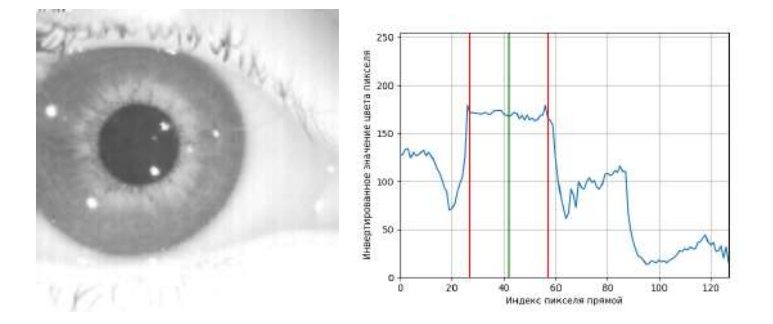

Рис. 6. Изображение глаза и соответствующая ему кривая яркости цвета по горизонтальной линии, проходящей через центр зрачка

Можно заметить, что кривая имеет специфическую форму, которая может быть представлена в виде кусочной функции. В области зрачка эта функция близка к константе, после выхода за его границы происходит спад, а затем выход на константу до конца радужки. После лимба — границы радужки и склеры, происходит еще один спад.

Составим кусочную функцию с параметрами, которая будет хорошо аппрокисимировать график яркости цвета. Возьмем функцию следующего вида:

$$
A(x) = \begin{cases} a_{ll} \cdot x + y_{ll} - a_{ll} \cdot x_{ll} & x \leq x_{ll} \\ a_{lhp}(x - x_{lc} + l_{lc})^2 + b_{lhp}(x - x_{lc} + l_{lc}) + y_{lc} & x_{ll} < x \leq x_{lc} - l_{lc} \\ y_{lc} & x_{lc} - l_{lc} < x \leq x_{lc} \\ a_{lp}(x - x_{mc} + r_{mc})^2 + b_{lp}(x - x_{mc} + r_{mc}) + y_{mc} & x_{lc} < x \leq x_{mc} - r_{mc} \\ y_{mc} & x_{mc} - r_{mc} < x \leq x_{mc} + r_{mc} \\ a_{rp}(x - x_{mc} - r_{mc})^2 + b_{rp}(x - x_{mc} - r_{mc}) + y_{mc} & x_{mc} + r_{mc} < x \leq x_{rc} \\ y_{rc} & x_{rc} < x \leq x_{rc} + l_{rc} \\ a_{rhp}(x - x_{rc} - l_{rc})^2 + b_{rhp}(x - x_{rc} - l_{rc}) + y_{rc} & x_{rc} + l_{rc} < x \leq x_{rl} \\ a_{rl} \cdot x + y_{rl} - a_{rl} \cdot x_{rl} & x > x_{rl} \end{cases}
$$

,

где есть задаваемые параметры:

- $x_{ll}$ : x координата конца области прямой слева, которой будет приближаться значения в области склеры слева от радужки,
- $y_{ll}$ :  $-y$  координата точки прямой в конце области левой прямой,
- $a_{ll}$ : параметр угла наклона левой прямой,
- $x_{lc}$ :  $-x$  координата правого края левой константы,
- $y_{lc}$ : значение левой константы,
- $l_{lc}$ : длина области левой константы,
- $a_{ln}$ : параметр масштаба параболы, соединяющей левую и центральную константы,
- $x_{mc}$ : x координата середины центральной константы,
- $y_{mc}$ : значение центральной константы,
- $r_{mc}$ : половина длины области центральной константы,
- $a_{rp}$ : параметр масштаба параболы, соединяющей центральную и центральную константы,
- $x_{rc}$ : x координата левого края правой константы,
- $y_{rc}$ : значение правой константы,
- $l_{rc}$ : длина области правой константы,
- $x_{rl}$ : x координата начала области прямой справа, которой будет приближаться значения в области склеры справа от радужки,
- $y_{rl}$ :  $-y$  координата точки прямой в начале области правой прямой,
- $a_{rl}$ : параметр угла наклона правой прямой,

а также вычисляемые следующим образом:

$$
a_{lhp}: = \frac{y_{lc} - y_{ll}}{(x_{ll} - x_{lc} + l_{lc})^2}
$$
  
\n
$$
b_{lhp}: = 2a_{lhp}(x_{lc} - l_{lc} - x_{ll})
$$
  
\n
$$
b_{lp}: = \frac{y_{lc} - y_{mc} - a_{lp}(x_{lc} - x_{mc} + r_{mc})^2}{(x_{lc} - x_{mc} + r_{mc})}
$$
  
\n
$$
b_{rp}: = \frac{y_{rc} - y_{mc} - a_{rp}(x_{rc} - x_{mc} - r_{mc})^2}{(x_{rc} - x_{mc} - r_{mc})}
$$
  
\n
$$
a_{rhp}: = \frac{y_{rc} - y_{rl}}{(x_{rl} - x_{rc} - l_{rc})^2}
$$
  
\n
$$
b_{rhp}: = 2a_{rhp}(x_{rc} + l_{rc} - x_{rl})
$$

График такой функции изображен на рисунке [7.](#page-41-0)

<span id="page-41-0"></span>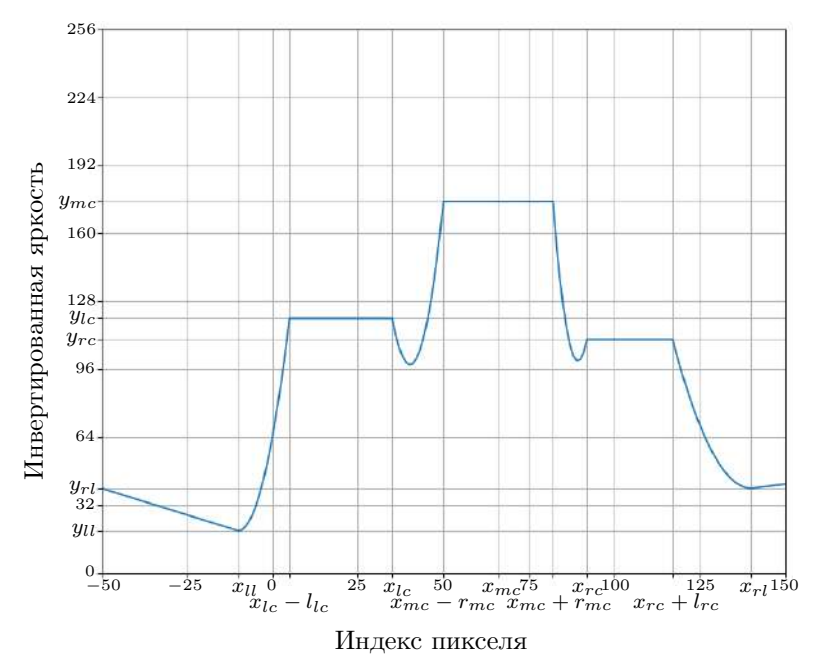

Рис. 7. Пример аппроксимирующей функции

Для нахождения оптимальных параметров будем рассматривать многомерную функцию

$$
f(x,\overline{t}) = A(x,\overline{t}) - I(x),
$$

где  $\bar{t} = (x_{ll}, y_{ll}, a_{ll}, x_{lc}, y_{lc}, l_{lc}, a_{lp}, x_{mc}, y_{mc}, r_{mc}, a_{rp}, x_{rc}, y_{rc}, l_{rc}, x_{rl}, y_{rl}, a_{rl})$  — вектор задаваемых параметров. Исходя из специфики изначального объекта исследования – изображения глаза, зададим ограничения области для каждого параметра, в которых он может быть найден. Они представлены в таблице 1. Это позволит ускорить подбор параметров.

<span id="page-41-1"></span>
$$
\begin{array}{|c|c|c|c|} \hline x_{ll} \in \left[-32, x_p-r_p\right] & y_{ll} \in \left[0,255\right] & a_{ll} \in \left[-2,2\right] \\ \hline \\ x_{lc} \in \left[-32, x_p-r_p\right] & y_{lc} \in \left[0, I(x_p)\right] & l_{lc} \in \left[0,127\right] \\ & & & & a_{lp} \in \left[0,5\right] \\ \hline \\ x_{mc} \in \left[0,9x_p,1,1x_p\right] & y_{mc} \in \left[0,8I(x_p),1,2I(x_p)\right] & r_{mc} \in \left[0,8r_p,1,2r_p\right] \\ & & & & a_{rp} \in \left[0,5\right] \\ x_{rc} \in \left[x_p+r_p,192\right] & y_{rc} \in \left[0, I(x_p)\right] & l_{rc} \in \left[0,127\right] \\ x_{rl} \in \left[x_p+r_p,192\right] & y_{rl} \in \left[0,255\right] & a_{rl} \in \left[-2,2\right] \\ \hline \\ TABJIIIIA \ 1. & \hbox{Organive-HIMS ofJACTEB} \ \hline \end{array}
$$

Для функции  $f(x, \bar{t})$  будем подбирать параметры с вышеперечисленными ограничениями с помощью метода оптимизации, основанного на доверительных областях [9]. Идея этого метода состоит в решении квадратичной задачи (называемую подзадачей) нахождения минимума моделирующей функции  $f_k(x)$  в доверительной области. Моделирующая функция обычно задается разложением функции  $fx$ в ряд Тейлора в окрестности некоторой точки  $x_k$  до слагаемого со вторыми про-ИЗВОДНЫМИ:

$$
\hat{f}_k(x) = f(x_k) + \nabla f(x_k)^T (x - x_k) + \frac{1}{2} (x - x_k)^T \nabla^2 f(x_k) (x - x_k)
$$

В доверительной области решается задача минимизации:

$$
\hat{f}_k(x_k + d) \to \min_{d \in T}.
$$

Если уменьшение значения функции  $f$  незначительно, то радиус доверительной области уменьшается, и наоборот: если уменьшение значения функции f велико, то радиус доверительной области увеличивается. Итеративно по  $x_{k+1} =$  $\arg \min_{k} \hat{f}_k(x_k + d)$  находится минимум.

 $\frac{u}{u}$ тот метод устойчив к выбросам и достаточно быстро сходится за что получил популярность во многих областях, например, в задачах обучения с подкреплени $em \; [3]$ .

Ответом в задаче оптимизации является набор значений параметров для функции, которая хорошо аппроксимирует данные яркости цвета пикселей. Из этих параметров можно найти координаты границ радужки. Левая граница:  $b_{il} = x_{lc} - l_{lc}$ , правая граница:  $b_{ir} = x_{rc} + l_{rc}$ . Результат аппроксимации представлен на рисунке 8.

<span id="page-42-0"></span>![](_page_42_Figure_8.jpeg)

Рис. 8. Аппроксимация кривой яркости цвета кусочной функцией

#### 5. Результаты

Предлагаемый алгоритм предоставляет возможность анализировать изображения, полученные с окулографа, с целью выделения радужки. Выполнение неоптимизированного кода написанного на языке Python на 64-битном процессоре с базовой частотой 3,2 ГГц занимает от 0,01 с до 0,07 с. В аналогичных условиях алгоритм Даугмана занимает в среднем 1,5 с.

![](_page_43_Picture_3.jpeg)

Рис. 9. Примеры работы предлагаемого алгоритма выделения радужки

Необходимо отметить, что хотя алгоритм способен выделять радужку на изображениях, некоторые особенности и ограничения могут повлиять на его точность. Особенно это заметно в случаях, когда граница радужки выходит за пределы кадра изображения. В таких ситуациях алгоритм может демонстрировать нестабильные результаты и не всегда обеспечивать высокую точность выделения радужки.

![](_page_43_Picture_6.jpeg)

Рис. 10. Примеры неточной работы предлагаемого алгоритма выделения радужки

Таким образом, предложенный алгоритм представляет собой эффективное решение для выделения радужки на изображениях с окулографа. Несмотря на некоторые ограничения, этот алгоритм может быть улучшен и доработан с применением дополнительных методов, чтобы обеспечить более надежные результаты. Его можно применить к задаче поиска размера зрачка для корректного предварительного сопоставления сдвига зрачка в пикселях и угла поворота глаза. Также данный алгоритм может быть применен к задаче уточнения положения зрачка, так как получаемая со звездного датчика информация может быть неточной.

#### Список литературы

- <span id="page-44-2"></span>[1] Canny J. A Computational Approach to Edge Detection // IEEE Transactions on Pattern Analysis and Machine Intelligence. — 1986. — Vol. PAMI-8, no. 6. — P. 679—698.
- [2] Daugman J. How Iris Recognition Works // IEEE Transactions on Circuits and Systems for Video Technology. — 2004. — no. 14. — P. 21—30.
- <span id="page-44-4"></span>[3] Otto F., Becker P., Vien N. A. et al. Differentiable Trust Region Layers for Deep Reinforcement Learning.  $-2021. -2101.09207$ .
- [4] Wang Q., Liu Z., Tong S. et al. Efficient Iris Localization via Optimization Model // Mathematical Problems in Engineering. — 2017. — P. 9.
- [5] Al-Waisy A. S., Qahwaji R., Ipson S., Al-Fahdawi S. A Fast and Accurate Iris Localization Technique for Healthcare Security System // IEEE International Conference on Computer and Information Technology; Ubiquitous Computing and Communications; Dependable, Autonomic and Secure Computing; Pervasive Intelligence and Computing. — 2015. — P. 1028–1034.
- <span id="page-44-0"></span>[6] Hough P. V. C. Machine Analysis of Bubble Chamber Pictures // Conf. Proc. C. — 1959. — Vol. 590914. — P. 554–558.
- <span id="page-44-1"></span>[7] Sobel I. An Isotropic 3x3 Image Gradient Operator // Presentation at Stanford A.I. Project 1968.  $-2014.$  – February.
- [8] Yua J., Zhang L., Wang Z. Iris Localization Algorithm based on Effective Area // International Journal of Antennas and Propagation.  $-2021$ .  $-$  no. 2021.  $-$  P. 11.
- <span id="page-44-3"></span>[9] Yuan Y. Trust region algorithms for nonlinear programming. — 1994. — January.
- [10] Ziauddin S., Dailey M. N. A robust hybrid iris localization technique // 6th International Conference on Electrical Engineering/Electronics, Computer, Telecommunications and Information Technology. — Vol. 02. — 2009. — P. 1058—1061.
- [11] Паштаев Н.П., Андреев. А.Н. Клиническая анатомия и физиология органа зрения. М. : Офтальмология, 2018 г. — С. 296.

# МОДЕЛИРОВАНИЕ РАБОТЫ БОРТОВОЙ АППАРАТУРЫ СПУТНИКОВОЙ ГРУППИРОВКИ ДИСТАНЦИОННОГО ЗОНДИРОВАНИЯ ЗЕМЛИ

## Яганов Р. Т.

## МГУ имени М.В. Ломоносова (Россия, Москва) E-mail: rusyaganoff@yandex.ru

В последние годы идет увеличение числа космических миссий, а также различных целей, которые достигаются во время выполнения этих миссий. Они варьируются от привычных научных миссий, чья цель - изучение явлений или космических объектов, до более амбициозных и масштабных, таких как колонизация других планет или основание межпланетных сообществ. Связь играет ключевую роль у успехе этих миссий. Космические аппараты, спутники и другие отправленные в космос объекты должны иметь на борту достаточно мощные передатчики, для того чтобы успешно передавать важные данные [\[6\]](#page-59-0). Связь в космосе непостоянна, прерывиста. Космические аппараты подолгу не связываются с наземными станциями. Такая проблема, в частности, стоит у спутников дистанционного зондирования Земли. Спутники ДЗЗ связываются с Землей лишь 2-4 раза в сутки. Учитывая все это, маршрутизация, контроль за данными, их отправка должны регулироваться протоколами, отличными от используемых на Земле, например TCP/IP. В частности, успешно применяются такие подходы, как DTN [\[7\]](#page-59-1) и CGR [\[8\]](#page-59-2) [\[9\]](#page-59-3). В данной работе рассматривается связь между спутниковой группировкой ДЗЗ и наземными станциями. В рассматриваемой системе спутники получили возможность передавать друг другу данные, что в перспективе должно помочь с доставкой важной и срочной информации на борт спутников, а также ускорить выгрузку полезных данных. При этом возникает задача о маршрутизации в разреженном графе. В силу числа спутников в группировке ДЗЗ и связанных с ними наземных станций, число вершин в графе, отражающем топологию такой сети, невелико. Результатом работы стала программа, которая позволяет моделировать систему связи между набором спутников ДЗЗ и наземных станций (агентов). Система позволяет внедрять различные алгоритмы маршрутизации полезной информации (пакетов) на борту спутников и проводить симуляцию передачи данных. Важной особенностью является многопоточность системы – каждый агент находится в отдельном потоке машины, и действует полностью независимо. Такой подход гораздо ближе к реальной ситуации, и правдоподобнее отражает работы бортовых систем на множестве космических аппаратов. По результатам моделирования, имеется возможность оценить эффективность связи и сравнить между собой различные алгоритмы.

Ключевые слова: Мультиагентные системы, маршрутизация в графах, передача данных, космические сети, Delay-tolerant networking (DTN), Contact graph routing (CGR), многопоточность, топология сети, дистанционное зондирование земли.

# NEURAL NETWORK CLOUD AND SNOW SEMANTIC SEGMENTATION USING METEOROLOGICAL ELECTRO L SATELLITES DATA

## Ruslan Yaganov

Moscow Lomonosov State University

In recent years, there has been an increase in the number of space missions, as well as the various objectives achieved during the execution of these missions. They range from familiar scientific missions, whose goal is to study phenomena or celestial objects, to more ambitious and large-scale ones, such as the colonization of other planets or the establishment of interplanetary communities. Communication plays a key role in the success of these missions. Spacecraft, satellites, and other objects sent into space must have powerful onboard transmitters to successfully transmit important data [?]. Communication in space is intermittent and sporadic. Spacecraft often do not maintain continuous contact with ground stations. This problem is particularly relevant for Earth remote sensing satellites. Remote sensing satellites only communicate with Earth 2-4 times a day.

Given all of this, routing, data control, and transmission must be regulated by protocols different from those used on Earth, such as TCP/IP. In particular, approaches like DTN [\[7\]](#page-59-1) and CGR [\[8\]](#page-59-2) [\[9\]](#page-59-3) are successfully applied.

This work considers the communication between a group of Earth remote sensing satellites (DZZ satellites) and ground stations. In the considered system, satellites have the ability to transmit data to each other, which is expected to assist in delivering important and time-sensitive information to the satellites and accelerate the offloading of valuable data. This introduces the challenge of routing in a sparse graph. Due to the number of satellites in the remote sensing satellite group and the associated ground stations, the number of nodes in the graph reflecting the topology of such a network is relatively small. The outcome of this work is a program that allows for the simulation of communication between a set of remote sensing satellites and ground stations (agents). The system enables the implementation of various routing algorithms for transmitting valuable information (packages) onboard satellites and conducting data transmission simulations. An important feature is the multithreaded nature of the system, where each agent operates in a separate machine thread and acts independently. This approach closely resembles real-world situations and more realistically represents the functioning of onboard systems in multiple spacecraft. Based on the simulation results, it becomes possible to assess communication efficiency and compare different algorithms.

Keywords: Multi-agent systems, graph routing, data transmission, space networks, Delay-tolerant networking (DTN), Contact graph routing (CGR), multithreading, network topology, Earth remote sensing.

#### 1. Моделирование

Отметим ряд существенных различий между наземными и космическими сетями:

- 1) На Земле почти каждое устройство, которое подключено к Интернету или другой сети доступно с задержкой в миллисекунды. В случае космических аппаратов доступность некоторых узлов космической сети может быть ограничена в виду слишком большой дистанции между аппаратами, нестабильности связи.
- 2) Качество связи на Земле как правило лучше, чем в космических сетях. Множество устройств на Земле соединяются с помощью Ethernet-кабелей, крупные и мелкие провайдеры используют коммутаторы разных уровней. Такая связь гораздо надежнее, чем радио-связь, используемая на спутниках, которая неустойчива к разного рода помехам. Иногда происходят обрывы сеансов связи и информация не доходит.
- 3) На Земле имеется возможность хранить данные в больших дата-центрах, тратя на это большие ресурсы. В некоторых случаях применяются CDN -

Content Delivery Network, которые позволяют клонировать данные на множество узлов, и таким образом сэкономить время и разгрузить сеть в тех случаях, когда части узлов будет удобнее принимать данные с одного кластера, а другой части узлов - с другого. В космических сетях такой подход невозможен из-за ограниченности памяти на бортах космических аппаратов и нестабильности соединения.

Вышеперечисленные проблемы являются основными причинами, по которым к космическим сетям нельзя применять традиционные для наземных сетей протоколы и алгоритмы маршрутизации. Для решения возникших задач были разработаны специальные подходы к маршрутизации и архитектуре сети. В данной работе одновременно используются два подхода - DTN и CGR.

DTN (Delay/Disruption Tolerant Network), сеть, устойчивая к задержкам, прерываниям. Этот специальный протокол предполагает, что нет требования к одновременной доступности всех узлов сети, через которые мы хотим отправить пакет, в отличие от традиционного IP. DTN отправляет данные по мере возможности [1]. CGR - Contact Graph Routing. Он основывается на создании графа контактов между спутниками, который используется для определения наилучшего маршрута передачи данных от отправителя к получателю. Важной особенностью является то, что каждый агент в системе действует независимо от других. Каждый спутник или станция имеет в распоряжении список сеансов связи, и уже основываясь на нем. старается распределить пакеты для отправки [2].

При работе с DTN важно дать оценку сети и характеризовать ее по степени полноты информации о системе. Дело в том, что при принятии решения об отправке пакета, отдельный агент может принять во внимание, что с некоторой вероятностью, предстоящий сеанс связи оборвется или вообще не состоится. Сети, в которых полностью отсутствует такая информация, называются оппорутнистическими. Чем больше информации о сети имеет отдельный агент, тем более она детерминирована. В частности, мы можем знать список планируемых сеансов связи. Наличие информации о том когда, с кем и в течении какого времени отдельные агенты системы могут связываться и передавать данные, повышает детерминированность сети, появляется возможность рассчитать варианты передачи пакетов для каждого агента. В нашем случае мы будем рассматривать детерминированную сеть, и спутники будут действовать согласно маршрутным планам, составленными без оглядки на возможные обрывы сеансов связи.

Представим нашу систему, состоящую из спутников, космических станций, наземных приемников и других агентов в виде графа. Упомянутые агенты будут являтся вершинами в графе, а сеансы связи между ними - ребрами. Как и в CGR, мы будем рассматривать каждого агента как независимую единицу, которая самостоятельно принимает решения, основываясь на информации о топологии сетевого графа, стремясь оптимальным образом передать пакеты [3] [4] [5].

В данной работе будут рассматриваться множества пакетов КПУ - команднопрограммного управления. Каждый пакет представляет собой 32-битную последовательность, и на данном этапе имитирует отсылаемые спутнику команды. В первых 16 битах зашифровано время в секундах. Оно отсчитывается от начала моделирования и является крайним временем к которому пакет ожидается в пункте назначения. Если нам не удается прислать пакет к назначенному времени, то он считается просроченным. В следующих 8 битах зашифрован идентификатор спутника в системе - число от 0 до 255 - так хранится информация о месте назначения пакета. Следующие 4 бита отвечают за передаваемую команду, и последние 4 бита - это приоритет команды. Тем не менее, в программе остается возможность задать вес произвольным, для того чтобы имитировать разные по объему пакеты.

1001101011001101 00110001 1001 0111 крайнее время спутник команда приоритет прибытия назначения

Рис. 1. Пример пакета

## 2. ПРОГРАММА

Была реализована программа, которая симулирует передачу данных между спутниками с учетом вышеописанных особенностей сети. Важной составляющей является использование многопоточной архитектуры.

В самых первых реализациях программы применялся цикл, который шел итеративно от времени  $t_0$  начала симуляции до времени  $t_k$ . Внутри каждой итерацию цикла происходила проверка наличия сеансов и выполнение сразу одного сеанса, при наличии такого. Этот подход не в полной мере отражает поведение агентов в реальной жизни, а также не учитывает особенности CGR, где каждый космический аппарат или станция приема/передачи ведет себя независимо. В связи с этим было принято решение о реализации многопоточной программы, где в каждом отдельном потоке находится отдельный агент. Это позволит явно разнести выполнение программного кода и реализацию алгоритма агентами, что гораздо ближе к реальной ситуации. К тому же, в перспективе, это позволит работать вручную с каждым отдельным агентом, добавляя пакеты вручную, позволяя реалистично имитировать работу системы. Также был реализован графический интерфейс, с помощью которого удобно подавать входные файлы, смотреть за ходом выполнения программы.

Рассмотрим архитектуру программы на рис. 2: Основное взаимодействие происходит через интерфейс (зеленый прямоугольник). Подробнее о нем будет расказанно позже. Через интерфейс пользователь может загрузить в программу таблицу сеансов связи и набор пакетов. Таблица представляет собой матрицу смежности для графа. В ней записаны сеансы связи и на их основании происходит расчет

![](_page_49_Figure_1.jpeg)

Рис. 2. Архитектура программы

маршрутов при помощи модификации алгоритма Беллмана - Форда. После этого, данные о пакетах и предстоящих сеансах связи распределяются по агентам.

Далее программа создает  $N + 1$  поток, где  $N$  - количество агентов в нашей сети. Один дополнительный поток создается, чтобы управлять блокировкой других агентов во время сеанса связи. Такая архитектура позволяет успешно имитировать работу подобной системы в реальной жизни, а также, в отличие от старого подхода, наглядным образом проводить одновременные сеансы связи.

Все свои действия потоки-агенты записывают в отдельные окна, а потокконтроллер - в главное окно программы. Окна логов потоков-агентов можно скрывать и раскрывать для удобства.

#### 3. Работа потоков

Рассмотрим блок-схему на рис. 3. Потоки-агенты во время проведения симуляции работают независимо друг от друга. Сразу после начала работы мы проводим маршрутизацию пакетов одним из реализованных алгоритмов. После распределения пакетов по предстоящим сеансам связи, обычно, спутник ожидает начала сеанса связи и по умолчанию ничего не делает. Реализовать такой функционал в

![](_page_50_Figure_1.jpeg)

Рис. 3. Взаимодействие потоков и контроллера

программе, написанной на  $C++$  можно с помощью мьютексов - примитивов синхронизации. Для этого поток-контроллер блдокирует работу агентов, когда последние того требуют. Поскольку важно реализовать потоки таким образом, чтобы в будущем можно было вмешиваться в работу агента, пока он ожидает следующий сеанс связи, функционал по блокировке был перенесен на контроллер. В частности, в дальнейшем он также сможет по требованию пользователя разблокировать поток-агент.

Спутник при запросе блокировки передает также время на какое он должен заснуть перед сеансом. Это сделано из-за того, что каждый спутник при маршрутизации пакетов может тратить на это разное время, например, в случае когда агент 1 не имеет пакетов на борту, а у агента 2 их много. В обоих случаях время ожидания будет разным, хоть связываться они будут, например, во время  $t_3$ , отсчитываемое от начала симуляции. А агента 1 и 2 заканчивают маршрутизацию в разные времена  $t_1$  и  $t_2$ , соответственно.  $t_1 \neq t_2$  в общем случае. Тогда, ожидать им придется  $dt_1 = t_3 - t_1$  и  $dt_2 = t_3 - t_2$ . Собственно,  $dt_1$  и  $dt_2$  и передаются контроллеру в качестве длительности таймера.

Далее, в момент времени  $t_3$ , поток-контроллер разблокирует мютексы двух связывающихся агентов, и начинается процесс передачи данных. При передаче в космосе, связь двусторонняя, одновременная. В программе двусторонняя связь реализована с помощью pipe'ов - однонаправленных каналов данных. Для того чтобы исключить риск чтения из пустого или не до конца заполненного канала, на данном также применена синхронизация с применением потока-контроллера. Записав в свой канал, агент снова блокируется контроллером и ждет, пока другой агент также запишет информацию и заблокируется. Когда оба потока заблокированы, контроллер снова освобождает мютексы и позволяет считывать информацию из чужого канала. После этого происходит проверка на наличие сеансов связи - если данный агент исчерпал свои сеансы, то он выходит из общего цикла и его поток завершает свое выполнение. Если сеансы связи еще имеются, то он возвращается к этапу маршрутизации пакетов.

#### 4. АЛГОРИТМЫ

Рассмотрим использованные алгоритмы. Всего было реализовано 7 штук.

- 1) Priority by queue Пакеты распределяются в соответствии с приоритетной очередью
- 2) Priority by func то же самое, что и priorityQ, только вместо приоритета метрикой, по которым сравнивают пакеты, является функция  $E(P, T_{\text{arr}}, T_{\text{est}}) = P \cdot (1 - T_{\text{arr}}/T_{\text{est}})$ , где  $P$  — приоритет пакета,  $T_{\text{arr}}$  — время прибытия по данному маршруту,  $T$  — крайнее время прибытия пакета.
- 3) Efficiency table В начале каждой итерации цикла составляется или модифицируется таблица  $M \times N$ , в которой  $M$  – количество предстоящих сеансов связи, а  $N -$ количество хранящихся на данный момент пакетов. В таблице указывается какой выигрыш мы получим при отправке пакета  $m_i$  no ceancy  $n_i$ .
- 4) Efficiency table by  $loss$  аналогичен предыдущему варианту, но вместо выигрыша мы стараемся минимизировать потери, которые возникают, когда мы предпочитаем сеансу  $n_i$  некий более поздний сеанс, приводящий в меньшему выигрышу.
- 5)  $KS -$ алгоритм для задачи о рюкзаке 0-1.
- 6) Greedy KS жадный алгоритм для задачи о рюкзаке.
- 7) Greddy KS by func аналог предыдущего алгоритма, но вместо приоритета используется функция  $E(P, T_{\text{arr}}, T_{\text{est}})$

4.1. Модификация алгоритма Беллмана-Форда. Алгоритмы 1-4 используют модификацию алгоритма Беллмана-Форда поиска кратчайшего пути во взвешен-

ном графе. Поскольку вся система представима в виде графа, данный алгоритм для каждой вершины-спутника  $v_i$  создает список доступных вершин  $L_i$ . Каждый элемент списка представляет собой пару из некой вершины  $v_i$  и набора "входных опций":  $(e_k, D_{max}, T_e)$ . Здесь  $v_i$  — это в какую вершину мы можем попасть из вершины  $v_i, \, e_k$  — какой се<br/>анс связи нам необходимо для этого использовать.  $D_{max}$  максимальный объем, который можно передать таким образом, а  $T_e$  – время прибытия. Возможность рассчитать последние два параметра исходит из того, что все списки составляются при обратном обходе множества сеансов связи – начиная от самого позднего и заканчивая самым ранним. Такой список передается на каждый спутник перед началом моделирования.

Рассмотрим сеанс связи  $e_{pq}$  между спутниками  $v_p$  и  $v_q$ .  $L_p$ ,  $L_q$  — соответствующие списки вершин на данном шаге алгоритма. Обход сеансов в порядке убывания времени начала гарантирует, что во все вершины в которые можно прийти по списку  $L_p$  также можно прийти и из  $v_q$ , и наоборот, поскольку  $L_p, L_q$  содержат только сеансы, которые произойдут в будущем относительно  $e_{pa}$ . Следующий шаг - изменение имеющихся списков с учетом максимальной проводимости D текущего сеанса связи:  $\bar{L} = \bigcup v_i : [(e_{ik}, min(D_{pq}, D_{ik})), T_d + T_d(e_{ik}))].$  $v_i \in L$ Затем необходимо обновить списки для итоговой таблицы, учитывая уже имеющиеся данные  $(L_p)$ , данные, полученные от соседней вершины  $(L_q)$ , а также сам текущий сеанс связи  $\{v_q : [(e_{pq}, D(e_{pq}), T_d(e_{pq}))]\}\.$  В итоге получится список  $L_p^* = L_p \cup \bar{L_q} \cup \{v_q : [(e_{pq}, D(e_{pq}), T_d(e_{pq}))]\}\$ и аналогичный список  $L_q^*$ . Затем алгоритм переходит к следующему ребру, и продолжает работу, пока не обойдет все ребра. Итоговая сложность в худшем случае составляет  $O(VE)$ .

![](_page_52_Figure_3.jpeg)

Рис. 4. Пример графа

4.2. Алгоритм решения задаче о рюкзаке. Еще одним подходом к решению поставленной задачи является переход к задаче о наполнении рюкзака, или же сеанса связи. Вещами, которые надо сложить в рюкзак являются пакеты, их ценность и объем, соответственно - назначенный приоритет и занимаемое место в битах. Всего было реализованы 3 модификации (5-7). Первая представляет собой A: {(A-D, 100, 80) } B: {(D-B, 60, 50) } n: {(A-D, 100, 80) (B-A, 30, 50) } B: {(B-A, 30, 30) } D: {(D-B, 60, 50) (B-A, 30, 80) } A: {(D-B, 60, 80) (B-A, 30, 30) } C: {(B-C, 100, 10) } -<br>D: {(B-C, 60, 50) (B-C, 30, 80) } A: {(B-C, 60, 80) (B-C, 30, 30) } B: {(B-C, 100, 10) }

Рис. 5. Полученные таблицы

алгоритм 0-1, который принимает только целые значения весов и полезности. Поэтому ее нельзя использовать с функцией  $E(P, T_{\text{arr}}, T_{\text{est}})$ . Поэтому дополнительно был использован жадный алгоритм, который применяет сортировку пакетов по параметру density = приоритет/объем. Изначально он применялся для модификации задачи о рюкзаке, в которой имелась возможность взять дробную часть предмета (например, взять часть жидкости из тары). Но, поскольку пакеты нельзя дробить, эта часть была опущена. В итоге при использовании жадного алгоритма, сложность упаковки данных составляет  $O(N \log(N))$ .

### 5. Интерфейс

Интерфейс программы представлен на рис. 6, вместе с окнами вывода агентов на рис. 7. Интерфейс состоит из двух областей - 'Logs' И 'Satellites', а так же кнопок управления в правой части.

![](_page_53_Picture_57.jpeg)

![](_page_53_Figure_7.jpeg)

В окно 'Logs' выводится отладочная информация с потока-контроллера. В основном это сообщения о старте или конце таймеров для других потоков, а так же информация о том, что были загружены входные данные, переключен алгоритм перед началом симуляции.

В области 'Satellites' можно видеть список находящихся в системе агентов. По нажатию правой кнопкой мыши на элемент списка, можно открыть окно вывода соответствующего агента.

![](_page_54_Figure_3.jpeg)

Рис. 7. Окна вывода

Справа от области 'Satellites' имеется два поля для ввода текста, и кнопки 'Open...' и 'Apply'. В верхнее поле ввода текста необходимо ввести абсолютный путь до файла с таблицей сеансов связей. В нижнем поле нужно указать абсолютный путь до файла с пакетами. Подробнее о том, как выглядят данные таблицы и файлы будет сказано в конце этого раздела. Кнопка 'Open...' открывает диалоговое окно файлового менеджера и позволяет выбрать файлы вручную. Кнопка 'Apply' нужна для того, чтобы "загрузить" вводные данные в программу. После ее нажатие будут созданы соответствующие экземпляры класса агента и произведен расчет маршрутов.

Ниже находится раскрываемый список, с помощью которого можно выбрать алгоритм маршрутизации. Под этим списком находится кнопка 'Run All Algorithms' – она запускает последовательную симуляцию с заданной таблицей сеансов и набором пакетов, с каждым из реализованных алгоритмов.

Левее находятся кнопки "Show All Sat Logs" и "Collapse All Sat Logs". С их помощью можно сразу открыть или закрыть все окна вывода.

Сами окна вывода представляют собой текстовые поля, в которые по мере выполнения программы записывается отладочная информация. Например, какие именно пакеты находятся на борту после очередного сеанса связи, какие маршрутные опции еще доступны, была ли произведена запись в канал.

Ниже находится секундомер, который показывает время с начала сеанса связи. Под ним находится кнопка 'Launch Simulation', которая начинает симуляцию.

5.1. Вводные данные и вывод. На вход программе подаются два файла: таблица сеансов связи и таблица с пакетами. Таблица сеансов представляет собой матрицу смежности графа.

|  | $(T = 20, d = 10, V = 30)$ | $(T = 70, d = 10, V = 100)$ |
|--|----------------------------|-----------------------------|
|  |                            | $(T = 40, d = 10, V = 60)$  |
|  | $(T = 0, d = 10, V = 100)$ |                             |
|  |                            |                             |

Таблица 1. Матрица смежности графа с Рис. 1

На позиции с индексами  $i, j$  будет располагаться один и более сеанс связи между агентами, соответствующими этим индексам. Каждый сеанс характеризуется временем начала  $T$ , длительностью  $d$ , максимальным передаваемым объемом  $V$ . Если сеансов между агентами несколько, то они записываются в одной ячейке, через пробел - отделяются сеансы скобками.

| Место старта   Целевой агент   Приоритет | Целевое время   Команда | $\mid$ Объем $\mid$ |
|------------------------------------------|-------------------------|---------------------|
|                                          | 372                     | 32                  |
|                                          | 244                     | 32                  |
|                                          | 242                     | 32                  |
|                                          | 257                     | 32                  |

Таблица 2. Пример пакетов для системы

Таблица с пакетами содержит 6 столбцов:

- 1) Место старта id того агента, на борту которого пакет будет расположен на момент начала симуляции.
- 2) Целевой агент id того агента, на который должен попасть агент к моменту конца симуляции.
- 3) Приоритет метрика, по которой мы считаем насколько важен для нас пакет.
- 4) Целевое время время в секундах от момента начала симуляции, к которому мы хотели бы видеть пакет на целевом агенте. Влияет только на алгоритмы 2, 3, 4 и 7.
- 5) Команда имитирует КПУ, передаваемое агенту
- 6) Объем в битах, в рассматриваемых пакетах равен 32.

Обе таблицы хранятся в формате .CSV.

#### 6. ЭКСПЕРИМЕНТЫ

Было проведено 2 эксперимента, позволяющих сравнить эффективность алгоритмов.

6.1. Эксперимент 1. Сперва был взят граф с рисунка 1, и слегка модифицирован, чтобы включать иные временные рамки, с поправкой на скорость передачи по каналам на машине. Таким образом в новом графе:

- 1) Сеанс между A и B:  $(T = 130, d = 120, V = 4400)$
- 2) Сеанс между *С* и *B*:  $(T = 5, d = 120, V = 3200)$
- 3) Сеанс между A и D:  $(T = 380, d = 120, V = 2400)$
- 4) Сеанс между D и B:  $(T = 255, d = 120, V = 4400)$

В качестве пакетов был взят набор из 8 таблиц. Каждая содержала ОТ 25 ДО 200 пакетов с шагом в 25 пакетов. Были получены результаты моделирования каждого набора пакетов на каждом из 7 алгоритмов.

На рис. 8 видно, что в данной ситуации хуже всего справились алгоритмы для решения задачи о рюкзаке. Остальные справились одинаково. Основная причина этого заключается в том, что в использованном графе достаточно большие пропускные способности сеансов, поэтому набор пакетов, который выбирают алгоритмы схож у отдельных из них - не возникает никаких "бутылочных горлышек". Это так же хорошо видно на рис. 9, где показан средний процент доставки по алгоритмам, и у алгоритмов 1-4 процент выше 80.

![](_page_56_Figure_10.jpeg)

Рис. 8. Результаты симуляции

6.2. Эксперимент 2. Во втором эксперименте был рассмотрен тот же граф, но с измененными пропускными способностями сеансов связи. Теперь для каждого из

![](_page_57_Figure_1.jpeg)

Рис. 9. Сравнение алгоритмов.

![](_page_57_Figure_3.jpeg)

Рис. 10. Результаты симуляции на измененном графе.

сеансов V = 1000. На рис. 10 видно как с увеличением количества пакетов разные алгоритмы по-разному справляются с дополнительной нагрузкой на систему. Результаты не изменились у алгоритма 3, но остальные стали вести себя слегка хуже. Сильнее всего ухудшились результата у жадного рюкзака.

График средних процентов, приведенный на рис. 11, показывает, что по прежнему алгоритмы для решения задачи о рюкзаке справляются в среднем хуже осталь-

![](_page_58_Figure_1.jpeg)

Рис. 11. Результаты симуляции на измененном графе.

ных. Так же на графике можно выделить, что при увеличении числа пакетов, алгоритмы, берущие в расчет ожидаемое время прибытия справляются лучше (синий "Priority by queue" находится ниже). Однако, для алгоритмов, основанных на решениях для задачи о рюкзаке такая метрика - довольно сильный удар по итоговому числу пакетов (Розовая ломаная сильно ниже коричневой для двух версий жадного алгоритма для решения задачи о рюкзаке).

#### 7. Выводы

В рамках данной работы была разработана многопоточная программа, которая позволяет симулировать передачу данных в системе из спутников и наземных станций. Разработанная программа является экспериментальной базой, которая позволяет анализировать и сравнивать эффективность алгоритмов маршрутизации данных в космических сетях. В дальнейшем возможно расширение экспериментов и моделирование систем с большим количеством агентов, и большим количеством пакетов. Помимо этого, имеется возможность расширять и саму экспериментальную базу. В частности, в архитектуре программы уже заложена возможность реализации взаимодействия пользователя с агентами, например, удаление или добавление пакетов. Еще одной целью является смещение в сторону оппортунистических сетей - добавление вероятности разрыва сеанса связи и моделирование разрывов.

Исходный код программы доступен по ссылке: https://git.cosmos.msu.ru/ Orange\_smuggler/satmodellingmt

#### Список литературы

- <span id="page-59-4"></span>[1] El Alaoui, Sara. (2015). Routing Optimization in Interplanetary Networks. [https:](https://www.researchgate.net/publication/286413948_Routing_Optimization_in_Interplanetary_Networks) [//www.researchgate.net/publication/286413948\\_Routing\\_Optimization\\_in\\_Interplanetary\\_](https://www.researchgate.net/publication/286413948_Routing_Optimization_in_Interplanetary_Networks) [Networks](https://www.researchgate.net/publication/286413948_Routing_Optimization_in_Interplanetary_Networks)
- <span id="page-59-5"></span>[2] Araniti, Giuseppe I. & Bezirgiannidis, Nikolaos I. & Birrane, Edward I. & Bisio, Igor I. & Burleigh, Scott I. & Caini, Carlo I. & Feldmann, Marius I. & Marchese, Mario I. & Segui, John I. & Suzuki, Kiyohisa. (2015). Contact Graph Routing in DTN Space Networks: Overview, Enhancements and Performance. Communications Magazine, IEEE. 53. 38-46. 10.1109/MCOM.2015.7060480. <https://doi.org/10.1109/MCOM.2015.7060480>
- <span id="page-59-6"></span>[3] Fraire, J. A., P. Madoery, S. Burleigh, M. Feldmann, J. Finochietto, A. Charif, N. Zergainoh, & R. Velazco. «Assessing Contact Graph Routing Performance and Reliability in Distributed Satellite Constellations». Journal of Computer Networks and Communications 2017 (2017 г.): 1–18. <https://doi.org/10.1155/2017/2830542>
- <span id="page-59-7"></span>[4] Merugu, Shashidhar, & Ellen Zegura. «Routing in space and time in networks with predictable mobility», January 2004. [https://www.researchgate.net/publication/27523301\\_Routing\\_in\\_](https://www.researchgate.net/publication/27523301_Routing_in_Space_and_Time_in_Networks_with_Predictable_Mobility) [Space\\_and\\_Time\\_in\\_Networks\\_with\\_Predictable\\_Mobility](https://www.researchgate.net/publication/27523301_Routing_in_Space_and_Time_in_Networks_with_Predictable_Mobility)
- <span id="page-59-8"></span>[5] Xuan, B. Bui, A. Ferreira, & A. Jarry. «Computing shortest, fastest, and foremost journeys in dynamic networks». International Journal of Foundations of Computer Science 14, vol. 02 (April 2003): 267–85. <https://doi.org/10.1142/S0129054103001728>
- <span id="page-59-0"></span>[6] H. F. Rashvand, A. Abedi, J. M. Alcaraz-Calero, P. D. Mitchell, & S. C. Mukhopadhyay. (2014). Wireless sensor systems for space and extreme environments: a review. IEEE Sensors Journal, vol. 14, no. 11, pp. 3955–3970. <https://doi.org/10.1109/JSEN.2014.2357030>
- <span id="page-59-1"></span>[7] S. Burleigh, A. Hooke, L. Torgerson et al., «Delay-tolerant networking: an approach to interplanetary internet.» IEEE Communications Magazine, vol. 41, no. 6, pp. 128–136, 2003. <https://doi.org/10.1109/MCOM.2003.1204759>
- <span id="page-59-2"></span>[8] J. Segui, E. Jennings, & S. Burleigh, «Enhancing contact graph routing for delay tolerant space networking.» in Proceedings of the IEEE Global Telecommunications Conference, GLOBECOM, pp. 1–6, IEEE, Kathmandu, Nepal, December 2011. [https://doi.org/10.1109/GLOCOM.2011.](https://doi.org/10.1109/GLOCOM.2011.6134460) [6134460](https://doi.org/10.1109/GLOCOM.2011.6134460)
- <span id="page-59-3"></span>[9] E. Birrane, S. Burleigh, & N. Kasch, «Analysis of the contact graph routing algorithm: bounding interplanetary paths.» Acta Astronautica, vol. 75, pp. 108–119, 2012. [https://doi.org/10.1016/](https://doi.org/10.1016/j.actaastro.2012.02.004) [j.actaastro.2012.02.004](https://doi.org/10.1016/j.actaastro.2012.02.004)

# АВТОФОКУСИРОВКА СПЕКЛ-ПОЛЯРИМЕТРА 2.5-М ТЕЛЕСКОПА КГО ГАИШ МГУ

## Ершова И. О.

# МГУ имени М.В. Ломоносова (Россия, Москва) E-mail: tulpan.m@gmail.com

Спекл-поляриметр – это навесной прибор 2.5-м телескопа ГАИШ МГУ, сочетающий в себе качества спекл-интерферометра и поляриметра. Он предназначен для наблюдений в нескольких полосах видимого диапазона в следующих режимах: спекл-интерферометрия, поляриметрия, спекл-поляриметрия и поляроастрометрия. Особенностью его конструкции явлется возможность получать два изображения звезды, соответствующие разной фокусировке.

В данной работе будет рассмотрен алгоритм фокусировки, основанный на сравнении двух изображений с разной фокусировкой.

Ключевые слова: фокусировка, качество изображения, спекл-интерферометрия

## AUTOFOCUS OF THE SPECKLE POLARIMETER OF 2.5-M TELESCOPE OF CO SAI MSU

### Ershova Irina

## Moscow Lomonosov State University

Speckle polarimeter is a mounted device of the 2.5-m telescope of the SAI MSU, combining the qualities of a speckle interferometer and a polarimeter. It is designed for observations in several bands of the visible range in the following modes: speckle interferometry, polarimetry, speckle polarimetry and polaroastrometry. A feature of its design is the ability to obtain two images of a star corresponding to different focusing.

We will consider a focusing algorithm based on comparing two images with different focus. Keywords: focusing, image quality, speckle interferometry

#### 1. Введение

Спекл-поляриметр – прибор 2.5-м телескопа ГАИШ МГУ. В нём нас будет интересовать часть компоновки, которая позволяет получить два изображения разной фокусировки на одном кадре. Прежде, чем попасть на детектор, луч света попадает на светоделительный кубик (призма Волластона), делится на два луча, которые отражаются каждый от своего зеркала на детектор. Одно из зеркал подвижно, что позволяет изменить фокусировку одного из пучков.

При фокусировке положением фокальной плоскости относительно детектора управляют путем перемещения вторичного зеркала телескопа вдоль оптической оси,  $\Delta a$  — смещение вторичного зеркала относительно сфокусированного положения. Разность положений фокальной плоскости и детектора  $x$  мы будет называть величиной дефокусировки. Дефокусировка возникает в силу ряда причин, среди <span id="page-61-0"></span>которых погрешность установки прибора на телескоп, изгиб конструкции телескопа и тепловое расширение трубы телескопа. Последний фактор приводит к тому, что величина  $x$  изменяется постоянно, и прибор в процессе наблюдений нужно фокусировать с периодичностью в несколько часов.

![](_page_61_Figure_2.jpeg)

Рис. 1. Зависимость азимутально усреднённого соотношения сигнал-шум от модуля пространственной частоты для разных значений смещения вторичного зеркала относительно сфокусированного положения.

Основной режим работы спекл-поляриметра в КГО - определение двойственности звезд и оценка параметров двойственности. Определение основных параметров двойной системы, таких как разделение или контрастность компонент относительно друг друга, производится по спектру мощности изображения. Мы принимаем, что для таких расчётов допустимо максимальное уменьшение соотношения сигнал-шум на 30% от исходного. С помощью программы, моделирующей изображение, регистрируемое спекл-поляриметром, были вычислены спектры мощности для нескольких смещений вторичного зеркала относительно сфокусированного положения. На Рис. 1 построены зависимости азимутально усреднённого соотношения сигнал-шум от модуля пространственной частоты. По этому рисунку можно определить удовлетворяющую нас точность фокусировки:  $\Delta a = 0.02$  мм.

Обычно приборы на телескопах фокусируют, получая несколько изображений звезды и оценивая его полуширину для разных значений х. Однако из-за турбулентности атмосферы полуширина изображений будет изменяться не только из-за положения фокальной плоскости, но и из-за переменного качества изображения (оно определяется интегралом атмосферной турбулентности по лучу зрения) и фокусировка может занимать много времени.

Конструкция спекл-поляриметра позволяет получать изображения звезды, соответствующие разной фокусировке. Мы можем их сравнить и по одному измерению оценить и величину дефокусировки, и качество изображения [3]. Вследствие того, что изображения регистрируются одновременно, влияние переменности качества

изображения, как ожидается, снизится, потенциально возможна даже фокусировка по одному изображению.

В качестве основной характеристики изображения мы будем использовать его вторые моменты, корень из которых характеризует размер изображения:

<span id="page-62-1"></span>
$$
M_{xx} = \sum_{x} \sum_{y} \frac{(x - C_x)^2 I(x, y)}{M_0}
$$
  
\n
$$
M_{yy} = \sum_{x} \sum_{y} \frac{(y - C_y)^2 I(x, y)}{M_0}
$$
  
\n
$$
M_{xy} = \sum_{x} \sum_{y} \frac{(x - C_x)(y - C_y)I(x, y)}{M_0},
$$
\n(7)

где  $C_x = \sum_x \sum_y \frac{xI(x,y)}{M_0}$ ,  $C_y = \sum_x \sum_y \frac{yI(x,y)}{M_0}$ ,  $M_0 = \sum_x \sum_y I(x,y)$ .

В разделе 2 приведено описание конструкции прибора с акцентом на возможность дифференциальной дефокусировки, важную в контексте данной работы. Для отработки алгоритма фокусировки были получены тестовые данные, описание которых приведено в разделе 3. Раздел 4 содержит теоретические выражения для зависимости второго момента от величины дефокусировки  $x$ . В разделе 5 мы анализируем полученные тестовые данные, а в разделе 6 обсуждаем практические аспекты применения алгоритма. Также мы нашли зависимость сфокусированного положения вторичного зеркала от его температуры в разделе 7

#### 2. УСТРОЙСТВО ПРИБОРА

<span id="page-62-0"></span>![](_page_62_Figure_7.jpeg)

Рис. 2. Функциональная схема прибора.

На Рис. 2 мы видим схему прибора. Сходящийся пучок света 1, приходящий из телескопа, падает на диафрагму поля 8, ограничивающую поле зрения прибора, на коллиматор 9 и становится параллельным. Далее он проходит через полуволновую пластинку 10, вращатель первой призмы компенсатора атмосферной дисперсии 11, вращатель второй призмы компенсатора атмосферной дисперсии 12, колесо фильтров 13. Потом попадает на объектив 14, а после этого - на светоделительный кубик 15. Часть света проходит сквозь него и, отражаясь на подвижном зеркале 17, на детекторе 18 даёт левое пятно на кадре. Подвижное зеркало сдвигается на величину  $b = 5$  мм к детектору. Другая часть отражается в светоделительном кубике 15 и в неподвижном зеркале 16, после чего падает на детектор 18 и даёт правое пятно на кадре.

<span id="page-63-0"></span>На Рис. [3](#page-63-0) изображено построение изображения на детекторе после прохождения пучком светоделительного кубика. Один луч претерпевает два отражения (на кубике и на зеркале) и даёт правое пятно. А другой отражается один раз на подвижном зеркале и на детекторе даёт изображение слева.

![](_page_63_Figure_3.jpeg)

Рис. 3. Деление света в приборе.

<span id="page-63-1"></span>Рис. [4](#page-63-1) иллюстрирует принятые в работе обозначения.  $a$  — смещение вторичного зеркала телескопа,  $x$  — смещение главной фокальной плоскости,  $b$  — смещение подвижного зеркала переброски 17. L и  $R$  — смещения фокальных плоскостей относительно детектора для левого и правого пятен соответственно.

![](_page_63_Figure_6.jpeg)

Рис. 4. Упрощённая схема системы телескоп+прибор. Телескоп:  $1$  — главное зеркало,  $2$  — вторичное зеркало,  $3$  — главная фокальная плоскость. Прибор (обозначения соответствуют элементам на рис. [2\)](#page-62-0): 9 — коллиматор, 14 — объектив, 17 и 16 зеркала переброски, 18 — детектор, вторичная фокальная плоскость. b — величина дефокусировки, вносимая подвижным зеркалом 17. Для упрощения не показано третичное зеркало телескопа и еще ряд элементов прибора.

#### 3. Данные

Для отладки алгоритма фокусировки мы получили несколько серий при различных положениях вторичного зеркала  $a_{en}$ . Измерения были выполнены в несколько дней при различных условиях по качеству изображения, см. Табл. [1.](#page-64-0) Во всех случаях выполнялась регистрация полного кадра 4096 × 2304 пкс, применялась экспозиция 0.1 с.

Перед использованием алгоритма проводилась следующая предобработка данных. Для каждого кадра серии выполнялось вычитание кадра смещения (bias).

Мы приняли, что смещение постоянно и равно 200 отсчетам. Затем отыскивались максимумы левого и правого изображений, после чего вырезались квадратные окна шириной 320 пкс, центрированные на эти максимумы. В угловой мере размер окна составляет 6.4", чего должно быть достаточно для регистрации изображения звезды при любом практически реализующемся качестве изображения. Далее все кадры серии были сложены в один общий кадр, на котором и производились вычисления.

<span id="page-64-0"></span>![](_page_64_Picture_177.jpeg)

![](_page_65_Picture_130.jpeg)

Таблица 1. Серии изображений, полученные

спекл-поляриметром для отладки алгоритма фокусировки. Имя файла создается по правилу SPYYYYMMDDHHMMSS.fits, исходя из момента окончания серии по UT,  $N_{\text{fr}}$  – количество кадров.

<span id="page-65-0"></span>На Рис. [5](#page-65-0) привёден пример сырого кадра. На нём можно видеть левое и правое пятна и их спекл-структуру.

![](_page_65_Picture_5.jpeg)

Рис. 5. Кадр из серии для Веги.

### 4. Формулы для вторых моментов и некоторых других величин

В этом разделе мы получим формулы, связывающие вторые моменты изображения с интересующим нас значением — сфокусированным положением вторичного зеркала, а также выражения для качества изображения и эллиптичности.

4.1. Выражение для сфокусированного положения вторичного зеркала. Воспользуемся формулой из статьи Токовинина [\[3\]](#page-75-0), связывающей второй момент изображения и радиус пятна  $\rho$ . Второй момент изображения правого пятна, выраженный в квадратных метрах, равен:

$$
M_R = \frac{\rho^2}{4} = R^2 \frac{D^2}{16f_{eq}^2},\tag{8}
$$

где  $D$  — диаметр главного зеркала телескопа,  $f_{eq}$  — общее фокусное расстояние телескопа, или эквивалентное фокусное расстояние.

С помощью размера пикселя s перейдём ко второму моменту изображения правого пятна, выраженному в пикселях детектора:

<span id="page-66-2"></span>
$$
M_{p,R} = \frac{R^2}{s^2} \frac{D^2}{16f_{eq}^2},\tag{9}
$$

В предположении, что коллиматор 4 и объектив 5 - тонкие линзы, смещение вторичной фокальной плоскости правого пятна относительно детектора  $R$  выразим через смещение главной фокальной плоскости  $x$  следующим образом:

<span id="page-66-0"></span>
$$
R = x \frac{F_5^2}{F_4^2},\tag{10}
$$

где  $F - \phi$ окальное расстояние. Индексы 4 и 5 отвечают коллиматору и объективу соотвественно.

А формулу для смещения главной фокальной плоскости x возьмём из книги Н.Н. Михельсона [\[2\]](#page-75-1):

<span id="page-66-1"></span>
$$
x = a(1 + \frac{1}{\beta^2}), |\beta| = |\frac{f_1}{f_{eq}}|
$$
\n(11)

где  $f_1$  - фокальное расстояния первичного зеркала.

Окончательное уравнение для второго момента, выраженного в пикселях, полу-чим, подставив [\(10\)](#page-66-0) и [\(11\)](#page-66-1) в [\(9\)](#page-66-2) и добавив слагаемое  $M_\beta$ , учитывающее размытие атмосферы:

<span id="page-66-5"></span>
$$
M_{p,R} = \frac{D^2}{16s^2 f_{eq}^2} \left[ \frac{F_5^2}{F_4^2} (1 + \frac{1}{\beta^2}) a \right]^2 + M_\beta.
$$
 (12)

Получим выражение для второго момента изображения левого пятна, заменив R на L (смещение фокальной плоскости относительно детектора для левого пятна) в [\(9\)](#page-66-2). Из Рис. [4:](#page-63-1)  $L = R + b$ .

Тогда:

<span id="page-66-6"></span>
$$
M_{p,L} = \frac{D^2}{16s^2 f_{eq}^2} \left[ \frac{F_5^2}{F_4^2} (1 + \frac{1}{\beta^2}) a + b \right]^2 + M_\beta.
$$
 (13)

Посмотрим на разность вторых моментов для левого и правого пятен:

<span id="page-66-3"></span>
$$
dM = M_{p,L} - M_{p,R} = \frac{D^2}{16s^2 f_{eq}^2} \left[ 2\frac{F_5^2}{F_4^2} (1 + \frac{1}{\beta^2}) ab + b^2 \right].
$$
 (14)

Теперь получим dM для 2.5-метрового телескопа КГО ГАИШ. Распишем a:  $a = a_{en} - a_0$ ,  $a_{en}$  — показания энкодера и  $a_0$  — положение вторичного зеркала при сфокусированном изображении. Подставим a и значения других переменных для нашего телескопа из статьи Потанина [\[1\]](#page-75-2) в [\(14\)](#page-66-3):

<span id="page-66-4"></span>
$$
dM = 1.313 \cdot 10^9 \ast (a_{en} - a_0)b + 8.48 \cdot 10^6 b^2. \tag{15}
$$

И, наконец, получим выражение для сфокусированного положения вторичного зеркала  $a_0$  для телекопа КГО ГАИШ из (15):

<span id="page-67-0"></span>
$$
a_0 = a_{en} - \frac{dM - 8.48 \cdot 10^6 b^2}{1.313 \cdot 10^9 b}
$$
\n
$$
(16)
$$

Таким образом, измерения вторых моментов изображений, полученных одновременно при разных дефокусировках, могут быть использованы для оценки  $a_0$ . В следующем разделе мы воспользуемся экспериментальными данными для проверки применимости выражения (16) для фокусировки спекл-поляриметра.

4.2. Качество изображения. В качестве дополнительной информации может быть также оценено качество изображения  $\beta$ .

Будем считать, что размытие атмосферы моделируется распределением Гаусса со стандартным отклонением  $\sigma = \sqrt{M_{\beta}}$ . Соответствующее качество изображения  $\beta$ , часто называемое seeing, будет равно полной ширине на половине максимума распределения:  $\beta = 2\sigma\sqrt{2\ln 2}$ .

Из (12) и (13) найдём  $M_{\beta}$ :

$$
M_{\beta} = \frac{1}{2} \left( M_{p,R} + M_{p,L} - \frac{D^2}{16s^2 f_{eq}^2} \left[ \frac{F_5^2}{F_4^2} (1 + \frac{1}{\beta^2}) a \right]^2 - \frac{D^2}{16s^2 f_{eq}^2} \left[ \frac{F_5^2}{F_4^2} (1 + \frac{1}{\beta^2}) a + b \right]^2 \right) \tag{17}
$$

4.3. Эллиптичность пятен. Введём характеристику пятен — эллиптичность  $J$ , которая позволит оценить пригодность изображений для работы алгоритма.

Эллиптичность показывает, насколько пятно круглое. Будем считать её как отношение главных моментов $J=\frac{J_{max}}{J_{min}}$ . Главные моменты найдём по формулам:

$$
J_{min} = \frac{M_{xx} + M_{yy}}{2} - \frac{1}{2} \sqrt{(M_{xx} - M_{yy})^2 + 4M_{xy}^2}
$$
  

$$
J_{max} = \frac{M_{xx} + M_{yy}}{2} + \frac{1}{2} \sqrt{(M_{xx} - M_{yy})^2 + 4M_{xy}^2}
$$
 (18)

#### 5. Вычисление вторых моментов и других величин по кадрам

В данном разделе по сериям кадров для Веги и hip96286 найдём вторые моменты изображений и другие введённые ранее величины:  $a_0$ ,  $\beta$  и J, а также сравним вторые моменты, вычисленные по кадрам, с полученными теоретически.

Вычисление вторых моментов выполнялось в окнах по формулам (7).

Главные моменты найдём по формулам:

$$
J_{min} = \frac{M_{xx} + M_{yy}}{2} - \frac{1}{2} \sqrt{(M_{xx} - M_{yy})^2 + 4M_{xy}^2}
$$
  

$$
J_{max} = \frac{M_{xx} + M_{yy}}{2} + \frac{1}{2} \sqrt{(M_{xx} - M_{yy})^2 + 4M_{xy}^2}
$$
 (19)

Будем считать, что вторые моменты из предыдущего раздела соотносятся с вычисляемыми по формулам (7) следующим образом:

$$
M_p = \frac{M_{xx} + M_{yy}}{2} \tag{20}
$$

На Рис. 6 приведены зависимости  $M_{p,L}$  и  $M_{p,R}$  от положения вторичного зеркала для измерений по Hip96286 и по Веге. Мы аппроксимировали зависимости

 $M_{p,L}(a_{en})$  и  $M_{p,R}(a_{en})$  функциями (13) и (12) соответственно методом наименьших квадратов, при этом отыскивались параметры  $M_\beta$  и  $a_0$  (взяли средние значения по левому и правому пятнам). Другие параметры, входящие в формулы (13) и (12), были взяты из статьи о компоновке спекл-поляриметра [4], статьи Потанина [1]. Результаты аппроксимации приведены на том же рисунке и в Табл. 2. Видим, что подобранные нами кривые теоретического второго момента очень хорошо приближают реальный второй момент.

На Рис. 6 приведена также зависимость разности моментов  $dM$  от положения энкодера  $a_{en}$ , она также очень хорошо следует ожидамой из теории линейной зависимости.

<span id="page-68-0"></span>![](_page_68_Figure_3.jpeg)

Рис. 6. Графики вторых моментов вычисленных теоретически и по данным для Нір96286 и Веги.

<span id="page-68-1"></span>ТАБЛИЦА 2. Результаты аппроксимации для Нір96286 и Веги:  $a_0$ - сфокусированное положение вторичного зеркала,  $M_{\beta}$  характеризует качество изображения,  $\beta$  - качество изображения. За ошибку взято стандартное отклонение.

![](_page_68_Picture_108.jpeg)

На Рис. 7 построена зависимость сфокусированного положения вторичного зеркала, вычисленного по формуле (16), качества изображения и эллиптичности от положения вторичного зеркала. Также там нанесена прямая, которая помогает в анализе результатов.

Для каждого значения определена погрешность методом bootstrap: несколько раз из серии бралась случайная выборка кадров, по ним считались значения, на массиве которых находилось стандартное отклонение для каждого положения вторичного зеркала (серии).

<span id="page-69-0"></span>![](_page_69_Figure_3.jpeg)

Рис. 7. Зависимость  $a_0$ , эллиптичности пятен и качества изображения (seeing) от положения вторичного зеркала для Нір96286 и Веги.

В статье Токовина говорится, что можно определить  $a_0$  по единственному измерению для какого-то  $a_{en}$ . Видим, что в нашем случае это сделать нельзя, ведь для разных  $a_{en}$  получаются разные  $a_0$ . Однако по точкам можно заметить следующую закономерность: если  $a_{en}$  рядом со сфокусированном положением вторичного зеркала, то получаемое $\,a_0\,$ примерно равно текущему положению зеркала. И если  $a_{en}$  больше этого значения, то алгоритм выдаёт  $a_0 < a_{en}$ , а если меньше, то, наоборот,  $a_0 > a_{en}$ . То есть за несколько итераций перемещения зеркала, съёмки и обработки кадров алгоритм в итоге выдаст нужное сфокусированное положение. Точность рядом с сфокусированным положением для Hip96286 - 0.0027 мм и для Веги - 0.0007 мм, что нас вполне устраивает.

#### 6. ПРАКТИЧЕСКОЕ ПРИМЕНЕНИЕ АЛГОРИТМА

Следующим этапом моей работы было применение алгоритма поиска сфокусированного положения вторичного зеркала при работе прибора.

Были получены серии кадров для Альдебарана при сфокусированном положении вторичного зеркала  $a_0 = 10.94$ . Алгоритм выдал верное значение только вблизи сфокусированного положения. В остальных случаях ошибка достигала 0.9473 мм. Ниже проводится анализ результатов на других изображениях, сделанных сразу после работы алгоритма на телескопе.

<span id="page-70-0"></span>Анализ изображения из предыдущего раздела был проделан и с кадрами для Альдебарана. На Рис. 8 приведены вторые моменты вычисленные по кадрам и теоретически и их разность. А результаты аппроксимации занесены в Табл. 3.

![](_page_70_Figure_2.jpeg)

Рис. 8. Графики вторых моментов вычисленных теоретически и по данным для Альдебарана.

Видим, что аппроксимация даёт отрицательное  $M_{\beta}$ , хотя по теории это дисперсия и она не может быть меньше 0. И полученные теоретические кривые плохо приближают реальные значения. Из этого можно сделать вывод, что данные серии кадров не подходят для корректной работы нашего алгоритма, поэтому в дальнейшем анализе мы не будем их использовать.

Для аппроксимации данные неподходящие, так как мало измерений для разных положений вторичного зеркала. Но также было выявлено две проблемы с самими кадрами.

<span id="page-70-1"></span>• Виньетирование (максимальная ошибка при вычислении  $a_0$ ). На Рис. 9 показано обрезанное изображение звезды. Решение: алгоритм нужно изменить так, чтобы он сообщал о таких изображениях и не учитывал их в вычислениях.

![](_page_70_Picture_7.jpeg)

Рис. 9. Пример кадра с виньетированием.

• Работа автогида. На Рис. [10](#page-71-0) можно увидеть, что изображение звезды смещается в пределах одной серии. Это вносит ошибки при усреднении кадров. Решение: выключение автогидирования при сьёмке серий.

<span id="page-71-0"></span>![](_page_71_Picture_2.jpeg)

Рис. 10. Пример смещения изображения из-за автогидирования.

Помимо серий для Альдебарана были получены 2 части серий для Капеллы, с которыми был проведён тот же анализ, что в предыдущем разделе. На Рис. [11](#page-72-1) приведены вторые моменты вычисленные по кадрам и теоретически и их разность. А результаты аппроксимации занесены в Табл. [3.](#page-72-0) Видим, что теоретические кривые неплохо аппроксимируют данные.

Построим зависимость сфокусированного положения вторичного зеркала, качества изображения и эллиптичности от положения вторичного зеркала. Также на Рис. [12](#page-73-0) нанесена прямая, которая помогает в анализе результатов. В случае Капеллы не было возможности определить погрешность, потому что серия состояла из одного кадра.

Как и в предыдущем разделе видим, что хорошей точности алгоритм достигает в близости сфокусированного положения вторичного зеркала и возможно итеративно сфокусироваться.

## 7. Определение сфокусированного положения вторичного зеркала по его температуре

В этом разделе будет найдена связь между температурой вторичного зеркала и его сфокусированным положением. Её наличие объясняется температурным расширением/сжатием металлической трубы, к которой крепятся зеркала.
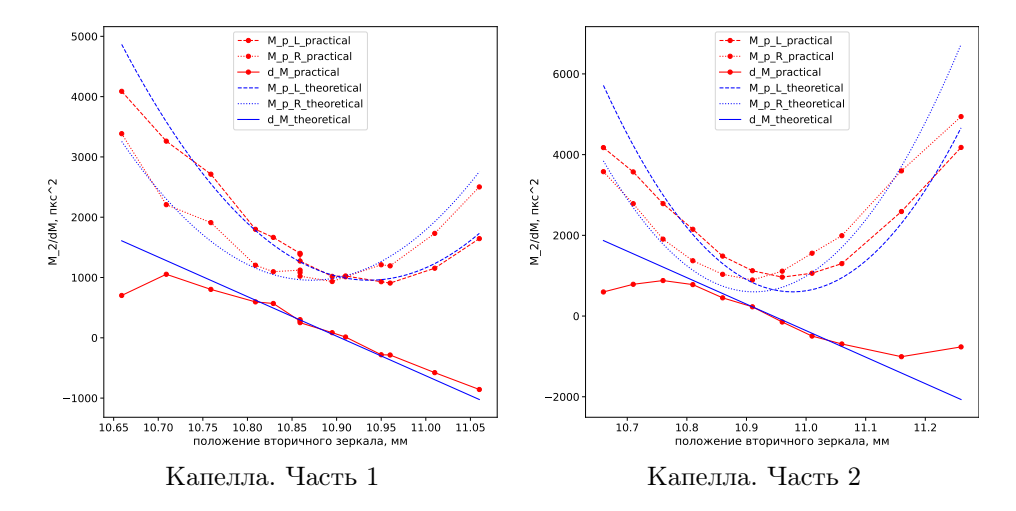

Рис. 11. Графики теоретических вторых моментов и вычисленныx по данным для Капеллы.

Таблица 3. Результаты аппроксимации для Альдебарана и двух частей серий для Капеллы:  $a_0$  - сфокусированное положение вторичного зеркала,  $M_{\beta}$  - характеризует качество изображения,  $\beta$  - качество изображения. За ошибку взято стандартное отклонение.

| Альдебаран       |                     |                                 |                            |  |  |
|------------------|---------------------|---------------------------------|----------------------------|--|--|
|                  | $a0$ , $MM$         | $M_{\beta}$ , пикс <sup>2</sup> | качество изображения, пикс |  |  |
| левое пятно      | $10.494 \pm 0.04$   | $-660 \pm 1320$                 |                            |  |  |
| правое пятно     | $10.581 \pm 0.04$   | $-520 \pm 1150$                 |                            |  |  |
| Капелла, часть 1 |                     |                                 |                            |  |  |
|                  | $a0$ , $MM$         | $M_{\beta}$ , пикс <sup>2</sup> | $\beta$ , "                |  |  |
| левое пятно      | $10.863 \pm 0.0056$ | $960 \pm 70$                    | 1.47                       |  |  |
| правое пятно     | $10.881 \pm 0.0028$ | $950 \pm 31$                    | 1.49                       |  |  |
|                  |                     | Капелла, часть 2                |                            |  |  |
|                  | $a0$ , $MM$         | $M_{\beta}$ , пикс <sup>2</sup> | качество изображения, пикс |  |  |
| левое пятно      | $10.897 \pm 0.0092$ | $590 \pm 172$                   | 1.17                       |  |  |
| правое пятно     | $10.928 \pm 0.0098$ | $610 \pm 178$                   | 1.19                       |  |  |

При наблюдениях на телескопе помимо самих кадров неба получается дополнительная информация о каждом наблюдении. В эту информацию входит температура вторичного зеркала и его положение, которое оператор выбрал как сфокусированное. Так, по более чем 1000 наблюдениям была построена зависимось  $a_0$ от температуры вторичного зеркала. Она приведена на Рис. [13.](#page-74-0) Нужно отметить, что некоторые единичные наблюдения были очевидными выбросами, поэтому не приведены на рисунке. Видим, что действительно есть зависимость между сфокусированным положением вторичного зеркала и его температурой.

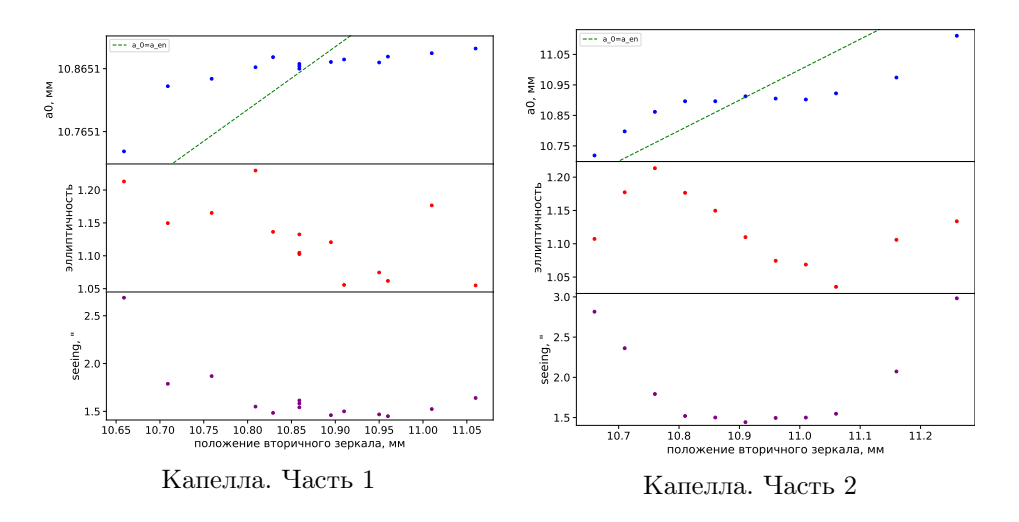

Рис. 12. Зависимость а0, эллиптичности пятен и качества изображения (seeing) от положения вторичного зеркала для двух серий Капеллы

По облаку полученных точек была построена прямая методом наименьших квадратов. Она изображена на том же рисунке и её параметры с погрешностями привелены в Табл. 4.

<span id="page-73-0"></span>ТАБЛИЦА 4. Результаты аппроксимации для зависимости  $a_0$  от температуры (в качестве функции взята прямая  $a_0 = kT + b$ ). За ошибку взято стандартное отклонение.

| $-0.0495 \pm 0.0003$   10.9395 $\pm$ 0.0013 |  |
|---------------------------------------------|--|

Далее были посчитаны отклонения значений аппроксимирующей прямой от соответствующих а<sub>0</sub> из данных. Построенная по ним гистограмма представлена на Рис. 14. Стандартное отклонение составило 0.049 мм - с такой точностью мы можем определять  $a_0$  по температуре вторичного зеркала. Данная точность нас не удовлетворяет.

### 8 ЗАКЛЮЧЕНИЕ

Для получения качественных данных на астрономических приборах важна их хорошая фокусировка. Для спекл-поляриметра 2.5-м телескопа КГО ГАИШ МГУ допустимое отклонение положения вторичного зеркала от сфокусированного положения  $\Delta a$  не должно превышать 0.02 мм. Смещение фокальной плоскости относительно детектора может возникать в силу разных факторов, главным из которых является температурное расширение/сжатие трубы телескопа. Так, для спеклполяриметра вариации сфокусированного положения вторичного зеркала достигают 1 мм. Как было выяснено в данной работе, зависимость сфокусированного

<span id="page-74-0"></span>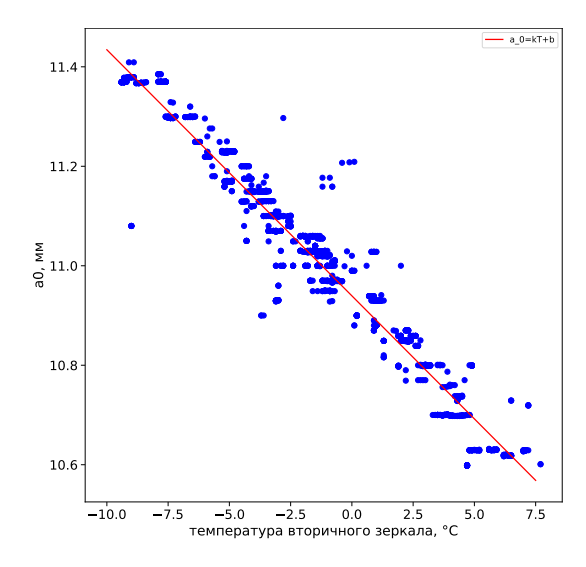

<span id="page-74-1"></span>Рис. 13. Эмпирическая зависимость положения вторичного зеркала от температуры.

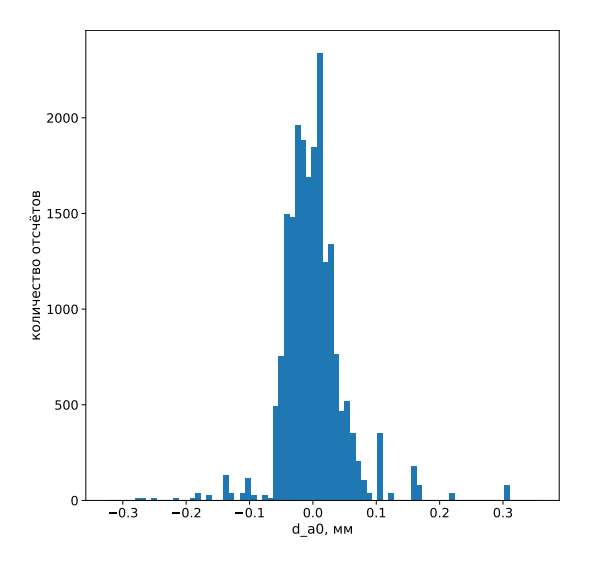

Рис. 14. Гистограмма отклонений значений прямой от измерений.

положения вторичного зеркала от температуры позволяет фокусироваться с точностью 0.05 мм. Таким образом, фокусировка по температуре имеет недостаточную точность.

В качестве альтернативы в данной работе был разработан метод фокусировки по двум изображениям, имеющим разную дефокусировку (конструкция спеклполяриметра допускает их одновременную регистрацию). Мы получили теоретические зависимости разности вторых моментов этих изображений от  $\Delta a$  в приближении геометрической оптики. Было показано, что эти зависимости хорошо описывают пробные данные, что говорит о применимости нашей модели.

Используя построенную модель, мы проверили возможность оценки сфокусированного положения вторичного зеркала  $a_0$  по единственному кадру с прибора, содержащему два изображения, соответствующих разной дефокусировке. При небольших отклонениях  $\Delta a$  алгоритм выдает  $a_0$  согласующиеся в пределах  $\pm 0.02$  мм. При больших  $\Delta a$  точность ухудшается, однако значение  $a_0$ , которое дает алгоритм, находится с той же стороны от текущего положения вторичного зеркала, что и сфокусированное положение вторичного зеркала.

Таким образом, мы предлагаем использовать итеративную процедуру, в которой приближение к сфокусированному положению вторичного зеркала достигается за несколько шагов. В качестве первого приближения при этом используется положение, ожидаемое из текущей температуры вторичного зеркала. Итерации останавливаются при  $|\Delta a| < 0.02$  мм.

Разработанный нами алгоритм дает неправильные значения  $a_0$  в тех случаях, когда изображение звезды виньетировано или же двигалось в процессе съемки. Эти ситуации могут быть обнаружены по значению параметра эллиптичности изображения — корня из отношения главных вторых моментов изображения. Эллиптичность является грубой характеристикой вытянутости изображения. При отклонении эллиптичности от единицы более чем на 0.2 мы считаем, что изображения недостаточно круглые и результатам работы алгоритма нельзя доверять. Также в качестве дополнительной диагностической информации алгоритм оценивает полуширину изображения или качество изображения. Значение качества изображения наблюдатель применяет для оценки пригодности текущих условий для решения тех или иных астрономических задач.

Конечным результатом этой работы стал алгоритм, который был встроен в управляющую программу спекл-поляриметра. Он позволяет за несколько съёмок неба автоматически сфокусировать спекл-поляриметр на 2.5-м телескопе ГАИШ МГУ.

Продолжением работы может быть оценка аберраций телескопа, по которым можно будет установить необходимость его юстировки.

#### Список литературы

- [1] Potanin, S. A. and Gorbunov, I. A. and Dodin, A. V. and Savvin, A. D. and Safonov, B. S. and Shatsky, N. I. Analysis of the Optics of the 2.5-m Telescope of the Sternberg Astronomical Institute // Astronomy Reports. – 2017.
- [2] Михельсон Н.Н. Оптические телескопы. Теория и конструкция, 1976 г.
- [3] Tokovinin, Andrei and Heathcote, S. Donut: Measuring Optical Aberrations from a Single Extrafocal Image // Publications of The Astronomical Society of The Pacific - PUBL ASTRON SOC PAC. - 2006, vol. 118, 1165-1175
- [4] Caфонов Б.С. Спекл-поляриметр 2.0 Общая компоновка, 2021-2022 гг.

# ПЛАНИРОВАНИЕ ЦЕЛЕВОГО ПРИМЕНЕНИЯ ГРУППИРОВКИ КОСМИЧЕСКИХ АППАРАТОВ ДИСТАНЦИОННОГО ЗОНДИРОВАНИЯ ЗЕМЛИ

### Комаровский А. Ю.

## МГУ имени М.В. Ломоносова (Россия, Москва) E-mail: ALEXfeed2746@yandex.ru

Космические системы дистанционного зондирования Земли (ДЗЗ) активно развиваются [\[1\]](#page-87-0). Такие системы могут включать в свой состав группировку космических аппаратов (КА), имеющих различные сенсоры и характеристики, а также системы могут иметь в составе широкую сеть территориально распределенных центров приема и обработки информации [\[2\]](#page-87-1). Увеличение количества космических аппаратов в системе приводит к возникновению ряда проблем. Например, одни и те же районы наблюдения могут быть сняты различными КА. В то же время, количество пунктов приема информации (ППИ) ограничено. Также из-за ряда технических ограничений КА (например, объем носителя информации на борту КА) [\[4\]](#page-87-2) может вставать вопрос о выборе между оперативной передачей уже снятой территории на ППИ или производство новой съемки очередного района наблюдения. Также активно расширяется рынок космических услуг [\[5\]](#page-87-3), что приводит к увеличению числа потребителей и заказчиков c требуемой им информации, а значит повышается требование к оперативности обслуживания заявок на съемку районов наблюдения. Соответственно, становятся актуальными задачи по созданию плана целевой работы группировки космических аппаратов с возможностью адаптивной корректировки при наступлении различных событий таких, как поломка или отказ одного из КА, или отмена заявки на съемку и др. Для решения этой задачи были предложены различные эвристические алгоритмы [\[6\]](#page-87-4). Вопрос использования эвристических методов планирования ДЗЗ рассмотрен в работе [\[7\]](#page-87-5). В этой работе авторы проводят сравнительный анализ нескольких реализаций генетического алгоритма с сочетанием алгоритма восхождения к вершине и имитации отжига. Генетический алгоритм для решения задачи планирования сеансов связи между КА и наземными станциями представлен в работе [\[8\]](#page-87-6). Для планирования непрерывно и асинхронно поступающих задач ДЗЗ предложено использование муравьиного алгоритма [\[9\]](#page-87-7), [\[10\]](#page-87-8) или его комбинации с нейронной сетью [\[11\]](#page-87-9) и динамическим программированием [\[12\]](#page-87-10). Задача динамического планирования операций на космических аппаратах отдельно рассматривается в [\[13\]](#page-87-11)– [\[15\]](#page-87-12). Из анализа представленных источников можно сделать вывод об эффективности принципа формирования расписания работы КА с использованием эвристических методов. В данной работе рассматривается возможность реализации задачи планирования целевого применения КА ДЗЗ с использованием мультиагентных технологий [\[16\]](#page-87-13).

Ключевые слова: Дистанционное зондирование Земли, целевое применение, группировка космических аппаратов, мультиагентные системы, мультиагентные технологии.

# PLANNING OF THE TARGET APPLICATION OF THE GROUPING OF SPACECRAFT FOR REMOTE SENSING OF THE EARTH

### Alexander Komarovskiy

Moscow Lomonosov State University

Space systems for remote sensing of the Earth are actively developing [\[1\]](#page-87-0). Such systems may include a grouping of spacecraft (spacecraft) with various sensors and characteristics, as well as systems may include a wide network of geographically distributed centers for receiving and processing information [\[2\]](#page-87-1). An increase in the number of spacecraft in the system leads to a number of problems. For example, the same observation areas can be captured by different spacecraft. At the same time, the number of information reception points is limited. Also, due to a number of technical limitations of the spacecraft (for example, the volume of the information carrier on board the spacecraft) [\[4\]](#page-87-2), the question of choosing between the operational transfer of the already removed territory to the FIR or the production of a new survey of the next observation area may arise. The market of space services [\[5\]](#page-87-3) is also actively expanding, which leads to an increase in the number of consumers and customers with the information they need, which means that the requirement for the efficiency of servicing applications for surveying observation areas is increasing. Accordingly, the tasks of creating a plan for the targeted work of a grouping of spacecraft with the possibility of adaptive adjustment when various events occur, such as a breakdown or failure of one of the spacecraft, or cancellation of an application for filming, etc. become urgent. Various heuristic algorithms [\[6\]](#page-87-4) have been proposed to solve this problem. The issue of using heuristic remote sensing planning methods is considered in [\[7\]](#page-87-5). In this paper, the authors conduct a comparative analysis of several implementations of a genetic algorithm with a combination of an algorithm for climbing to the top and simulated annealing. A genetic algorithm for solving the problem of scheduling communication sessions between spacecraft and ground stations is presented in [\[8\]](#page-87-6). To plan continuously and asynchronously incoming remote sensing tasks, it is proposed to use the ant algorithm [\[9\]](#page-87-7), [\[10\]](#page-87-8) or its combination with the neural network [\[11\]](#page-87-9) and dynamic programming [\[12\]](#page-87-10). The problem of dynamic planning of operations on spacecraft is considered separately in [\[13\]](#page-87-11)– [\[15\]](#page-87-12). From the analysis of the presented sources, it can be concluded about the effectiveness of the principle of forming the schedule of the spacecraft using heuristic methods. In this paper, the possibility of implementing the task of planning the target application of remote sensing spacecraft using multi-agent technologies [\[16\]](#page-87-13) is considered.

Keywords: Earth remote sensing, target application, grouping of spacecraft, multi-agent systems, multiagent technologies.

#### 1. Описание задачи

Проведено математическое моделирование [\[19\]](#page-87-14), [\[20\]](#page-88-0) функционирования системы космических аппаратов на заданный промежуток времени, в результате которого сформированы следующие данные:

- 1) Временной интервал планирования;
- 2) Список временных интервалов возможной съемки и сброса информации для каждого КА , а также объем информации, который генерируется при съемке за одну секунду, объем памяти бортового запоминающего устройства;
- 3) Список временных интервалов возможного сброса информации для каждого НИП, а также скорость сброса информации.
- 4) Список временных интервалов возможной съемки для каждого объекта съемки, а также желаемая длительность съемки в секундах. Если объектом съемки является полигон, то дополнительно указывается список возможных частей полигона для съемки.

Задача состоит в том, чтобы используя эти входные данные, сформировать расписание работы группировки спутников. Под расписанием можем понимать следующую структуру:

- 1) Список объектов съемки. Для каждого из которых будет выведено время начала для съемки объекта и время начала сброса данных на наземный измерительный пункт. Также будет указана длительность в секундах с момента начала интервала планирования до момента окончания сброса данных.
- 2) Далее будет выведен список космических аппаратов. Для каждого из которых будут указаны подтвержденные заявки на съемку.
- 3) Подтвержденные заявки на съемку включают следующие данные:
	- (a) Id объекта, который снимается КА-ом, которому данная подтвержденная заявку соответствует,
	- (b) время начала съемки объекта,
	- (c) размер данных, генерируемый за время съемки объекта,
	- (d) сессии сброса, которые включают id самой сессии, id наземного измерительного пункта, с которым происходит взаимодействие, также интервал видимости данного КА наземным измерительным пунктом. А также максимальный объем информации, который может быть сброшен за эту сессию, и объем информации, который нужно передать за эту сессию сброса.
- 4) Далее выводится список наземных измерительных пунктов. Для каждого из них доступна информации о всех сессиях сброса с данным НИП-ом и id космических аппаратов с временным интервалом видимости их наземным измерительным пунктом.

Критерием эффективности составленного расписания может служить следующая целевая функция:

$$
F = \frac{1}{N} \sum_{i}^{N} F_i,
$$

где в простейшем случаи:

$$
F_i = \left(1 - \frac{\tau_i}{\tau_{\text{max}}}\right),
$$

 $\tau_i$  - длительность доставки целевой информации с момента начала съемки,  $\tau_{max}$ - максимальное время хранения целевой информации,  $N$  - количество задач на съемку.

В более сложных случаях  $F_i$  может выглядеть следующем образом:

$$
F_i = a_1 \left( 1 - \frac{\tau_i}{\tau_{\text{max}}} \right) + a_2 \left( 1 - \frac{r_i}{r_{\text{max}}} \right) + a_3 \left( 1 - \frac{\tau_i'}{\tau_{\text{max}}'} \right)
$$
(21)

где  $a_1, a_2, a_3$  - весовые коэффициенты,  $\tau_i$  - длительность доставки целевой информации с момента начала съемки,  $\tau_{max}$  - максимальное время хранения целевой информации,  $r_i$  - полученное разрешение снимка,  $r_{max}$  - максимально возможное разрешение снимка,  $\tau_{i}^{'}$  - длительность доставки целевой информации с момента получения заявки на съемку,  $\tau_{max}^{'}$  - максимальное время возможной доставки целевой информации.

#### 2. ПРИНЦИПЫ МУЛЬТИАГЕНТНОГО ПОДХОДА

Основные принципы предлагаемого мультиагентного подхода адаптивного планирования могут быть сформулированы следующим образом:

- 1) Каждую заявку на съемку можно представить в виде задачи с желаемой длительностью съемки, предельным временем завершения, приоритетом.
- 2) Каждая заявка, КА и ППИ получают своих программных агентов.
- 3) Агент заявки определяет требования и ограничения на планирование в соответствии со своей трудоемкостью и предпочтительными сроками исполнения.
- 4) Если при попытке планирования подходящая наземная станция оказывается занятой другой задачей, фиксируется конфликт и начинаются переговоры по его разрешению путем подвижек во времени или перемещения задач на другие станции. Аналогичным образом конфликт решается, если подходящий КА занят другой задачей.
- 5) Даже после решения своей задачи каждый агент не останавливается, а продолжает пытаться улучшить свое положение (пока есть время для решения задачи).

Таким образом, итоговый план строится как динамическое равновесие интересов агентов заявок, агентов КА и агентов станций, которые ведут переговоры о своем положении в расписании сети и планируют свою работу за счет сдвигов, исходя из допустимых отклонений моментов начала выполнения задач от предпочитаемого времени.

#### 3. АЛГОРИТМЫ РАБОТЫ АГЕНТОВ

В начальный момент планирования агент КА можно считать свободным на всем временном интервале планирования. Для каждого агента КА можно задать временные интервалы, когда КА не может выполнять съемку или сброс информации на НИП. Цель агента КА - реализовать как можно больше заявок на съемку с максимальным приоритетом.

Во входных данных указаны всевозможные интервалы видимости КА с НИП, когда возможно произвести сброс информации. С каждым КА связаны сессии сброса информации. То есть для каждой сессии известен объем передаваемой информации и максимально возможный объем, который может быть передан на НИП в рамках этой сессии сброса.

Алгоритм работы агента КА выглядит следующим образом:

- 1) Модуль принятия сообщений рассматривает все поступившие заявки на съемку на данном этапе цикла обработки сообщений и принятия решений. Те заявки, которые имеют более высокий приоритет, будут рассмотрены в первую очередь.
- 2) Для каждой из поступившей заявки на съемку в заданном временном интервале съемки агент КА пытается найти свободное место указанной длительности в своем расписании. Если же подходящее место будет найдено, то

данный интервал времени в расписании КА помечается как занятый. После этого агент КА начинает искать возможность сброса информации на НИП.

- 3) Во время поиска возможности сброса информации на НИП агент КА просматривает все сессии, которые по времени будут после окончания съемки. Если объем заявки и объем сброса не превышает максимально возможный объем информации, который может быть сброшен в эту сессию, то сброс заявки добавляется в эту сессию. Отправляется сообщение агенту заявки с указанием времени съемки и времени сброса.
- 4) Если агент КА получает положительный ответ от агента заявки, то заявка на съемку принимается и считается запланированной.
- 5) Если же агент КА получает отрицательный ответ от агента заявки, то рабочее время соответствующее интервалу съемки этой заявки у КА очищается и становится свободным, также корректируется объем отправляемых данных во время сессии сброса. Если же объем информации во время сессии сброса становится равным нуля, то такая сессия удаляется и агенту НИПа посылается сообщение об отказе данной сессии сброса.

Также в ходе работы алгоритма, если при добавлении заявки на съемку нет доступной сессии на сброс целевой информации, то агент КА отправляет запрос каждому агенту НИПа о создании новой сессии сброса. При положительном ответе от агента НИПа сессия сброса создается и агенту НИПа отправляется подтверждение. Если ответ от агента НИПа отрицательный, то создается запрос на создании сессии сброса в следующем временном окне возможном для сброса информации. Если оказывается, что сессию создать в целом невозможно, то все заявки на съемку, соответствующие данной сессии отменяются. Агент КА отправляет сообщение агентам отмененных заявок соответствующее этому сообщение.

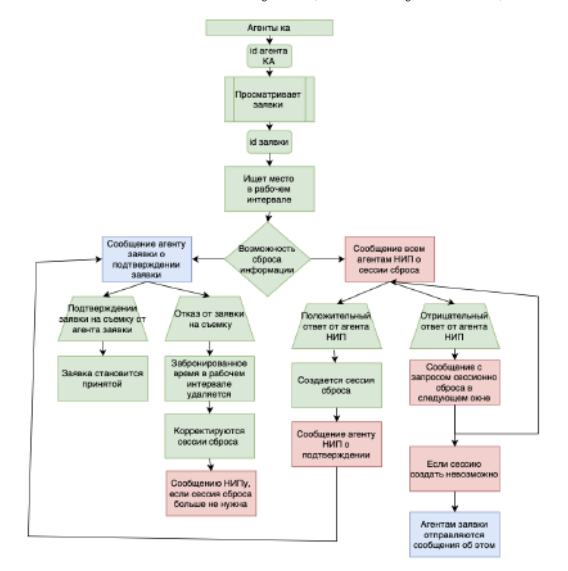

<span id="page-80-0"></span>Рис. 1. Схематичная структура работы алгоритма агента КА.

Схематичная структура работы алгоритма агента КА продемонстрирована на рис. [1.](#page-80-0)

Агент наземного измерительного пункта самый простой - его задача заключается в том, чтобы отслеживать занятость НИП.

Алгоритм работы агента НИПа выглядит следующим образом:

- 1) Модуль принятия сообщений получает запрос от агента КА о доступности сессии сброса.
- 2) Агент НИПа проверяет занятость НИПа на запрошенное агентом КА время.
- 3) Если в заданное время НИП занят, то есть имеется пересечение имеющегося интвервала работы НИПа с запрашиваемым интервалом, то тогда агенту КА отправляется сообщение с отказом.
- 4) Если в заданное время НИП свободен, то агенту КА отправляется сообщение с положительным ответом. После чего в расписании НИПа указанный интервал становится занятым.
- 5) Если же агент НИПа получается сообщение от агента КА с просьбой отменить сессию сброса, то соответствующая задача агента НИП удаляется. После чего в расписании заданные временной интервал становится свободным.

Схематичная структура работы алгоритма агента НИПа продемонстрирована на рис. [2.](#page-81-0)

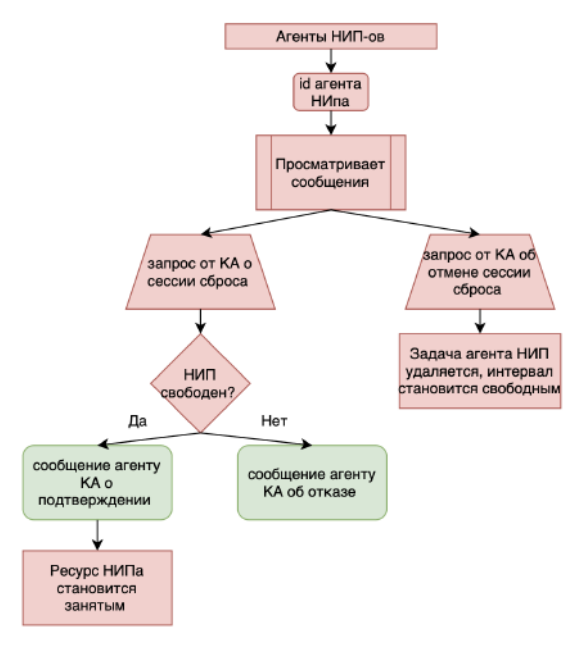

<span id="page-81-0"></span>Рис. 2. Схематичная структура работы алгоритма агента НИПа.

Алгоритм работы агента заявки на съемку выглядит следующим образом:

1) Агент заявки на съемку рассылает всем агентам КА сообщение с запросом на съемку.

- 2) После того, как агент заявки получит ответ от всех агентов КА, могут возникнуть две ситуации.
- 3) Если все КА не могут произвести съемку, то агент заявки отправляет запрос всем агентам КА на съемку в следующее в очереди окно. Если и в последующих попытках ответы от агентов КА будут отрицательные, то агент заявки делает вывод, что съемка невозможна.
- 4) Если какие то КА могут произвести съемку, то агент заявки выбирает тот вариант, где будет произведен самый ранний сброс заявки на НИП. После чего заявка принимается и агенту КА высылается сообщение с подтверждением, а другим агентам КА высылается сообщение с отказом.

Схематичная структура работы алгоритма агента заявки на съемку продемонстрирована на рис. [3.](#page-82-0)

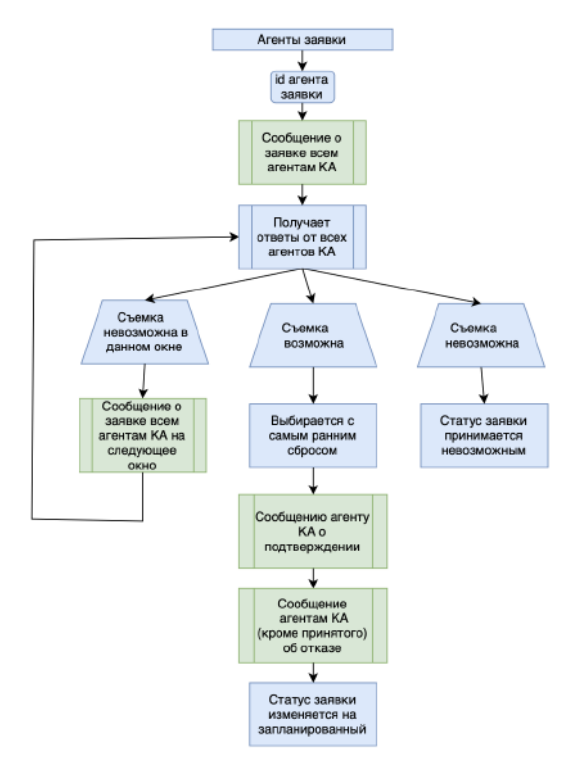

<span id="page-82-0"></span>Рис. 3. Схематичная структура работы алгоритма агента заявки на съемку.

#### 4. Регионы съемки

В качестве графической библиотеки для отображения необходимой информации используется OpenGL (Open Graphics Library). Реализация отображения полигонов встроена в программное обеспечение MIDE [\[19\]](#page-87-14).

Задание регионов съемки (полигонов) доступно с использованием плоской карты, на которой выбираются крайние точки регионов съемки. Эти точки могут быть объединены и таким образом получается граница региона съемки.

Отображение полигонов доступно на плоской карте в двух проекциях [\[21\]](#page-88-1):

- 1) Равнопромежуточная проекция (рис. [4\)](#page-83-0).
- 2) Проекция Меркатора (рис[.5\)](#page-83-1).

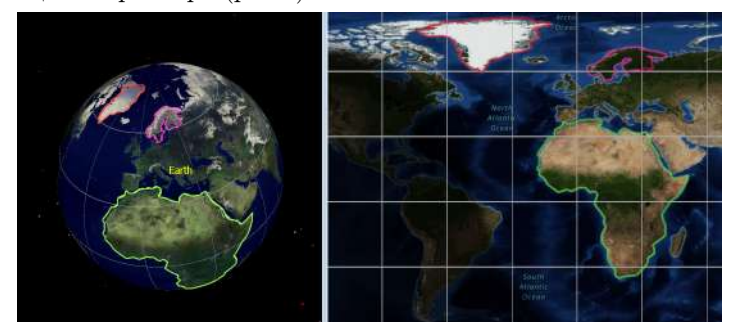

Рис. 4. Отображение полигонов на плоской карте в равнопромежуточной проекции и на глобусе.

<span id="page-83-0"></span>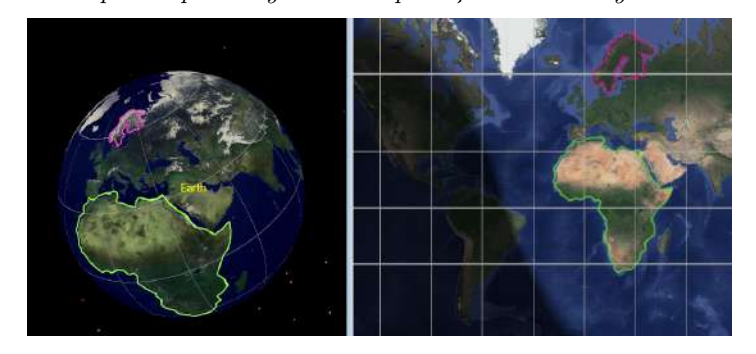

<span id="page-83-1"></span>Рис. 5. Отображение полигонов на плоской карте в проекции Меркатора и на глобусе.

Если регион съемки такой, что полностью попадает в полосу захвата спутника за один его пролет, то тогда можно при планировании полигон задавать его центроидом и не производить нарезку полигона на полосы захвата.

Центроид несамопересекающегося замкнутого многоугольника, определяемый  $n$ вершинами  $(x_0, y_0), (x_1, y_1), ..., (x_{n-1}, y_{n-1}),$  является точкой  $(C_x, C_y)$ , где

$$
C_x = \frac{1}{6\mathbf{A}} \sum_{i=0}^{n-1} (x_i + x_{i+1})(x_iy_{i+1} - x_{i+1}y_i),
$$
  

$$
C_y = \frac{1}{6\mathbf{A}} \sum_{i=0}^{n-1} (y_i + y_{i+1})(x_iy_{i+1} - x_{i+1}y_i),
$$

где A - подписанная площадь многоугольника:

$$
\mathbf{A} = \frac{1}{2} \sum_{i=0}^{n-1} (x_i y_{i+1} - x_{i+1} y_i).
$$

Предполагается, что вершины пронумерованы в порядке их появления по периметру многоугольника; кроме того, вершина  $(x_n, y_n)$  является такой же, как  $(x_0, y_0)$ . В случае, если регион съемки достаточно большой, то есть попадает лишь

частично в полосу захвата спутника за один его пролет, то структура работы алгоритма заявки такого региона может быть представлена, как на рис. [6.](#page-84-0) При этом необходимо решать задачу о пересечении многоугольников (самого региона съемки и полосы захвата спутника). Алгоритм пересечения основан на построении триангуляции с ограничениями, где в качестве структурных линий выступают стороны исходных многоугольников. Затем некоторые треугольники будут объединены в искомый многоугольник.

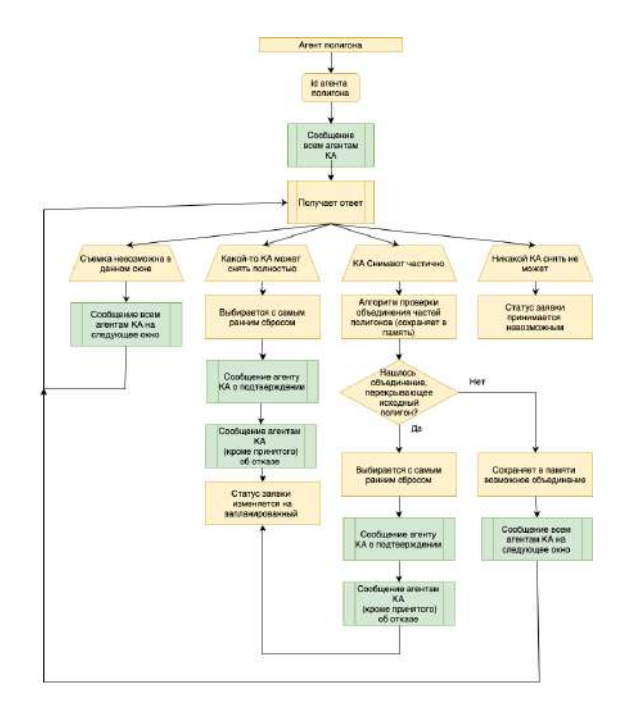

<span id="page-84-0"></span>Рис. 6. Схематичная структура работы алгоритма агента полигона на съемку.

В общем виде алгоритм выглядит следующим образом:

- 1) Стороны исходных многоугольников  $A$  и  $B$  передаются в качестве структурных линий в алгоритм построения триангуляции с ограничениями.
- 2) Каждый треугольник  $T_i$  после триангуляции классифицируется: если  $T_i \in$ A и  $T_i \in B$ , то  $c_i = 1$ , иначе  $c_i = 0$ .
- 3) Все треугольники, имеющие  $c_i = 1$ , объединяются в многоугольник, который и будет результатом пересечения.

С подробным описанием алгоритма можно ознакомиться в литературе [\[22\]](#page-88-2), [\[23\]](#page-88-3). Пересечение полигона на плоской карте с полосами обзора космических аппаратов представлено на рисунке [7.](#page-85-0)

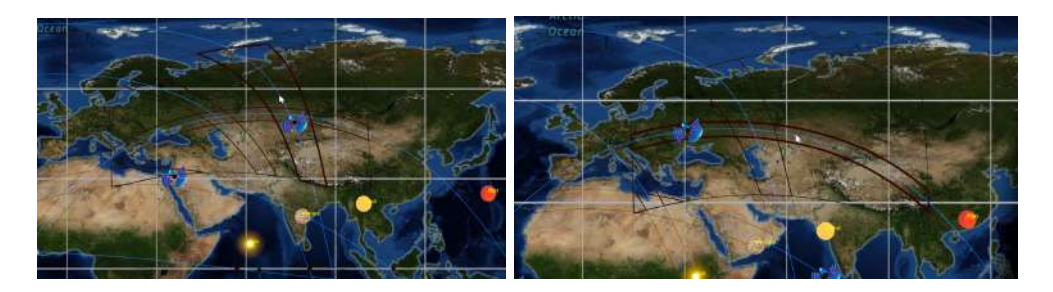

Рис. 7. Пересечение полигонов с полосами обзора КА в равнопромежуточной проекции.

#### <span id="page-85-0"></span>5. Результаты

Планирование будем производить по следующим данным:

- 1) Интервал планирования: 16.05.2023 08:59:59 17.05.2023 09:00:01;
- 2) Два космических аппарата;
- 3) Четыре наземных станции;
- 4) Четыре объекта для съемки;

Проведено математическое моделирование [\[19\]](#page-87-14), [\[20\]](#page-88-0) функционирования системы космических аппаратов на заданный промежуток времени, в результате которого сформированы входные данные для модуля планирования. В результате запуска алгоритма планирования получаем план, по которому можно сделать следующий вывод:

- 1) Первый объект для съемки будет снят 16.05.2023 в 09:46:00, а время доставки на НИП будет 16.05.2023 в 13:02:00. При этом объект будет снят первым КА и передан на первый НИП.
- 2) Второй объект для съемки будет снят 16.05.2023 в 13:18:00, а время доставки на НИП будет 16.05.2023 в 17:26:00. При этом объект будет снят вторым КА и передан на первый НИП.
- 3) Третий объект для съемки будет снят 16.05.2023 в 13:02:00, а время доставки на НИП будет 16.05.2023 в 14:39:00. При этом объект будет снят первым КА и передан на первый НИП.
- 4) Четвертый объект для съемки будет снят 16.05.2023 в 17:26:00, а время доставки на НИП будет 16.05.2023 в 17:42:00. При этом объект будет снят вторым КА и передан на четвертый НИП.

Работу алгоритма можно проверить с помощью графиков зон видимости КА-ов НИП-ами. Как мы видим на рисунке [8](#page-86-0) зоны видимости согласуются по времени с выводом планировщика.

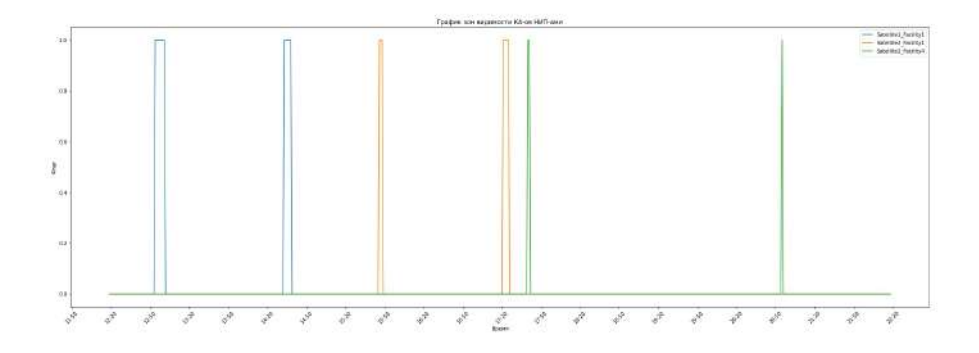

<span id="page-86-0"></span>Рис. 8. График зон видимости КА-ов НИП-ами.

Также времена на графиках совпадают с временем попадания целей в зону луча на 3D графике карты, рисунок [9.](#page-86-1)

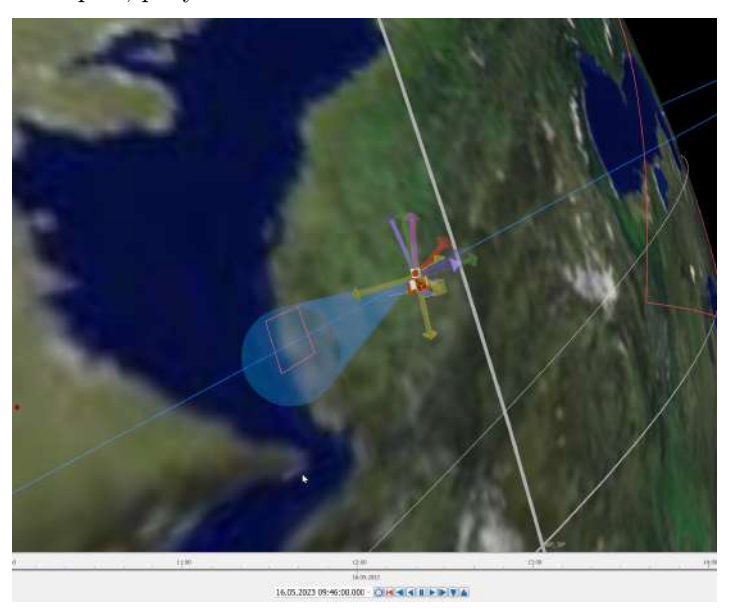

Рис. 9. График зон видимости КА-ов НИП-ами.

#### <span id="page-86-1"></span>6. Выводы

В рамках данной работы был подробно рассмотрен алгоритм планирования, основанный на имитации работы системы независимых программных агентов. Был рассмотрен случай наблюдения как точечных (снимаемых за 1 пролет), так и площадных (снимаемых за 2 и более пролета) объектов. Рассмотренный в данной работе алгоритм может использоваться для дальнейших исследований данной тематики. В частности, для исследования работы алгоритма на большом количестве исходных данных. Еще одной целью является возможность динамического составления плана – добавление агентам возможности реагировать на внезапные события.

#### Список литературы

- <span id="page-87-0"></span>[1] Макриденко Л.А., Боярчук К.А. Микроспутники. Тенденция развития. Особенности рынка и социальное значение // Вопросы электромеханики. Приборы и сферы использования космических аппаратов дистанционного зондирования Земли. Итоги и перспективы развития: Труды НПП ВНИИЭМ. – 2005 – С. 12-27.
- <span id="page-87-1"></span>[2] Дистанционное зондирование Земли: учеб. пособие, Сутырина Е. Н. Под ред. Поповой В. В., Издательство ИГУ, 2013г., стр. 165
- [3] Бакланов А. И. Анализ состояния и тенденции развития систем наблюдения высокого и сверхвысокого разрешения // Вестник Самарского государственного аэрокосмического университета им. академика С. П. Королёва. 2010. № 2 (22). С. 80–91.
- <span id="page-87-2"></span>[4] Д. Г. Пантенков, Н. В. Гусаков, А. А. Ломакин. Обзор современного состояния орбитальных группировок космических аппаратов дистанционного зондирования Земли и космических ретрансляторов. Известия вузов. Электроника / Proceedings of Universities. Electronics 2022 27(1)
- <span id="page-87-3"></span>[5] Кучейко А. А. Мировая отрасль космической съемки в итогах запусков спутников // Земля из космоса. 2016. № 6 (22). С. 55–65.
- <span id="page-87-4"></span>[6] Эвристические методы оптимизации: учеб. пособие, А.А. Мицель, Томский государственный университет систем управления и радиоэлектроники. – 2022. – 73 с.
- <span id="page-87-5"></span>[7] Globus A., Crawford J., Lohn J., Pryor A. Application of Techniques for Scheduling EarthObserving Satellites // Proceedings of the 16th conference on Innovative applications of artificial intelligence. – 2004. – P. 836-843.
- <span id="page-87-6"></span>[8] Xhafa F., Sun J, Barolli A., Biberaj A., Barolli L. Genetic algorithms for satellite scheduling problems // Mobile Information Systems. –  $2014.$  – No. 8. – P. 351-377.
- <span id="page-87-7"></span>[9] Iacopino C., Palmer P., Policella N., Donati A., Brewer A. How ants can manage your satellites // Acta Futura. – 2014. – № . 9. – P. 57-70.
- <span id="page-87-8"></span>[10] Kebin G., Guohua W., Jianghan Z. Multi-Satellite Observation Scheduling Based on a Hybrid Ant Colony Optimization // Advanced Materials Research Vols. – 2013. – P. 532-536
- <span id="page-87-9"></span>[11] Yuqing Li, Rixin Wang, Minqiang Xu. Rescheduling of Observing Spacecraft Using Fuzzy Neural Network and Ant Colony Algorithm // Chinese Journal of Aeronautics. – 2014. –  $\mathbb{N}^2$  27. – P. 678-687.
- <span id="page-87-10"></span>[12] . Liu Xiaolua, Bai Baocunb, Chen Yingwua, Yao Fenga. Multi satellites scheduling algorithm based on task merging mechanism // Applied Mathematics and Computation. – 2014. –  $\mathbb{N}^2$  . 230. – P. 687-700
- <span id="page-87-11"></span>[13] He Chuan, Liu Jin, Ma Manhao. A Dynamic Scheduling Method of Earth-Observing Satellites by Employing Rolling Horizon Strategy // The Scientific World Journal. – 2013.
- [14] Jianjiang Wanga, Xiaomin Zhua, Laurence Yangb, Jianghan Zhua, Manhao Maa. Towards dynamic real-time scheduling for multiple earth observation satellites // Journal of Computer and System Sciences. – 2015. –  $\mathbb{N}^2$ . 81. – P. 110-124.
- <span id="page-87-12"></span>[15] Chong Wang, Jun Li, Ning Jing, Jun Wang, Hao Chen. A Distributed Cooperative Dynamic Task Planning Algorithm for Multiple Satellites Based on Multi-agent Hybrid Learning // Chinese Journal of Aeronautics. – 2011. – № . 24. – P. 493-505
- <span id="page-87-13"></span>[16] Мультиагентные технологии в планировании производства: особенности и преимущества использования. Никитин Н. C., Экономика отраслей и регионов / Инновации и инвестиции № 5,2017
- [17] Wooldridge M. An Introduction to Multiagent Systems. John Wiley Sons Ltd, 2009
- [18] Скобелев П.О. Мехатроника, Автоматизация, Управление теоритический и прикладной научнотехнический журнал: Разработка мультиагентной системы планирования, прогнозирования и моделирования производства.
- <span id="page-87-14"></span>[19] Самыловский И.А., Сазонова С.В., Филиппов А.А., Царегородцев А.Ю., Абрамова В.В., Богачева А.Е., Сазонов В.В., Морозов О.В. Моделирование многоспутниковых группировок

космических аппаратов различного назначения // Фундаментальные и прикладные космические исследования: Сборник трудов. Под ред. А.М. Садовского. ИКИ РАН Москва 2022г.

- <span id="page-88-0"></span>[20] Сазонов В.В., Самыловский И.А., Филиппов А.А., Абрамова В.В., Царегородцев А.Ю., Богачева А.Е. MIDE - инструментальная среда для моделирования и анализа космических миссий // XLV Академические чтения по космонавтике. Сборник тезисов, МГТУ им. Н.Э. Баумана (Москва), том 3, тезисы, с. 85-86
- <span id="page-88-1"></span>[21] Математическое проецирование в ГИС: учеб.-метод. пособие,Т.Ш. Утешева, 2016г.
- <span id="page-88-2"></span>[22] Триангуляция Делоне и её применение. А. В. Скворцов. Томск: Изд-во Том. ун-та, 2002. - 128с.
- <span id="page-88-3"></span>[23] А. В. Скворцов,Построение объединения, пересечения и разности произвольных многоугольников в среднем за линейное время с помощью триангуляции, Выч. мет. программирование, 2002, том 3, выпуск 1, 116–123

# СТАБИЛЬНОСТЬ НЕЙРОСЕТЕВЫХ МЕТОДОВ К ЕСТЕСТВЕННЫМ ИСКАЖЕНИЯМ ВХОДНОГО ИЗОБРАЖЕНИЯ

### Борисенко Д. В.

# МГУ имени М.В. Ломоносова (Россия, Москва) E-mail: darya\_borisenko@icloud.com

В данной работе проводится исследование влияния естественных искажений входного изображения на стабильность нейросетевых методов сетей при распознавании зданий на спутниковых снимках. Для полноты исследования в качестве тестовой выборки были выбраны изображения из разных географичеких широт с разной плотнсотью застройки. В исследовании использовались следующие модели: DeepLabV3+, MAnet, Unet, Unet++. Результатом работы являются выводы об устойчивости перечисленных моделей к конкретных искажениям: сжатие webp, изменение контрастности, насыщенности, яркости, оттенка, гамма-коррекция. Проведено сравнение устойчивости моделей к сжатиям webp и сжатия jpeg.

Ключевые слова: сверточная нейронная сеть, семантическая сегментация, искажение изображения, сжатие webp, сжатие jpeg, DeepLabV3+, Multi-Scale Attention Network, MANet, Unet,  $Unet++$ 

### STABILITY OF NEURAL NETWORK METHODS TO NATURAL DISTORTIONS OF THE INPUT IMAGE

### Borisenko Darya Vladimirovna

Moscow Lomonosov State University

In this paper, the influence of natural distortions of the input image on the stability of neural network methods of networks in the recognition of buildings on satellite images is investigated. For completeness of the research, images from different geographical latitudes with different building densities were selected as a test sample. The following models were used in the research: DeepLabV3+, MAnet, Unet, Unet $++$ . The result of the work is the conclusions about the stability of the listed models to specific distortions: webp compression, change of contrast, saturation, brightness, hue, gamma correction. The stability of the models to webp compression and jpeg compression is compared.

Keywords: convolutional neural network, semantic segmentation, image distortion, webp compression, jpeg compression, DeepLabV3+, Multi-Scale Attention Network, MANet, Unet, Unet++

#### 7. Введение

В течение многих десятилетий человек поднимался над Землей, чтобы наблюдать ее с большого расстояния и узнавать о ней еще больше . Для этой цели широко использовалась аэрофотосъемка, а со временем появились новые виды съемки, использующие для дистанционного зондирования фотографические датчики.

Дистанционное зондирование Земли применяется в сельском хозяйстве, геологических и гидрологических исследованиях, лесоводстве, охране окружающей среды, планировке территорий, образовательных, разведывательных и военных целях, нанесения на карту районов, пострадавших от стихийных бедствий , для определения разграбленных археологических памятников и имеет множество других текущих и неиспользованных вариантов использования.

Большую часть данных дистанционного зондирования составляют снимки, которые дают возможность получения сведений об объекте в виде изображений в цифровой (данные, передаваемые на наземную станцию по радиоканалам или фиксируемые на борту на магнитных носителях) или аналоговой (фотографии) формах.

За последние годы нейронные сети стали одним из самых мощных инструментов для распознавания и обработки изображений. Они показали впечатляющие результаты в различных областях, таких как компьютерное зрение, распознавание речи и обработка естественного языка. Обученные нейронные сети способны распознавать дороги, леса, поля, здания и прочие объекты. Однако, несмотря на их успех, нейронные сети не застрахованы от различных естественных искажений, которые могут возникать во входных изображениях.

Естественные искажения входных изображений могут быть вызваны несколькими факторами, такими как условия освещения, размытие при движении, окклюзия и шум. Эти искажения могут серьезно повлиять на производительность нейронных сетей, делая их менее точными и надежными. Поэтому крайне важно исследовать устойчивость методов нейронных сетей к этим искажениям и найти способы повысить их надежность.

Было проведено значительное исследование на тему устойчивости нейронной сети к естественным искажениям. Предпринимались попытки разработать методы повышения устойчивости нейронных сетей к естественным искажениям. Один из подходов заключается в обучении нейронных сетей с использованием дополненных данных, которые включают различные искажения, что может улучшить их способность распознавать и обрабатывать искаженные изображения.

В этой работе проводится исследование устойчивости методов нейронных сетей к различным естественным искажениям входного изображения. Результаты этого исследования могут иметь важные последствия для разработки более надежных и точных нейронных сетей в различных приложениях и дать более детальное понимание того, насколько искажения исходных данных (снимков со спутника) ухудшают качество распознавания разных объектов.

#### 8. ПОСТАНОВКА ЗАДАЧИ

Целью данной работы является исследование влияния естественных искажений входного изображения на стабильность нейросетевых методов сетей в контексте распознавания зданий на спутниковых снимках. В данной работе рассматриваются следующие виды искажения: сжатие webp, изменение контрастности, насыщенности, яркости, оттенка, гамма-коррекция.

#### 9. ОПИСАНИЕ МОДЕЛЕЙ ГЛУБОКОГО ОБУЧЕНИЯ

Для исследования использовалась Библиотека Python с нейронными сетями для сегментации изображений на основе  $PyTorch - segmentation$  models pytorch.

9.1. **DeepLabV3+**. DeepLab — это современная модель глубокого обучения для семантической сегментации изображения, целью которой является назначение семантических меток (например, человек, собака, кошка и т. д.) каждому пикселю входного изображения.

DeepLabv3 расширен, в него включен простой, но эффективный модуль декодера для уточнения результатов сегментации, особенно вдоль границ объекта. Кроме того, в этой структуре кодировщик-декодер можно произвольно управлять разрешением извлеченных функций кодировщика с помощью жесткой свертки для достижения компромисса между точностью и временем выполнения.

DeepLabv3+ представляет декодер, который сжимает низкоуровневые функции, чтобы уменьшить их долю. Карта объектов, обработанная модулем ASPP, затем подвергается увеличению выборки, чтобы соответствовать разрешению низкого уровня, и повторной увеличению выборки после свертки  $3 \times 3$ , и пространственная информация постепенно восстанавливается для получения более точной целевой границы изображений дистанционного зондирования для достижения прогнозирования на уровне пикселей.

9.2. MAnet. Multi-scale Attention Net может фиксировать богатые контекстуальные зависимости, основанные на механизме Attention, используя два блока:

- 1) Позиционный блок внимания (РАВ), который фиксирует пространственные зависимости между пикселями в глобальном представлении
- 2) Блок внимания многомасштабного слияния (МFAB), который фиксирует зависимости каналов между любой картой объектов с помощью многомасштабного семантического слияния объектов

Attention представляет собой способ сообщить сети, на что стоит обратить больше внимания, то есть сообщить вероятность того или иного исхода в зависимости от состояния нейронов и поступающих на вход данных. Слой Attention сам выявляет на основе обучающей выборки факторы, обращение внимания на которые снижает ошибку сети. Выявление важных факторов осуществляется через метод обратного распространения ошибки, подобно тому как это делается для свёрточных сетей.

При обучении Attention демонстрирует свою вероятностную природу. Сам по себе механизм формирует матрицу весов важности. Важность становится функцией

вероятности того или иного исхода в зависимости от поступивших на вход сети данных.

9.3. Unet. Полностью сверточная нейронная сеть для семантической сегментации изображений, которая состоит из энкодера и декодера, соединенных пропускными соединениями. Кодер извлекает объекты с различным пространственным разрешением (пропускает соединения), которые используются декодером для определения точной маски сегментации.

На каждом слое энкодера с помощью сверток извлекаются признаки и передаются на слой ниже, а также в соответствующий слой декодера. После всех сверток получается вектор признаков и начинаем его разворачивать до исходного размера, используя признаки с предыдущего слоя и признаки соответствующих слоев энкодера.

9.4. Unet++. Полностью сверточная нейронная сеть для семантической сегментации изображений. Состоит из частей кодера и декодера, соединенных пропускными соединениями. Кодер извлекает объекты с различным пространственным разрешением (пропускает соединения), которые используются декодером для определения точной маски сегментации. Декодер Unet++ более сложный, чем в обычном Unet.

Эта архитектура, представляет собой сеть кодировщик-декодер с глубоким обучением, в которой подсети кодера и декодера соединены серией вложенных слоев. По сравнению с Unet параметры передаются в каждый слой декодера с каждого слоя энкодера.

#### 10. Выбор изображений для исследования

При выборе входных изображений для изучения устойчивости методов нейронной сети к различным естественным искажениям важно выбирать изображения, которые являются репрезентативными для типов искажений, которые, вероятно, произойдут в реальных сценариях. Для изображений земной поверхности, полученных с помощью дистанционного зондирования, некоторые факторы, которые следует учитывать при выборе входных изображений, включают: разрешение изображения, географическое местоположение, качество изображения, естественные искажения.

#### 11. МЕТРИКИ ОЦЕНКИ КАЧЕСТВА МОДЕЛЕЙ

11.1. Intersection over Union (IoU). - это метрика оценки, используемая для измерения точности детектора объектов в конкретном наборе данных. Чтобы определить нужно знать правдивый прямоугольник и предсказанный. Это число от 0 до 1, которое указывает степень перекрытия между предсказанной и правдивой ограничивающей рамкой.

Если прогноз полностью верен,  $IoU = 1$ . Чем ниже IoU, тем хуже результат прогнозирования.

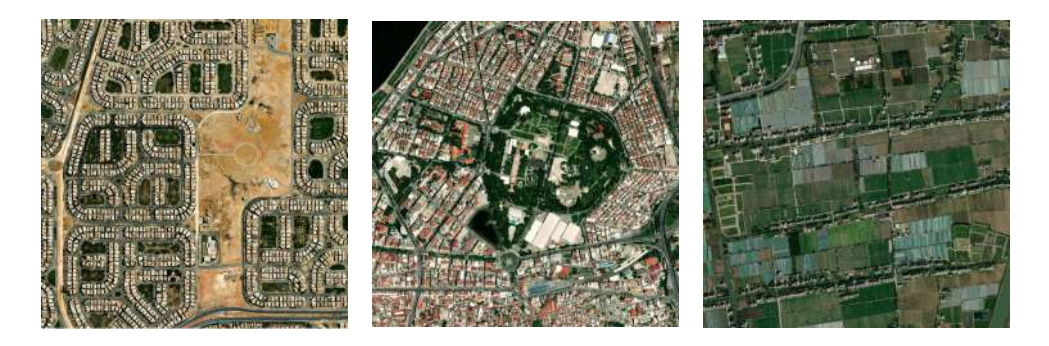

Рис. 10. Примеры входных изображений для исследования

11.2. **Точность (Precision).** можно интерпретировать как долю объектов, названных классификатором положительными и при этом действительно являющимися положительными, precision — способность отличать этот класс от других классов.

$$
\text{precision} = \frac{\text{TP}}{\text{TP} + \text{FP}},
$$

11.3. Полнота (Recall). демонстрирует способность алгоритма обнаруживать данный класс вообще, recall показывает, какую долю объектов положительного класса из всех объектов положительного класса нашел алгоритм.

$$
\text{recall} = \frac{\text{TP}}{\text{TP} + \text{FN}},
$$

11.4. **Метрика F1.** – сочетание precision и recall, дает некоторый компромисс между ними, оценка F1 достигает своего наилучшего значения в 1 и худшее в 0. Является средним гармоническим между precision и recall (среднее гармоническое есть обратная величина к среднему от обратных чисел). Метрика рассчитывается по следующей формуле:

$$
F1 = 2 * \frac{precision * recall}{precision + recall}
$$

#### 12. ОЦЕНКА РЕЗУЛЬТАТОВ

Будем оценивать устойчивость разных моделей к каждому из искажений, оценивая как меняются значение метрик в зависимости от изменения параметра искажения.

Первый и основной критерий при оценке устойчивости это метрика на исходных изображениях. Оценивая метрики, если у модели значения метрик при различных параметрах искажения сильно уменьшаются, то проверим на статистическую значимость с помощью критерия Манна Уитни: если изменения статистически значимы, то можем сказать что модель не устойчива, и если не статистически значимы, то устойчива.

В таблице рассмотрим значение метрик для каждой модели относительно различных искажений.

Далее слева указаны значения параметров искажения. В первой строке значения метрик на оригинальном изображении. Рядом с каждым значение в процентном соотношении указано насколько и в какую сторону изменилось значение метрики на искаженном изображении по сравнению с оригинальным изображением.

12.1. Изменение контраста. Параметр искажения контраста может быть любым неотрицательным числом. 0 - серое изображение, 1 - исходное изображение, в то время как 2 увеличивает контрастность в 2 раза.

На графике на оси Х отложены значения параметра искажения контраста, на оси Y значения метрик. Звездочкой отмечено значение метрики на оригинальном изображении.

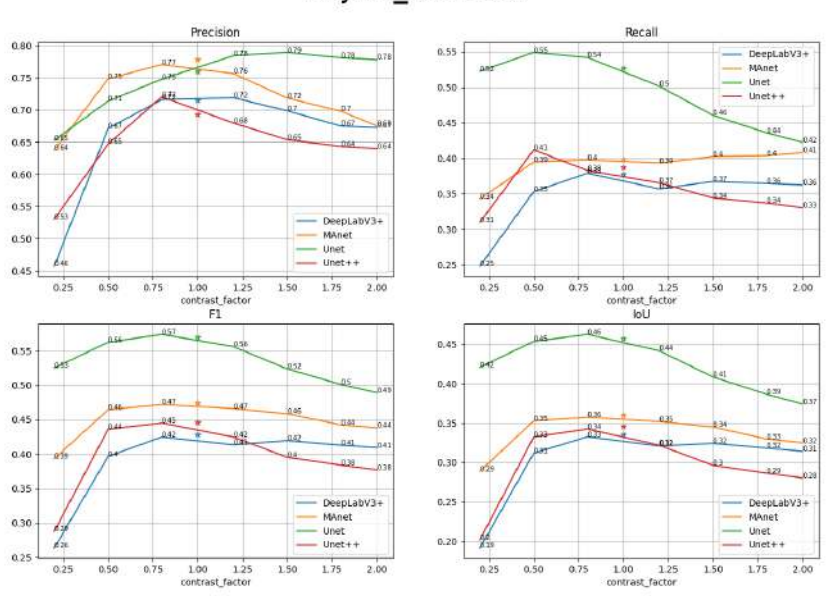

adjust\_contrast

Рис. 11. Изменение контрастности изображения

Основные выводы:

- 1) Опираясь на численные значения метрик, при равных параметрах, DeepLabV3+ наиболее устойчив к изменениям контраста среди четырех моделей.
- 2) Unet наименее устойчив к колебаниям контраста.
- 3) Больший контраст относительно исходного изображения воспринимается намного лучше, чем меньший всеми моделями кроме Unet. Отметим, что Unet показывает самые высокие значения метрик среди прочих моделей.
- 4) Ближе к параметру контрастности равному 1 метрики растут, поскольку изображение при таком искажении приближенному к исходному.
- 5) Небольшое снижение контраста относительно исходного изображения приводит к лучшим значениям метрик для всех моделей, чем небольшое повышение контраста.

|                | P              | R.               | F1             | IoU            |
|----------------|----------------|------------------|----------------|----------------|
| origin         | 0.715          | 0.378            | 0.429          | 0.335          |
| 0.2            | $0.457$ (-36%) | $0.248 (-34%)$   | $0.264$ (-38%) | $0.192$ (-43%) |
| 0.5            | $0.671(-6%)$   | $0.353$ (-7%)    | $0.397$ (-7%)  | $0.312 (-7%)$  |
| 0.8            | $0.716 (+0\%)$ | $0.379 (+0\%)$   | $0.425(-1%)$   | $0.333(-1%)$   |
| 1.2            | $0.719 (+1\%)$ | $0.357(-6%)$     | $0.413(-4%)$   | $0.321(-4%)$   |
| 1.5            | $0.699(-2%)$   | $0.367$ (-3%)    | $0.419(-2%)$   | $0.324 (-3%)$  |
| 1.8            | $0.675$ (-6%)  | $0.365$ $(-4\%)$ | $0.413(-4%)$   | $0.318(-5%)$   |
| $\mathfrak{D}$ | $0.673$ (-6%)  | $0.363$ $(-4\%)$ | $0.409(-4%)$   | $0.314 (-6%)$  |

Таблица 1. DeepLabV3+ adjust\_contrast

12.2. Гамма-коррекция. Gamma – неотрицательное вещественное число, превышающая 1, делает тени темнее, в то время как гамма, меньшая 1, делает темные области светлее. Также известен как преобразование степенного закона. Интенсивность в режиме RGB регулируется на основе следующего уравнения:

$$
I_{\text{out}} = 255 \times \text{gain} \times \left(\frac{I_{\text{in}}}{255}\right)^{\gamma}
$$

На графике на оси Х отложены значение параметра искажения gamma, на оси Y значения метрик. Звездочкой отмечено значение метрики на оригинальном изображении.

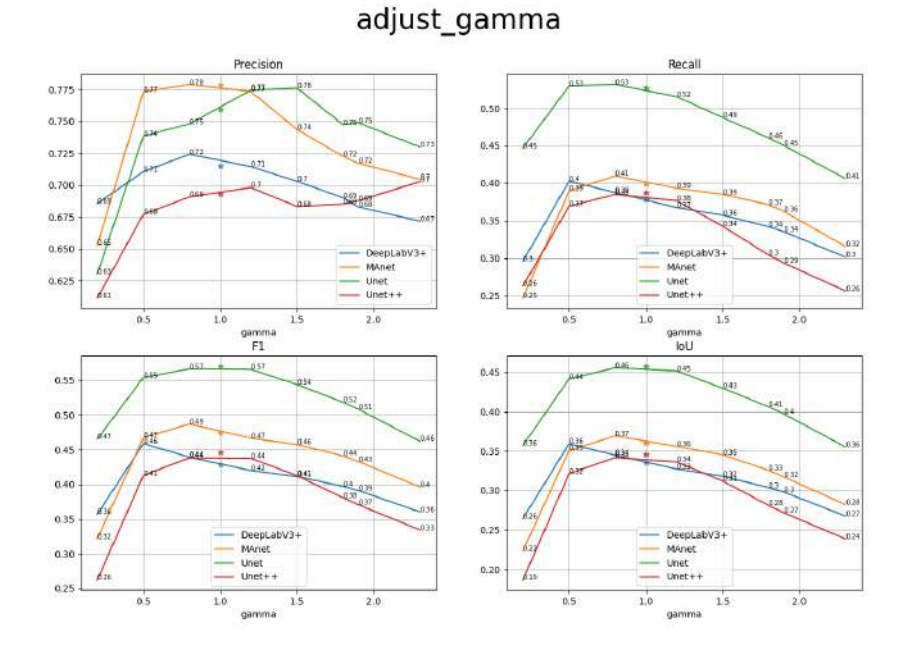

Рис. 12. Гамма-коррекция изображения

Основные выводы:

- 1) MAnet наиболее устойчивая к гамма-коррекции модель среди рассмотренных при больших значениях параметра гамма.
- 2) У всех остальных моделей устойчивость к гамма-коррекции примерено одинакова.

|        | Ρ                | R                 | F1                 | IoU            |
|--------|------------------|-------------------|--------------------|----------------|
| origin | 0.715            | 0.378             | 0.429              | 0.335          |
| 0.2    | $0.686$ (-4%)    | $0.296$ (-22%)    | $0.357$ (-17%)     | $0.264$ (-21%) |
| 0.5    | $0.711(-1%)$     | $0.403 (+6%)$     | $0.459 (+7%)$      | $0.359 (+7%)$  |
| 0.8    | $0.724 (+1\%)$   | $0.388 (+2\%)$    | $0.439 (+2\%)$     | $0.345 (+3%)$  |
| 1.2    | $0.714(0\%)$     | $0.367$ (-3%)     | $0.42$ (-2%)       | $0.327(-2%)$   |
| 1.5    | $0.703$ $(-2\%)$ | $0.357(-6%)$      | $0.411 (-4%)$      | $0.318(-5%)$   |
| 1.8    | $0.69$ (-4\%)    | $0.342 (-10\%)$   | $0.397$ (-7%)      | $0.304$ (-10%) |
| 1.9    | $0.683$ (-5%)    | $0.335$ $(-11\%)$ | $0.391 (-9%)$      | $0.298(-11\%)$ |
| 2.3    | $0.672$ (-6%)    | $0.301$ $(-20\%)$ | $0.36$ ( $-16\%$ ) | $0.268$ (-20%) |

Таблица 2. DeepLabV3+ adjust\_gamma

|        | Ρ                | R               | F1                  | IoU               |
|--------|------------------|-----------------|---------------------|-------------------|
| origin | 0.778            | 0.399           | 0.474               | 0.36              |
| 0.2    | $0.653$ (-16%)   | $0.247$ (-38%)  | $0.322(-32%)$       | $0.223$ $(-38\%)$ |
| 0.5    | $0.773$ $(-1\%)$ | $0.39$ $(-2\%)$ | $0.467$ (-1%)       | $0.351(-3%)$      |
| 0.8    | $0.779 (+0\%)$   | $0.41 (+3%)$    | $0.487 (+3%)$       | $0.369 (+3%)$     |
| 1.2    | $0.773(-1%)$     | $0.393(-1\%)$   | $0.467$ (-2%)       | $0.356(-1\%)$     |
| 1.5    | $0.744(-4%)$     | $0.385 (-3%)$   | $0.457$ (-3%)       | $0.345 (-4%)$     |
| 1.8    | $0.723(-7%)$     | $0.371$ (-7%)   | $0.441 (-7%)$       | $0.325$ (-10%)    |
| 1.9    | $0.717(-8%)$     | $0.362$ (-9%)   | $0.433(-9%)$        | $0.317(-12\%)$    |
| 2.3    | $0.705 (-9%)$    | $0.315 (-21%)$  | $0.396$ ( $-16\%$ ) | $0.282$ (-22%)    |

Таблица 3. MAnet adjust\_gamma

12.3. Изменение оттенка. Преобразование принимает как PIL, так и тензорные изображения. Тензорное изображение — это тензор PyTorch формы [C, H, W], где  $C$  — количество каналов,  $H$  — высота изображения, а  $W$  — ширина изображения. Параметр hue factor - это величина сдвига в канале Н и должен находиться в интервале [-0.5, 0.5].

Если изображение не является ни изображением PIL, ни тензорным изображением, то мы сначала преобразуем его в тензорное изображение, а затем применяем преобразование. Оттенок должен быть в диапазоне [-0,5, 0,5]. -0,5 и 0,5 дадут изображение с дополнительными цветами, а 0 даст исходное изображение. Затем изображение преобразуется обратно в исходный режим изображения.

На графике на оси Х отложены значение параметра искажения оттенка, на оси Y значения метрик. Звездочкой отмечено значение метрики на оригинальном изображении.

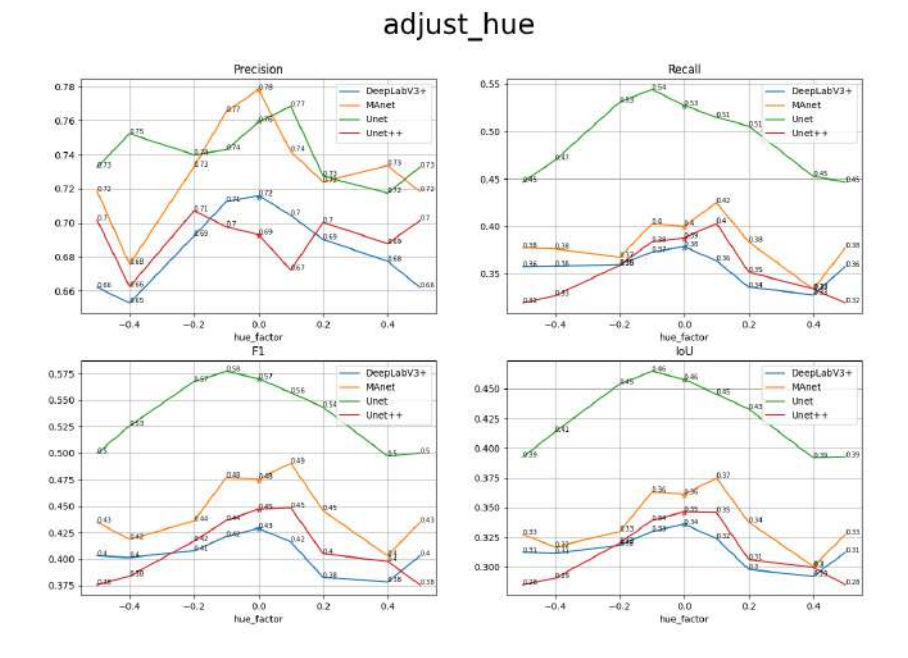

Рис. 13. Изменение оттенка изображения

Основные выводы:

- 1) Модель MAnet наиболее устойчива к колебаниям оттенков. При некоторых значениях параметра изменения контраста, метрики на искаженных изображениях больше метрик исходного изображения.
- 2) При изменении оттенка изображения DeepLabV3+ занимает первое место по устойчивости среди всех моделей, но при этом на оригинальном изображении модель показывает наименьшие значения метрик среди четырех моделей.
- 3) Unet показывает лучшие значения метрик на оригинальном изображении при изменении оттенка среди всех моделей.
- 4) Есть определенные оттенки, при которых качество распознавания падает.
- 5) Если при искажении крыши остаются "теплых"оттенков, то качество модели меняется не значительно.
- 6) Если цвет крыши становится "холодным что соответствует параметру яркости  $|hue~factor| > 0.3$  качество распознавания сильно падает.

|          | P                | R.                | F1                | IoU               |
|----------|------------------|-------------------|-------------------|-------------------|
| origin   | 0.715            | 0.378             | 0.429             | 0.335             |
| $-0.5$   | $0.662$ (-7%)    | $0.358(-5%)$      | $0.403$ (-6%)     | $0.312 (-7%)$     |
| $-0.4$   | $0.653(-9%)$     | $0.358(-5%)$      | $0.401$ (-6%)     | $0.311 (-7%)$     |
| $-0.2$   | $0.692 (-3%)$    | $0.36$ (-5%)      | $0.408 (-5%)$     | $0.318 (-5%)$     |
| $-0.1$   | $0.712(0\%)$     | $0.373$ $(-1\%)$  | $0.421(-2%)$      | $0.33(-2%)$       |
| $\Omega$ | $0.716 (+0\%)$   | $0.379 (+0\%)$    | $0.429 (+0\%)$    | $0.336 (+0\%)$    |
| 0.1      | $0.704$ $(-2\%)$ | $0.364$ $(-4\%)$  | $0.416(-3%)$      | $0.324 (-3%)$     |
| 0.2      | $0.69$ (-3%)     | $0.336$ $(-11\%)$ | $0.383$ $(-11\%)$ | $0.298$ $(-11\%)$ |
| 0.4      | $0.677$ (-5%)    | $0.328$ $(-13\%)$ | $0.378$ $(-12\%)$ | $0.292$ (-13%)    |
| 0.5      | $0.662$ (-7%)    | $0.358(-5%)$      | $0.403$ $(-6\%)$  | $0.312(-7%)$      |

Таблица 4. DeepLabV3+ adjust\_hue

|          | P                | R                 | F1                  | IoU            |
|----------|------------------|-------------------|---------------------|----------------|
| origin   | 0.778            | 0.399             | 0.474               | 0.36           |
| $-0.5$   | $0.718(-8%)$     | $0.377 (-5%)$     | $0.435(-8%)$        | $0.327(-9%)$   |
| $-0.4$   | $0.676$ $(-13%)$ | $0.376$ (-6%)     | $0.419(-12\%)$      | $0.317(-12\%)$ |
| $-0.2$   | $0.733(-6%)$     | $0.367$ (-8%)     | $0.436(-8%)$        | $0.33$ (-8%)   |
| $-0.1$   | $0.765$ (-2%)    | $0.403 (+1\%)$    | $0.477 (+1\%)$      | $0.363 (+1\%)$ |
| $\Omega$ | $0.778(0\%)$     | $0.4~(+0\%)$      | $0.475 (+0\%)$      | $0.361 (+0\%)$ |
| 0.1      | $0.742 (-5%)$    | $0.425 (+6%)$     | $0.49 (+3%)$        | $0.375 (+4%)$  |
| 0.2      | $0.724$ (-7%)    | $0.384$ $(-4\%)$  | $0.446(-6%)$        | $0.338(-6%)$   |
| 0.4      | $0.734 (-6%)$    | $0.334$ $(-16\%)$ | $0.403$ ( $-15\%$ ) | $0.301 (-17%)$ |
| 0.5      | $0.718(-8%)$     | $0.377 (-5%)$     | $0.434(-8%)$        | $0.327(-9%)$   |

Таблица 5. MAnet adjust\_hue

Рассмотрим пример изменения оттенка изображения, при котором цвета крыш зданий становятся более "холодными"и качество распознавания уменьшается.

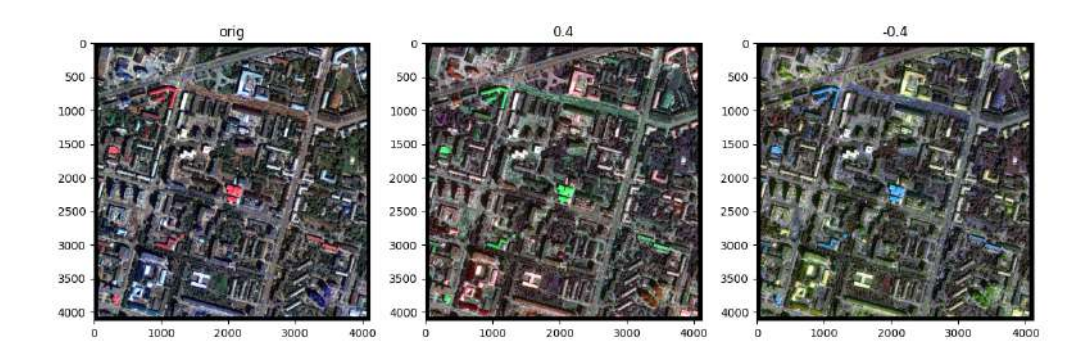

Рис. 14. Пример изменения оттенка изображения

12.4. Изменение насыщенности. Параметр saturation  $factor$  показывает на сколько регулировать насыщенность. 0 даст черно-белое изображение, 1 даст исходное изображение, в то время как 2 увеличит насыщенность в 2 раза.

На графике на оси Х отложены значение параметра искажения насыщенности, на оси Y значения метрик. Звездочкой отмечено значение метрики на оригинальном изображении.

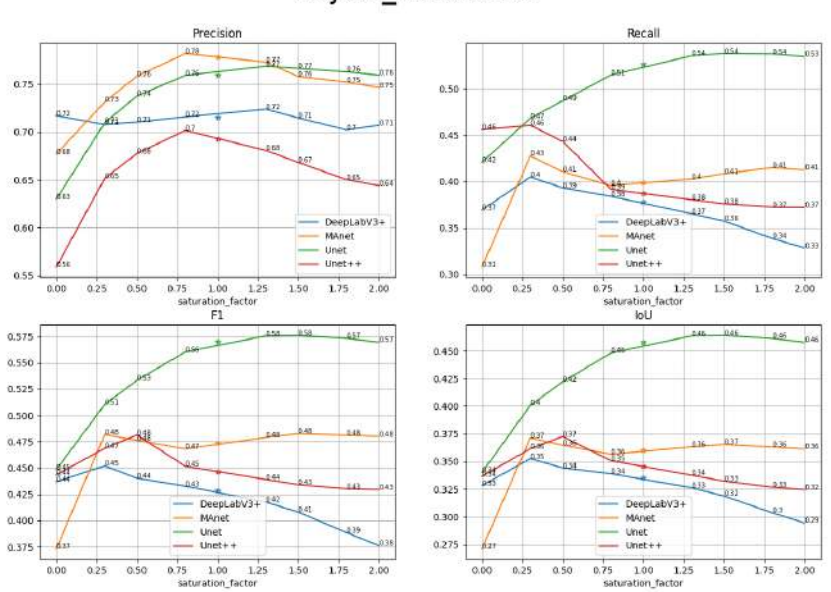

adjust saturation

Рис. 15. Изменение насыщенности цвета изображения

Основные выводы:

1) При увеличении насыщенности цвета Unet показывает результаты не хуже, чем исходное изображение.

- 2) При уменьшении насыщенности, качество распознавания падает у всех моделей больше, чем при увеличении насыщенности.
- 3) При изменении насыщенности изображения наиболее устойчивыми среди всех моделей являются MAnet и Unet. При этом у MAnet качество лучше при уменьшении насыщенности, а у Unet при увеличении.
- 4) При уменьшении насыщенности  $Unet++$  и  $DeepLabV3+$  показывают лучшие результаты чем на исходных изображениях.
- 5) DeepLabV3+ плохо реагирует на повышение насыщенности изображения.

|                | P                | R.                | F1                | IoU            |
|----------------|------------------|-------------------|-------------------|----------------|
| origin         | 0.778            | 0.399             | 0.474             | 0.36           |
| $\theta$       | $0.677$ (-13%)   | $0.308$ $(-23\%)$ | $0.373$ $(-21\%)$ | $0.271$ (-25%) |
| 0.3            | $0.731 (-6%)$    | $0.428 (+7%)$     | $0.482 (+2\%)$    | $0.371 (+3%)$  |
| 0.5            | $0.758(-3%)$     | $0.41 (+3%)$      | $0.476 (+0\%)$    | $0.365 (+1\%)$ |
| 0.8            | $0.782 (+0\%)$   | $0.396(-1\%)$     | $0.468(-1%)$      | $0.357(-1%)$   |
| 1.3            | $0.773(-1%)$     | $0.403 (+1\%)$    | $0.479 (+1\%)$    | $0.363 (+1\%)$ |
| 1.5            | $0.758(-3%)$     | $0.408 (+2\%)$    | $0.483 (+2\%)$    | $0.365 (+1\%)$ |
| 1.8            | $0.752(-3%)$     | $0.415 (+4%)$     | $0.481 (+2\%)$    | $0.363 (+1\%)$ |
| $\overline{2}$ | $0.746$ $(-4\%)$ | $0.412 (+3%)$     | $0.48 (+1\%)$     | $0.361 (+0\%)$ |

Таблица 6. MAnet adjust\_saturation

|                | P                | R.             | F1             | IoU               |
|----------------|------------------|----------------|----------------|-------------------|
| origin         | 0.76             | 0.527          | 0.57           | 0.458             |
| $\theta$       | $0.63$ (-17%)    | $0.421$ (-20%) | $0.448(-21%)$  | $0.34$ (-26%)     |
| 0.3            | $0.709$ $(-7\%)$ | $0.468$ (-11%) | $0.51$ (-10%)  | $0.401$ $(-12\%)$ |
| 0.5            | $0.738(-3%)$     | $0.487(-8%)$   | $0.533(-6%)$   | $0.422(-8%)$      |
| 0.8            | $0.759(0\%)$     | $0.515(-2%)$   | $0.56$ (-2%)   | $0.448(-2%)$      |
| 1.3            | $0.769 (+1\%)$   | $0.536 (+2\%)$ | $0.576 (+1\%)$ | $0.464 (+1\%)$    |
| 1.5            | $0.766 (+1\%)$   | $0.538 (+2\%)$ | $0.576 (+1\%)$ | $0.464 (+1\%)$    |
| 1.8            | $0.763 (+0\%)$   | $0.538 (+2\%)$ | $0.573 (+1\%)$ | $0.461 (+1\%)$    |
| $\mathfrak{D}$ | $0.759(0\%)$     | $0.535 (+2\%)$ | $0.57(0\%)$    | $0.458 (+0\%)$    |

Таблица 7. Unet adjust\_saturation

12.5. Сжатие webp. Для сжатия webp невозомжно привести график зависимости метрик от параметра, поскольку искажение не параметрическое.

|                      | Р            | R.             | F1             | IoU            |
|----------------------|--------------|----------------|----------------|----------------|
| origin DeepLab $V3+$ | 0.715        | 0.378          | 0.429          | 0.335          |
| $DeepLabV3+$         | $0.687(-4%)$ | $0.361(-4%)$   | $0.411(-4%)$   | $0.319(-5%)$   |
| origin MAnet         | 0.778        | 0.399          | 0.474          | 0.36           |
| MAnet                | $0.752(-3%)$ | $0.385(-3%)$   | $0.453(-4%)$   | $0.342(-5%)$   |
| origin Unet          | 0.76         | 0.527          | 0.57           | 0.458          |
| Unet                 | $0.752(-1%)$ | $0.538 (+2\%)$ | $0.571 (+0\%)$ | $0.462 (+1\%)$ |
| origin $Unet++$      | 0.693        | 0.387          | 0.447          | 0.346          |
| $Unet++$             | $0.672(-3%)$ | $0.359(-7%)$   | $0.417(-7%)$   | $0.318(-8%)$   |

Таблица 8. Webp

Основные выводы:

- 1) Модели DeepLabV3+ и MAnet показывают примерно одинаковую устойчивость к сжатию webp.
- 2) Unet показывает результаты метрик не хуже, чем на оригинальном изображении.
- 3) Больше всего падает качество распознавания у модели  $Unet++$ .

12.6. Сравнение метрик при сжатии webp и сжатии jpeg. Сравним как влияют на качество распознавания изображения сжатия jpeg и webp. Выберем параметр сжатия jpeg так, чтобы размер сжатого изображения был равен размеру сжатого webp изображения с погрешностью порядка 10 килобайт.

|                        | R.                                                                  | F1    | <b>ToU</b> |
|------------------------|---------------------------------------------------------------------|-------|------------|
| original 0.715<br>jpeg | 0.378<br>$0.706 (-1\%)$ $0.372 (-2\%)$ $0.422 (-2\%)$ $0.33 (-2\%)$ | 0.429 | 0.335      |
| webp                   | $0.687 (-4\%)$ $0.361 (-4\%)$ $0.411 (-4\%)$ $0.319 (-5\%)$         |       |            |

Таблица 9. DeepLabV3+

|                | R.    | F1.                                                         | <b>ToU</b> |
|----------------|-------|-------------------------------------------------------------|------------|
| original 0.778 | 0.399 | 0.474                                                       | 0.36       |
| jpeg           |       | $0.753 (-3\%)$ $0.376 (-6\%)$ $0.452 (-5\%)$ $0.346 (-4\%)$ |            |
| webp           |       | $0.752 (-3\%)$ $0.385 (-3\%)$ $0.453 (-4\%)$ $0.342 (-5\%)$ |            |

Таблица 10. MAnet

|                               | Ρ | R     | F1.                                                                                                    | IoU   |
|-------------------------------|---|-------|----------------------------------------------------------------------------------------------------|-------|
| original 0.76<br>jpeg<br>webp |   | 0.527 | 0.57<br>$0.759(0\%)$ $0.512(-3\%)$ $0.559(-2\%)$ $0.453(-1\%)$<br>0.752 (-1%) 0.538 (+2%) 0.571 (+0%) 0.462 (+1%) | 0.458 |

Таблица 11. Unet

|                                | R.    | F1.                                                                                                    | <b>ToU</b> |
|--------------------------------|-------|----------------------------------------------------------------------------------------------------|------------|
| original 0.693<br>jpeg<br>webp | 0.387 | 0.447<br>$0.692(0\%)$ $0.383(-1\%)$ $0.442(-1\%)$ $0.344(-1\%)$<br>$0.672$ (-3%) $0.359$ (-7%) $0.417$ (-7%) $0.318$ (-8%) | 0.346      |

Таблица 12. Unet $++$ 

Основные выводы:

- 1) При сжатии webp модель Unet показывает результаты метрик не хуже, чем на оригинальном изображении.
- 2) При сжатии webp модель Unet показывает результаты метрик лучше, чем при сжатии jpeg.
- 3) Модели DeepLabV3+ и Unet++ качество распознавания при сжатии jpeg лучше, чем при сжатии webp.
- 4) У модели MAnet потеря в качестве распознавания для обоих видов сжатия примерно одинакова.

### 13. Заключение

В данной работе исследовалось использование методов нейронных сетей для классификации изображений и влияние естественных искажений на их производительность. Были рассмотрены различные методы, которые могут быть использованы для повышения стабильности моделей нейронных сетей, такие как увеличение данных, регуляризация и обучение передаче.

Из исследования понятно, что устойчивость моделей нейронных сетей к естественным искажениям имеет решающее значение для их практического применения, и необходимы постоянные усилия по повышению надежности этих моделей. Это включает в себя разработку новых методов предварительной обработки данных, обучения и тестирования, а также изучение использования альтернативных алгоритмов машинного обучения, которые могут быть более устойчивыми к естественным искажениям.

Также были сделаны выводы о целесообразности использования различных моделей при разных типах искажений. Было проведено сравнение влияния различных типов сжатия изображения на производительность моделей.

В заключение следует отметить, что область компьютерного зрения и обработки изображений быстро развивается, и достижения в области методов нейронных сетей и связанных с ними технологий будут продолжать играть решающую роль в повышении стабильности и точности анализа и классификации изображений.

#### Список литературы

- [1] Abuzaher Mazen, Jamil AL-Azzeh. JPEG Based Compression Algorithm. International Journal of Engineering and Applied Sciences.  $-2017. -$  Vol. 4, no.  $4. - P. 257481.$
- [2] Chicco Davide, Jurman Giuseppe. The advantages of the Matthews correlation coefficient (MCC) over F1 score and accuracy in binary classification evaluation. BMC genomics. — 2020. — Vol. 21. — P. 1–13.
- [3] Deep learning is robust to massive label noise, David Rolnick, Andreas Veit, Serge Belongie, Nir  $Shavit - 2017$ .
- [4] Deeplab: Semantic image segmentation with deep convolutional nets, atrous convolution, and fully connected crfs, Liang-Chieh Chen, George Papandreou, Iasonas Kokkinos et al. IEEE transactions on pattern analysis and machine intelligence. — 2017. — Vol. 40, no. 4. — P. 834–848.
- [5] Generalized intersection over union: A metric and a loss for bounding box regression, Hamid Rezatofighi, Nathan Tsoi, JunYoung Gwak et al. Proceedings of the IEEE/CVF conference on computer vision and pattern recognition.  $-2019. - P. 658-666$ .
- [6] Ginesu Giaime, Pintus Maurizio, Giusto Daniele D. Objective assessment of the WebP image coding algorithm. Signal processing: image communication.  $-2012$ .  $-$  Vol. 27, no. 8.  $-$  P. 867–874.
- [7] Improving the robustness of deep neural networks via stability training, Stephan Zheng, Yang Song, Thomas Leung, Ian Goodfellow. Proceedings of the ieee conference on computer vision and pattern recognition.  $-2016. - P. 4480 - 4488.$
- [8] Li Yezhou, Ye Xiang, Li Yong. Image quality assessment using deep convolutional networks. AIP Advances.  $-2017. -$  Vol. 7, no.  $12. - P. 125324.$
- [9] Multiattention network for semantic segmentation of fine-resolution remote sensing images, Rui Li, Shunyi Zheng, Ce Zhang et al. IEEE Transactions on Geoscience and Remote Sensing. — 2021. — Vol. 60. — P. 1–13.
- [10] Nachar Nadim et al. The Mann-Whitney U: A test for assessing whether two independent samples come from the same distribution.  $-2008. -$  Vol. 4, no. 1.  $-$  P. 13–20.
- [11] Recurrent residual convolutional neural network based on u-net (r2u-net) for medical image segmentation, Md Zahangir Alom, Mahmudul Hasan, Chris Yakopcic et al — 2018.
- [12] Shape-independent hardness estimation using deep learning and a gelsight tactile sensor, Wenzhen Yuan, Chenzhuo Zhu, Andrew Owens et al. 2017 IEEE International Conference on Robotics and Automation (ICRA), IEEE. — 2017. — P. 951–958.
- [13] Unet++: A nested u-net architecture for medical image segmentation, Zongwei Zhou, Md Mahfuzur Rahman Siddiquee, Nima Tajbakhsh, Jianming Liang. Deep Learning in Medical Image Analysis and Multimodal Learning for Clinical Decision Support: 4th International Workshop, DLMIA 2018, and 8th International Workshop, ML-CDS 2018, Held in Conjunction with MICCAI 2018, Granada, Spain, September 20, 2018, Proceedings 4, Springer. — 2018. — P. 3–11.

# ВЕЙВЛЕТ АНАЛИЗ СЕРДЕЧНОГО РИТМА DANIO RERIO И ОЦЕНКА ВЛИЯНИЯ КАДМИЯ НА НЕГО

Славин А. Е.

# МГУ имени М.В. Ломоносова (Россия, Москва) E-mail: arts8582@gmail.com

Работа посвящена методике обработки данных фотоплетизмографии при помощи вейвлетанализа и оценке изменения сердечного ритма личинок Danio Rerio в условиях загрязненности окружающей среды кадмием. Результатом работы является линейная модель, построенная взвешенным методом наименьших квадратов, описывающая изменение сердечного ритма посуточно в первые 5 дней жизни особей после вылупления. Получены качественные оценки влияния токсиканта на циркадные ритмы и реакцию организма на температуру среды. Результаты работы могут быть использованы в ихтиологии при оценке уровня загрязненности водоемов, а также в исследованиях физиологических и паталогических процессов в организме человека. Ключевые слова: Вейвлет-анализ, фотоплетизмография, Danio Rerio, регрессия.

# WAVELET TRANSFORM BASED HEART RATE VARIABILITY OF DANIO RERIO ANALYSIS AND ESTIMATION OF THE EFFECT OF CADMIUM ON IT

### Slavin Artem

#### Moscow Lomonosov State University

This work is denoted to the photoplethysmogram processing using wavelet analysis and estimation of changes in heart rate variability of Danio Rerio larva in the environment polluted with cadmium. The result of this work is the WLS model that describes the daily change in HRV in the first 5 days of larval life. Qualitative estimation of the toxicant's effect on circadian rhythms and reaction to treatment temperature were obtained. The results of this work can be used in ichthyology to estimate the level of contamination of reservoirs, as well as in studies of physiological and pathological processes in the human body.

Keywords: Wavelet analysis, photoplethysmography, Danio Rerio, regression.

#### 14. Введение

Неинвазивные методы исследования - это способы изучения организма без проникновения внутрь. С их помощью можно получить информацию о состоянии здоровья организма без риска осложнений, с минимальным вмешательством, более дешево. Такие методы могут быть полезны при исследованиях загрязненности различных сред, основывающихся на изучении здоровья особей, живущих в этих средах. Классически при таких исследованиях выполняется гистология, целью которой ставится изучение влияние токсиканта на ткани особи. Но гистологические исследования довольно сложны и дороги, поэтому представляет интерес возможность их замены на простые неинвазивные методы, одним из которых является фотоплетизмография.

Результатом неинвазивных методов исследования являются цифровые сигналы, в общем случае нестационарные, которые могут содержать шум различной природы: вызванный движением объекта, аппаратными проблемами. Во время регистрации фотоплетизмограмм организмы находились под анестезией, но проявляли некоторую двигательную активность, что приводит к смещению базовой линии сигнала. Также ввиду того, что органы организмов, в том числе сердце, продолжают формироваться на стадии личинки, в регистрируемых фотоплетизмограммах наблюдались различные артефакты, например раздвоение пика пульсовой волны. Такие особенности затрудняют использование классических пороговых алгоритмов, а также алгоритмов, опирающихся на производную сигнала. По этой причине важно использовать устойчивые методы математической обработки сигналов. В данной работе предлагается алгоритм обработки фотоплетизмограмм при помощи вейвлет анализа, что позволяет эффективно работать с нестационарными сигналами, содержащими различные артефакты.

Обработанные сигналы использовались для изучения влияния кадмия при различных концентрациях на деятельность сердца личинок Danio Rerio. Полученные результаты будут проанализированы ихтиологами, и в случае обнаружения значимых отличий использованы при оценке загрязненности водоемов. Биохимические, физиологические и генетические особенности данного вида позволяют использовать полученные результаты не только в ихтиологии, но и в физиологии человека

#### 15. Ортогональный кратномасштабный анализ

15.1. Определение и свойства. Ортогональный кратномасштабный анализ (КМА) пространства  $L^2(\mathbb{R})$  - последовательность подпространств  $V_j \subset L^2(\mathbb{R}),$  $j \in \mathbb{Z}$ , обладающая следующими свойствами:

1. 
$$
V_j \subset V_{j+1} \ \forall j \in \mathbb{Z}
$$
;  
\n2.  $\overline{\bigcup_{j \in \mathbb{Z}} V_j} = L^2(\mathbb{R})$ ;  
\n3.  $\overline{\bigcap_{j \in \mathbb{Z}} V_j} = 0$ ;  
\n4.  $f(t) \in V_j \Leftrightarrow f(t+1) \in V_j$ ;  
\n5.  $f(t) \in V_j \Leftrightarrow f(2t) \in V_{j+1}$ ;  
\n $f(t) \in V_j \Leftrightarrow f(t/2) \in V_{j-1}$ ;

6. Найдется  $\varphi(x)$ :  $\{\varphi_{0,n}(x) = \varphi(x-n), n \in \mathbb{N}\}\$  - ортонормированный базис (ОНБ) подпространства  $V_0$ . Такую функцию  $\varphi(x)$  назовем масштабирующей функцией КМА.

 $V_i$ ;

Из перечисленных свойств следует, что для любого заданного индекса  $j$  система функций  $\{\varphi_{j,n}(x)=2^{j/2}\varphi(2^{j}x-n), n\in\mathbb{Z}\}\$ образует ОНБ подпространства  $V_j$ , и в  $\psi$ униции  $(\sqrt{2}\varphi(2x - n))$  - ОНБ  $V_1$ .

Заметим:  $\varphi(x) \in V_0 \subset V_1 \Rightarrow \varphi(x) = \sqrt{2} \sum_{n \in \mathbb{Z}} h_n \varphi(2x - n)$ , причём  $\sum_{n \in \mathbb{Z}} |h_n|^2 < \infty$ .<br>Уравнение такого вида называется масштабирующим уравнением во временной *области*, набор коэффициентов  $\{h_n, n \in \mathbb{Z}\}\$ - ма*ской или фильтром*.

15.2. Проецирование на подпространства. Рассмотрим оператор проецирования  $P_i: L^2(\mathbb{R}) \to V_i$ . Каждой функции  $f(x) \in L^2(\mathbb{R})$  он сопоставляет её приближение с определённой степенью точности, раскладывая её по ОНБ  $\{\varphi_{j,n}(x)\}$ :

$$
P_j(f) = \sum_{n \in \mathbb{Z}} (f, \varphi_{j,n}) \varphi_{j,n}.
$$

Чем больше значение j, тем точнее в смысле  $L_2$  является проекция  $P_i(f)$ . Продемонстрируем это на примере простейшего случая КМА, в котором  $\varphi_{j,n}(x)$  индикатор полуинтервала  $\left[\frac{n}{2^j}, \frac{n+1}{2^j}\right)$  с коэффициентом нормировки  $\sqrt{2^j}$ .

$$
P_j(f) = \sum_{n \in \mathbb{Z}} (f(x), \varphi_{j,n}(x)) \varphi_{j,n} = 2^j \cdot \sum_{n \in \mathbb{Z}} \int_{\frac{n}{2^j}}^{\frac{n+1}{2^j}} f(x) dx
$$

Видим, что образ  $f(x)$  под действием оператора  $P_i$  - кусочно-постоянная функция на полуинтервалах  $\left[\frac{n}{2^j}, \frac{n+1}{2^j}\right)$ , принимающая среднее значение  $f(x)$  на этих полуинтервалах.

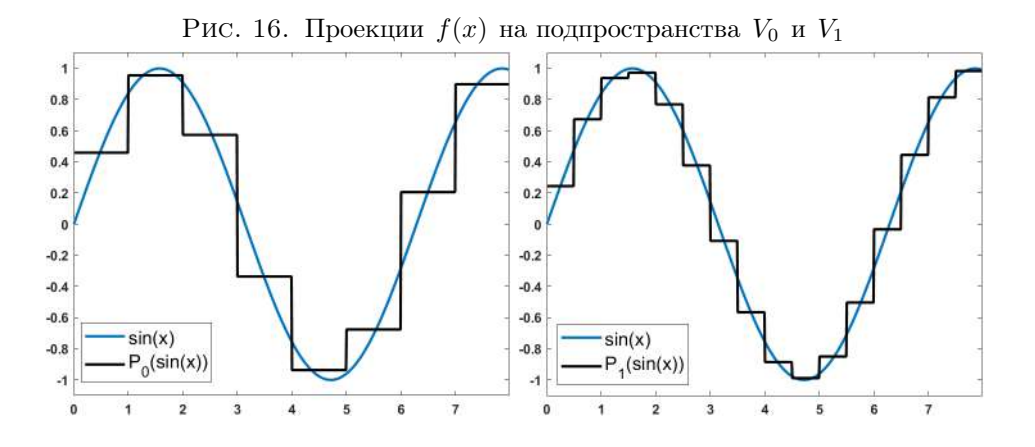

Интересно рассмотреть разность между двумя соседними проекциями:  $P_{j}^{W}(f)=P_{j+1}(f)-P_{j}(f)$ . Она лежит в  $V_{j+1}$ и ортогональна  $V_{j},$ то есть лежит в ортогональном дополнении  $W_j$  к  $V_j$  до  $V_{j+1}$ . Тогда формула  $P_{j+1}(f) = P_j(f) + P_j^W(f)$ соответствует ортогональному разложению  $V_{j+1} = V_j \bigoplus W_j$ . С точки зрения проекций это означает, что более точная аппроксимация  $P_{j+1}(f)$  является суммой менее точной аппроксимации  $P_j(f)$  и некоторых уточняющих её деталей  $P_j^W(f)$ . Это замечание позволяет перейти к построение ортогональных базисов вейвлетов, также называемых всплесками.

15.3. Ортогональные базисы всплесков. Пусть  $\{V_j, j \in \mathbb{Z}\}\$ образуют КМА. Обозначим через  $W_j$  ортогональное дополнение к  $V_j$  в пространстве  $V_{j+1}$ . Тогда  $V_{j+1} = V_j \bigoplus W_j$ . Раскладывая таким образом каждое из подпространств  $V_j$ легко видеть, что  $V_{j+1} = \bigoplus_{i=-\infty}^{j} W_i$ . Используя свойства (2) и (3) КМА немед-<br>ленно получаем, что  $L^2(\mathbb{R}) = \bigoplus_{j=-\infty}^{\infty} W_j$ . Таким образом, пространство  $L^2(\mathbb{R})$  может быть разложено в прямую сумму попарно ортогональных подпространств  $W_i$ . Крайне важным является тот факт, что масштабирующая функция  $\varphi(x)$  порождает функцию  $\psi(x) \in W_0$ , целочисленные сдвиги которой являются ортонорми-

рованным базисом в  $W_0$ . Связь между  $\varphi(x)$  и  $\psi(x)$  принимает следующий вид:  $\psi(x):=(-1)^{1-n}\sum\limits_{n\in\mathbb{Z}}h_{1-n}\varphi_{1,n}(x)\mbox{, rge }\{h_n\}$ - маска $\,\varphi(x)\,.$ 

В приложениях удобно использовать вейвлеты со следующими свойствами:

1. Компакный носитель  $\varphi(x)$  и  $\psi(x)$ . Из компактности носителя следует, что маска финитна.

2. Некоторое число ненулевых моментов  $\psi(x)$ .  $\psi(x)$  имеет N нулевых моментов, если  $\forall n = 0, 1, ..., N-1$  выполнено:  $\int_{-\infty}^{+\infty} x^n \psi(x) dx = 0$ . Такое требование обеспечивает быстрое убывание коэффициентов разложения  $d_{j,k} = (f, \psi_{j,k})$ . Этому требованию удовлетворяют вейвлеты, построенные Ингрид Добеши: dbN - вейвлет Добеши с  $N$  нулевыми моментами.

3. Симметричность  $\varphi(x)$  и  $\psi(x)$ . Известно, что кроме системы Хаара никакая система функций  $\varphi(x)$  и  $\psi(x)$  не может иметь и компактный носитель и быть симметричной. Впрочем, вейвлеты Добеши допускают некоторой симметризации. Полученные из них вейвлеты называются симлетами, либо наименее асимметричными вейвлетами Добеши: sym $N$  - симлет с N нулевыми моментами. При этом чем больше порядок симлета N, тем более он симметричен (рис. 17, 18).

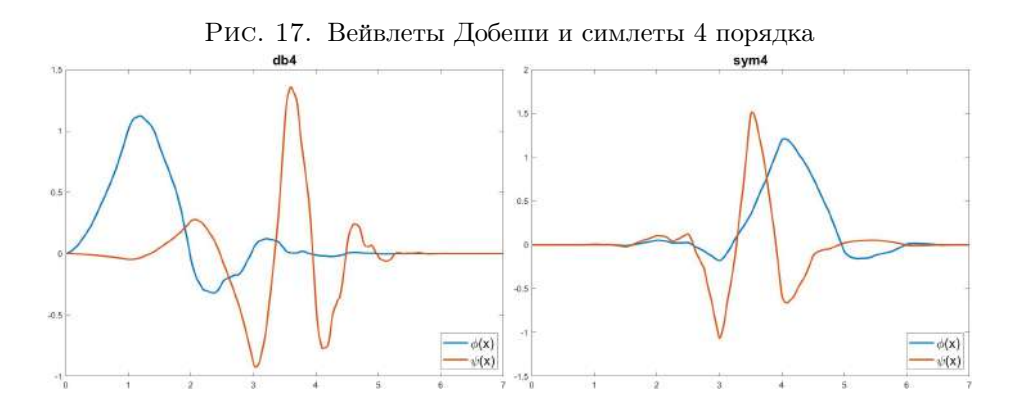

#### 16. Эксперимент

16.1. Описание эксперимента. Модельный объект - личинки Danio Rerio. Сформировано 4 группы - контрольная (0 ПДК), 1 ПДК, 5 ПДК, 10 ПДК. 1 ПДК - предельно допустимая концентрация токсиканта, в случае кадмия - 0.5
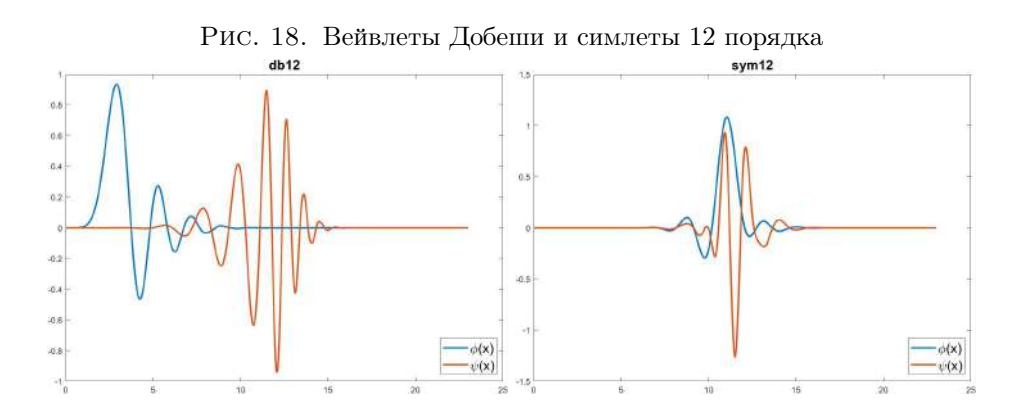

мг/л. Эксперимент длился 10 дней, однако наибольшее число измерений в день проводилось в первые 5 суток, как наиболее важные. Всего проанализировано 542 измерения, одно измерение - 30-секундная регистрация фотоплетизмограммы.

Эксперимент проведён сотрудниками НТЦ УП РАН.

16.2. Фотоплетизмограмма. Фотоплетизмограмма  $(\Phi\Pi\Gamma)$  — результат регистрации изменений, возникающих при наполнении сосудов кровью в зависимости от фазы кардиоцикла. Метод регистрации амплитуды колебаний объема крови в сосудах путем просвечивания участка ткани называется фотоплетизмографией.

Принцип фотоплетизмографии основан на оптической денситометрии — определении оптической плотности ткани. Исследуемая область просвечивается с одной стороны, после чего на фотоприёмник поступает отражённый и прошедший через участок ткани рассеянный свет. Величина его интенсивности пропорциональна изменению кровенаполнения исследуемой ткани при сокращении и расслаблении сердечной мышцы, то есть определяется размером сосуда и объемом крови на исследуемом участке. Чем больше крови в сосуде, то есть чем больше в нем эритроцитов, рассеивающих свет, тем сильнее отражается от них свет.

Обычно фотоплетизмограмма регистрируется на участках тела, отличных от сердца. В таком случае наблюдается суммарная волна, создаваемая при сокращении всех камер сердца за каждый цикл (рис. 19).

Перед нами стоит цель исследования влияния кадмия на сердце Danio Rerio, поэтому чтобы отдельно изучить происходящее с предсердием и желудочком, фотоплетизмограмма регистрировалась отдельно на каждой из двух камер сердца рыб. Полученные сигналы - последовательности пульсовых волн, возникающих внутри каждой камеры (рис. 20).

### 17. Получение данных

Для возможности изучения как можно большего числа параметров сердечной деятельности необходимо выделить в сигнале каждую пульсовую волну отдельно. Это оказывается важным даже для построения модели ЧСС. Пульсовые волны являются достаточно симметричными, поэтому для их выделения будут использоваться симлеты 12 порядка.

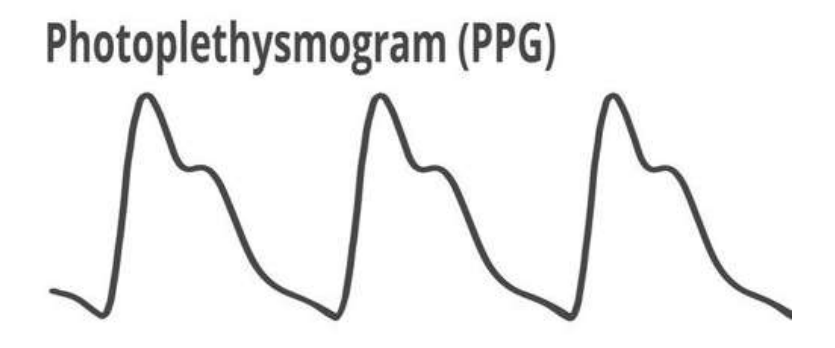

Рис. 19. Стандартный вид ФПГ

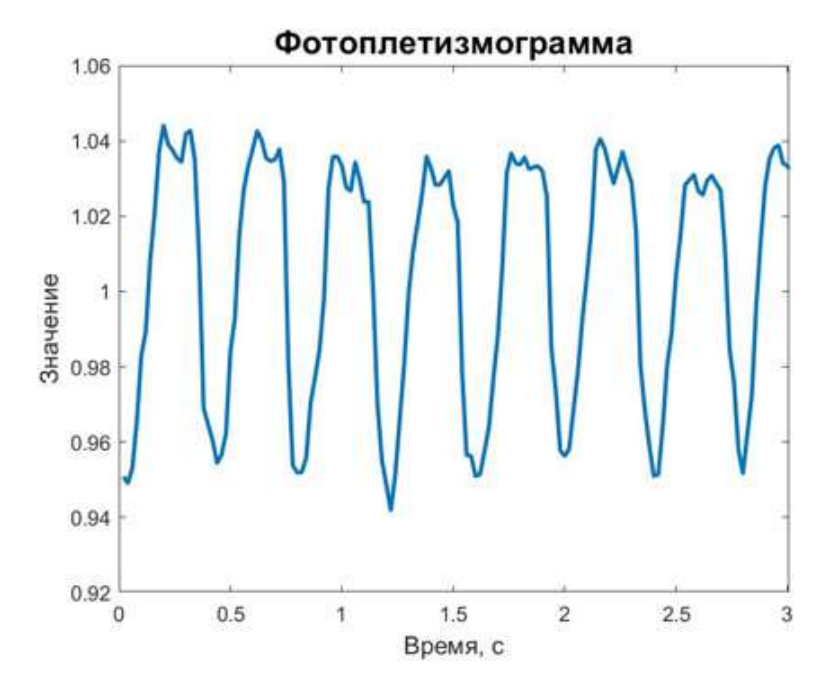

Рис. 20. Регистрируемая в эксперименте ФПГ

17.1. Локальная оценка ширин пульсовых волн. Пусть  $x_n = x(t_n)$ ,  $t_n =$  $n\Delta t$ ,  $\Delta t = 1/f$ ,  $n = 1, 2, ...$  - дискретный сигнал, полученный с частотой f по непрерывной функции  $x(t)$ . В проведённом эксперименте частота дискретизации  $f_0$  составляла 50 Гц, однако для повышения точности анализа все сигналы были передискретизованы при помощи линейной интерполяции до  $f = 100 \Gamma$ ц.

При обработке сигналов будем исходить из следующих предположений:

1. За время съемки фотоплетизмограммы ЧСС не изменяется слишком сильно;

2. ЧСС меняется непрерывно.

Первое предположение означает, что в течении съёмки фотоплетизмограммы ширины каждой пульсовой волны не отличаются сильно. В таком случае можно применить дискретное преобразование Фурье (ДПФ), чтобы получить глобальную оценку ЧСС, а затем уточнить эту оценку при помощи оконного преобразования Фурье (ОПФ). ЧСС данного вида заведомо лежит в диапозоне от 1 до 10 ударов в секунду, отношение шума к сигналу достаточно мало, поэтому грубую оценку ЧСС можно получить выбрав частоту  $f_{max}$  с наибольшей мощностью в данном интервале. В приведённом примере эта частота немногим меньше 4 Гц.

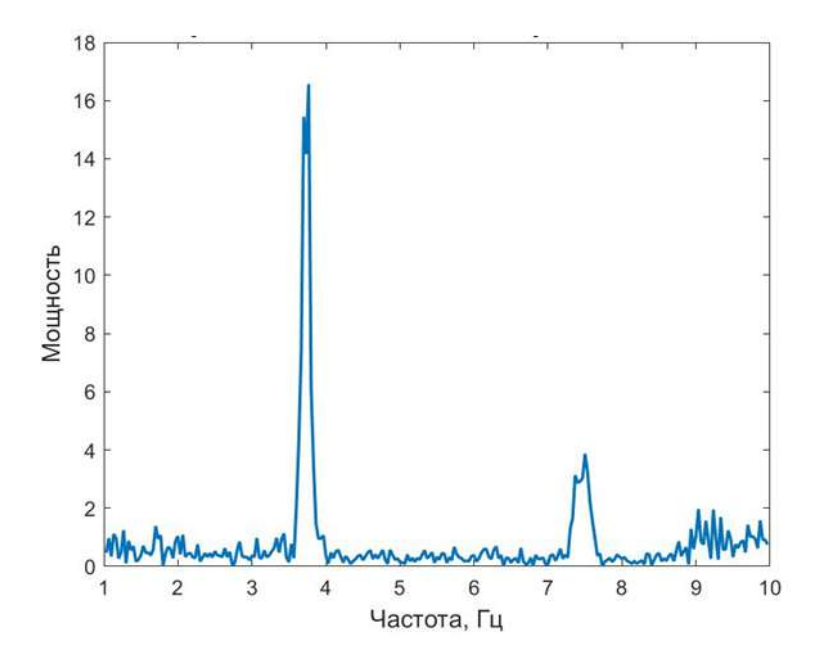

Рис. 21. Срез частотного спектра сигнала

Второе предположение означает, что ширины соседних пульсовых волн примерно равны. Применим это при построении локальных оценок ширин пульсовых волн. Для ОПФ введём следующий формализм:  $g(n)$  - оконная функция длины  $M$ , ширина перекрытия окон - L, длина сигнала - N. В таком случае необходимо вычислить ДПФ для  $k = \lfloor \frac{N-L}{M-L} \rfloor$  интервалов сигнала. В *m*-ом столбце матрицы ОПФ  $\mathbf{X}(\omega) = [X_1(\omega), X_2(\omega), X_3(\omega), ..., X_k(\omega)]$  содержится ДПФ интервала сигнала, центрированного около отсчёта  $m(M - L)$ :

$$
X_m(\omega) = \sum_{n=-\infty}^{\infty} x(n)g(n-m(M-L))e^{-2\pi i \omega n}.
$$

B пакете Matlab, где выполнялась обработка сигналов, по умолчанию используется окно Хэмминга.

По матрице Х построим локальную оценку ЧСС с учётом глобальной оценки ЧСС и второго предположения следующим образом. Для множества частот  $\omega$ , используемых при расчётё ОПФ и состоящего из элементов  $\omega_i$ ,  $i = 1, ..., p$ , а также функции  $f(\cdot)$ , обозначим:

$$
argmin(\omega, f) = (\omega_i : f(\omega_i) = \min_j f(\omega_j)).
$$

 $\epsilon$ 

В векторе  $X_1(w)$  среди локальных максимумов мощности частот выбирем частоту  $\omega_1 = argmin(\omega, |\cdot - f_{max}|)$ , затем аналогично последовательно  $\omega_i = argmin(\omega, |\cdot|)$  $-\omega_{i-1}|$ ). Полученный вектор локальных максимумов ОПФ, называемый риджем,  $[\omega_1, \omega_2, ..., \omega_k]$  обозначим  $hrf$ , это - локальная оценка ЧСС.

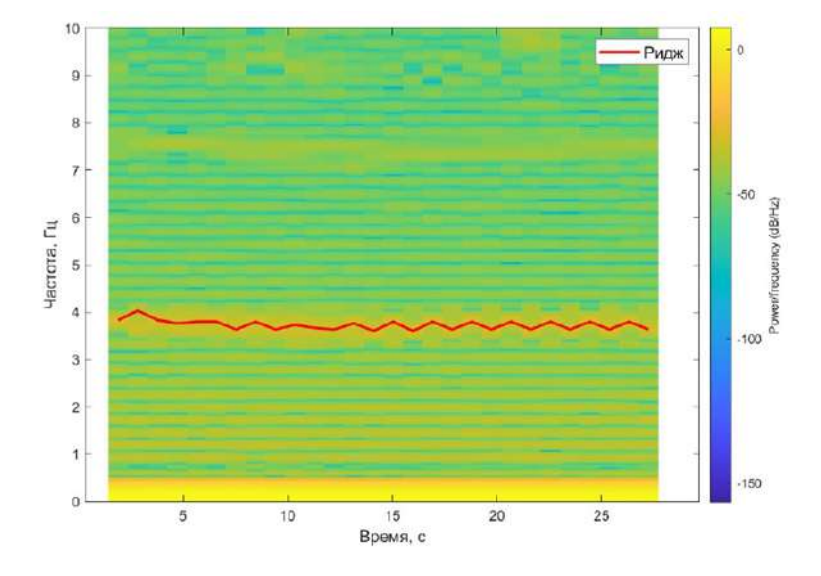

Рис. 22. ОПФ ФПГ с выделенным риджем

Выбор  $\omega_1$  соответсвует тому, что ЧСС примерно одинаково на протяжении всего сигнала (предположение 1), выбор последующих  $\omega_i$  отражает тот факт, что ЧСС не может меняться скачкообразно за короткий промежуток времени (предположение 2). Переход от локальной оценки ЧСС к локальной оценке ширин пульсовых волн (обозначим этот вектор как *rr*) тривиален: *expected\_rr* =  $\frac{1}{hrt}$  покоординатно, т.е.  $expected\_rr(i) = \frac{1}{hrf(i)}$ .

17.2. Выделение границ пульсовых волн. Для анализа некоторых параметров сердечной деятельности необходимо выделить в сигнале каждую пульсовую волну по-отдельности. Также это позволит наиболее точно рассчитать ЧСС, поделив число пульсовых волн (т.е. число сокращений сердца) на разность во времени между началом первой волны и окончанием последней (т.е. прошедшее время).

Для выделения границ пульсовых волн предлагается использовать вейвлетанализ. Мы можем представить дискретный сигнал  $x(n)$  длины N следующим образом:

$$
x(n) = \sum_{k=0}^{N-1} c_k 2^{-J_0/2} \varphi(2^{-J_0}n - k) + \sum_{j=1}^{J_0} x_j(n),
$$

где  $x_j(n) = \sum_{k=0}^{N-1} d_{j,k} 2^{-j/2} \psi(2^{-j}n-k)$ ,  $J_0$  - число уровней вейвлет-разложения. Первая сумма - грубая аппроксимация сигнала, построеная по масштабирующей функции  $\varphi(n)$ ,  $x_i$  - проекции сигнала на подпространства  $V_i$ . Поскольку при переходе от уровня  $j$  к уровню  $j+1$  носители вейвлета и масштабирующей функции расширяется в 2 раза, максимальное число разложений ограничено значением  $|log_2(N)|$ . Отметим, что поскольку мы раскладываем  $L^2(\mathbb{R})$  по ортонормированному базису, верно равенство Парсеваля:

$$
||x||^2 = \sum_{j=1}^{J_0} ||W_j||^2 + ||V_{J_0}||^2,
$$

где  $W_j$  - детализирующие коэффициенты на уровне  $j, V_{J_0}$  - масштабирующеие коэффициенты на уровне  $J_0$ .

Выберем проекцию  $x_i(n)$ , хорошо приближающую пульсовые волны. Основной вопрос заключается в том, как именно выбрать эту проекцию автоматически. Предлагается два подхода, которые на всех экспериментальных данных дали один и тот же результат.

17.2.1. Энергетический критерий. Первый подход опирается на следующую идею: мы хотим выбрать такой уровень разложения, который не замечает высокочастотные колебания в сигнале, а выделяет несущую, "основную" компоненту сигнала. Значит, это приближение должно быть наиболее близким к оригинальному сигналу в  $L^2$  смысле, поэтому необходимо выбрать проекцию с наибольшей  $L^2$ -нормой. При этом необходимо вычесть из сигнала его среднее, чтобы минимизировать норму аппроксимации сигнала, построенной по масштабирующей функции.

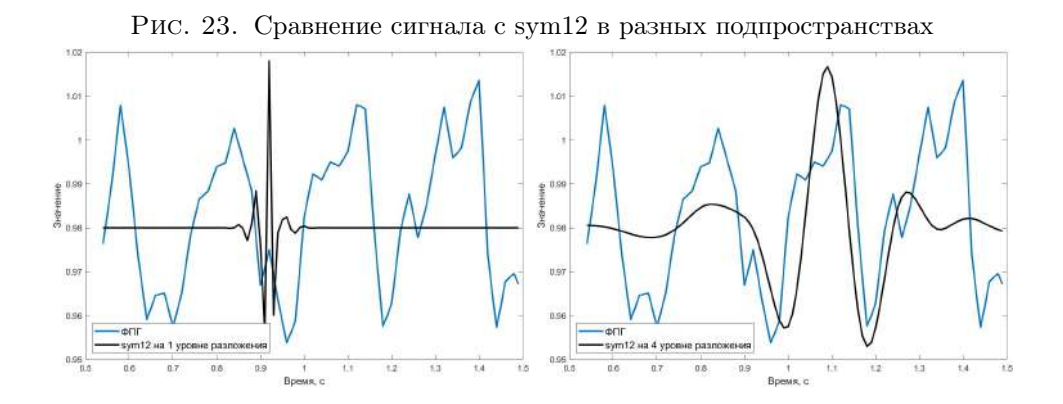

Видно, что sym12 на 1 уровне разложения отражает слишком высокочастотные колебания в сигнале, которые в данный момент нас не интересуют. На 4 уровне разложения sym12 хорошо напоминает сигнал. Это же видно, если рассмотреть проекции сигнала на соответствующие подпространства (рис. 24).

Визуально понятно, что проекция сигнала на подпространство  $V_4$  нам подходит. Границами пульсовых волн можно считать локальные минимумы проекции. Также можно уточнить границы, ища в окрестостях локальных минимумов проекции локальные минимумы сигнала.

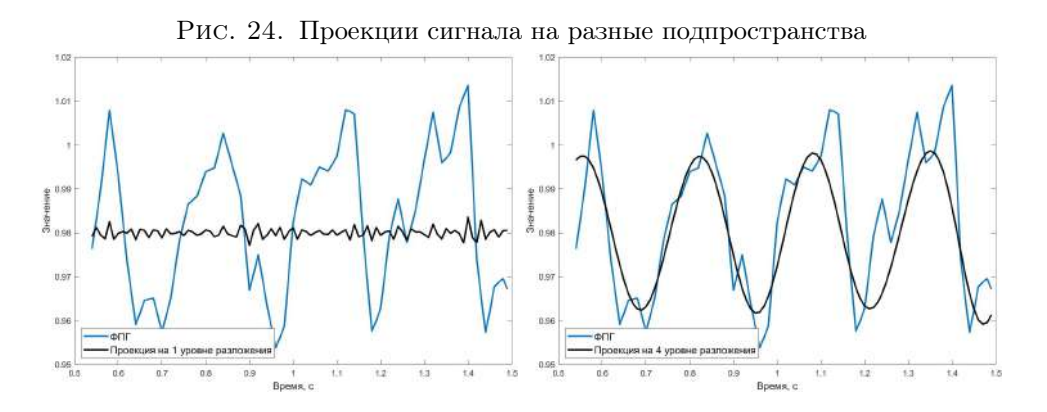

Прийти к такому же наглядному выводу можно, если рассмотреть квадраты норм проекций, называемые энергиями. Наибольшей энергией обладает как раз проекция на  $V_4$ .

|   | Levels | energy_by_scales |
|---|--------|------------------|
| 1 | 'D1'   | 0.0004           |
| 2 | 'D2'   | 0.0034           |
| 3 | 'D3'   | 0.0114           |
| 4 | 'D4'   | 0.0333           |
| 5 | 'D5'   | 0.0089           |
| 6 | 'D6'   | 0.0044           |
|   | 'D7'   | 0.0087           |
| 8 | 'A7'   | 0.0001           |

Рис. 25. Энергия по уровням разложения

17.2.2. Вероятностный критерий. Предположим, что наблюдаемые значения ЧСС у особей распределены нормально. В дальнейшем эта гипотеза будет проверена. Возьмем все возможные проекции сигнала, в каждой из них рассмотрим локальные минимумы. Если ЧСС распределена нормально, то ширины волн  $rr$ - вектор расстояний между локальными минимумами проекции, приближающей сигнал - распределены по обратному нормальному распределению, которое на практике хорошо моделируется логнормальным распределением. Значит мы можем считать, что  $log(rr)$  распределены нормально. Математическое ожидание этого вектора - expected rr, рассчитанный при локальной оценке ширин пульсовых волн вектор. В таком случае для каждой проекции мы можем рассчитать логарифмическое правдоподобие вектора  $rr$ :

$$
Estimated\ log-likelihood(rr, hrf) = -\frac{1}{k} \sum_{i=1}^{k} log(rr_i) - log(expected\_rr(i)).
$$

где  $k$  - число предполагаемых пульсовых волн в проекции, равное числу локальных минимумов проекции - 1.

После этого необходимо выбрать уровень, для которого логарифмическое правдоподобие наибольшее.

|                | Levels | Log_likelihood |
|----------------|--------|----------------|
| 1              | 'D1'   | $-5530$        |
| $\overline{2}$ | 'D2'   | $-879.2930$    |
| 3              | 'D3'   | $-343.5747$    |
| $\overline{4}$ | 'D4'   | $-2.2107e-04$  |
| 5              | 'D5'   | $-0.8635$      |
| 6              | 'D6'   | $-40.8224$     |
| 7              | 'D7'   | $-53.7859$     |

Рис. 26. Логарифмические правдоподобие по уровням

Этот же подход можно использовать, чтобы проверить, что в выбранной проекции каждый локальный минимум действительно соответствуют границе пульсовой волны.

В приведённом на рис. 27 примере логарифмическое правдоподобие равно  $-0.6820$ , если считать, что изображено 3 пульсовых волны, т.е. каждый локальный минимум - граница пульсовой волны; и  $-0.0003$ , если исключить красный локальный минимум и считать, что вторая пульсовая волна ограничена вторым и третим зелёными локальными минимумами. Проведя проверку всех данных оказалось, что таких ситуаций не возникло, приведённый пример является искусственно сконструированным. Это соотносится с тем, что выбранный уровень достаточно большой, чтобы "не заметить" относительно высокочастотные колебания, которые могли быть ошибочно приняты за пульсовые волны.

### 18. Анализ данных

Диаграмма размаха данных, полученных из эксперимента, изображена на рис. 28.

При этом в течении дня ЧСС у особей действительно распределена нормально, проведена проверка с помощью теста Шапиро (рис. 29).

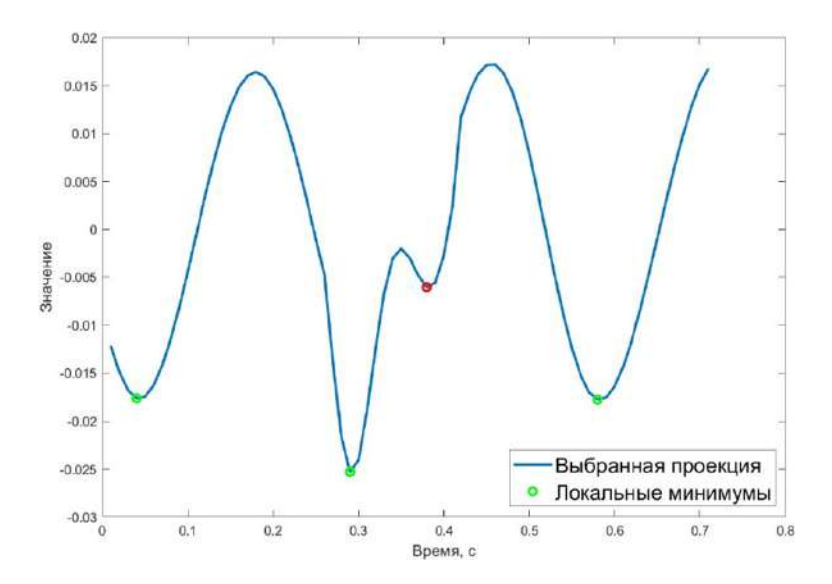

Рис. 27. Проверка на ложные границы пульсовых волн

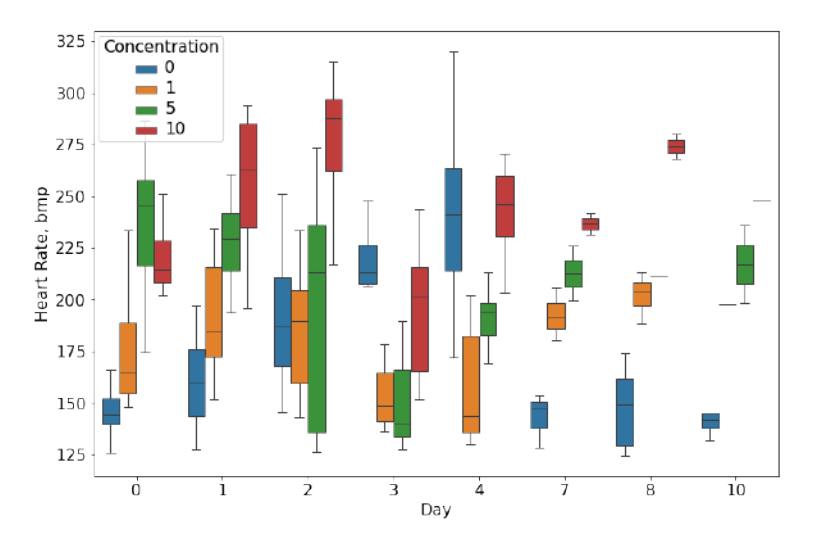

Рис. 28. Данные эксперимента

Чтобы сравнить изменение значений ЧСС в разных группах с течением времени, необходимо откалибровать данные на внешние факторы: температуру и циркадные ритмы - циклические колебания интенсивности различных биологических процессов. Для этого построим линейную модель взвешенным методом наименьших квадратов. Весами будут выступать экспоненты от логарифмического правдоподобия полученных данных.

18.1. Влияние температуры. Согласно имеющимся исследованиям у эмбрионов Danio Rerio от температуры линейно зависит логарифм ЧСС, то же наблюдается и у личинок (рис. 30). Отталкиваясь от этого факта, будем строить линейную модель для десятичного логарифма ЧСС. При этом оказалось, что с ростом концентрации

| concentration 0 |                             |       | concentration 5                                 |
|-----------------|-----------------------------|-------|-------------------------------------------------|
| dav 0           | p-value 0.6005626320838928  | True  | dav 0<br>p-value 0.9509159922599792<br>True     |
| dav 1           | p-value 0.12047829106450081 | True  | p-value 0.14172139763832092<br>True<br>day 1    |
| day 2           | p-value 0.00700585450977087 | False | p-value 0.006370621733367443<br>False<br>day 2  |
| $d$ a $v3$      | p-value 0.06084861699491739 | True  | False<br>p-value 0.0030671358108520508<br>day 3 |
| day 4           | p-value 0.38318005204200745 | True  | p-value 0.11798755079507828<br>True<br>day 4    |
| day 5           | not enough data: 1          |       | not enough data: 0<br>day 5                     |
| day 6           | not enough data: 0          |       | not enough data: 0<br>day 6                     |
| day 7           | p-value 0.08079178631305695 | True  | not enough data: 2<br>day 7                     |
| day 8           | p-value 0.5618717670440674  | True  | not enough data: 2<br>day 8                     |
| day 10          | p-value 0.07307732105255127 | True  | not enough data: 1<br>$dav$ 10                  |
| concentration 1 |                             |       | concentration 10                                |
| dav 0           | p-value 0.9010900855064392  | True  | dav 0<br>p-value 0.6529075503349304<br>True     |
| dav 1           | p-value 0.287059485912323   | True  | p-value 0.4384211301803589<br>dav 1<br>True     |
| day 2           | p-value 0.16899822652339935 | True  | p-value 0.09660463780164719<br>day 2<br>True    |
| day 3           | p-value 0.5234646797180176  | True  | p-value 0.11902579665184021<br>True<br>day 3    |
| day 4           | p-value 0.3819885551929474  | True  | p-value 0.003111788537353277<br>False<br>day 4  |
| day 5           | not enough data: 0          |       | not enough data: 0<br>day 5                     |
| day 6           | not enough data: 0          |       | not enough data: 0<br>day 6                     |
| day 7           | p-value 0.6937046051025391  | True  | not enough data: 0<br>day 7                     |
| day 8           | p-value 0.7628217339515686  | True  | p-value 0.518651008605957<br>day 8<br>True      |
| day 10          | not enough data: 1          |       | p-value 0.16716451942920685<br>day 10<br>True   |

Рис. 29. Проверка нормальности распределения ЧСС

кадмия реакция организмов на изменение температуры нелинейно уменьшается. Одними из предикторов будет бинарные переменные вида (*concentration* ==  $C$ ) $\cdot$  T, где *concentration* - концентрация кадмия в ПДК, принимает значения 0, 1, 5, 10; T - температура воды в градусах Цельсия.

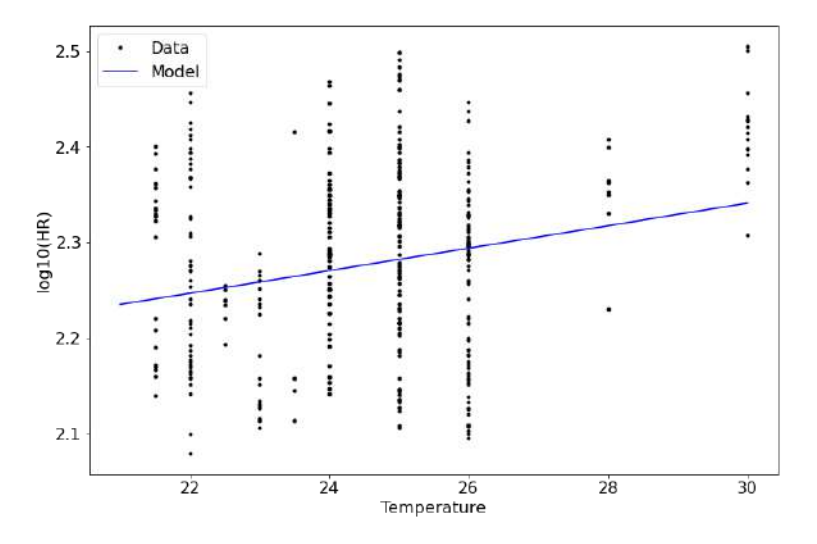

Рис. 30. Зависимость десятичного логарифма ЧСС от температуры

18.2. Влияние циркадных ритмов. Известно, что в естественных условиях в течении дня ЧСС живых организмов изменяется по закону, близкому к синусоидальному. В эксперименте было зафиксировано два всплеска ЧСС - в дневное и в вечернее время. Первый из них связан с реакцией особей на естественное освещение. Второй - с реакцией особей на искусственное освещение, включавшееся вечером. Суммарный вклад от двух источников освещения оказался нетривиальным даже для контрольных особей; в группах с повышенной концентрацией кадмия наблюдается существенное изменение реакции особей на свет, что соответствует имеющимся исследованиям. По этой причине в модели будут использоваться бинарные переменные вида (*cocentration* ==  $C$ )  $\cdot$  (*hour* ==  $H$ ), где *hour* - время (часы), принимает значения от 8 до 21.

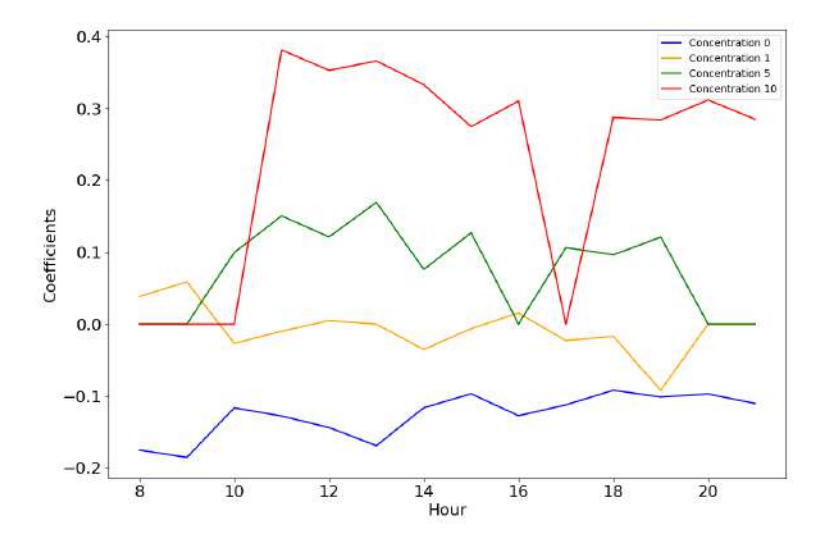

Рис. 31. Коэффициенты при бинарных переменных, характеризующих циркадные ритмы

18.3. Общая модель ЧСС. Помимо указанных предикторов добавлены бинарные переменные вида

> $Subpeak \cdot (concentration == C),$  $Tpeak \cdot (concentration == C),$  $Amplitude \cdot (concentration == C).$  $dPhase \quad start \cdot (concentration == C).$ dPhase  $peak \cdot (concentration == C)$ .

Здесь Subpeak - удельное число субпиков - отношения числа локальных максимумов в сигнале, не являющихся пиками пульсовых волн, к числу пульсовых волн:

 $Tpeak$  - отношение времени выхода пульсовой волны на максимум к продолжительности волны:

 $Amplitude$  - амплитуда пульсовой волны;

 $dPhase$  start - разность во времени между началом пульсовой волны в предсердии и желудочке;

 $dPhase$  реак - разность во времени между пиком пульсовой волны в предсердии и желудочке.

Выбор бинарных переменных обусловлен тем, что не удалось найти конкретный функциональный вид зависимости ЧСС от концентрации.

18.4. Качество модели и результаты. Данные были разделены на обучающую и тестовую выборпки в отношении 2/1.

Скорректированный коэффициент детерминации модели:  $R_{adj}^2 = 0.791$ .

Нормальность остатков: тест Харке-Бера, p-value = 0.336; Omnibus-тест, p-value  $= 0.313$ . Нулевая гипотеза обоих тестов: выборка подчиняется нормальному распределению.

Гомоскедастичность остатков: тест Голдфелда-Квандта, p-value = 0.338. Нулевая гипотеза: в остатках отсутствует гетероскедастичность.

Адекватность модели: наибольшие значения логарифма ЧСС модель немного занижает, причина будет выясняться в дальнейшем.

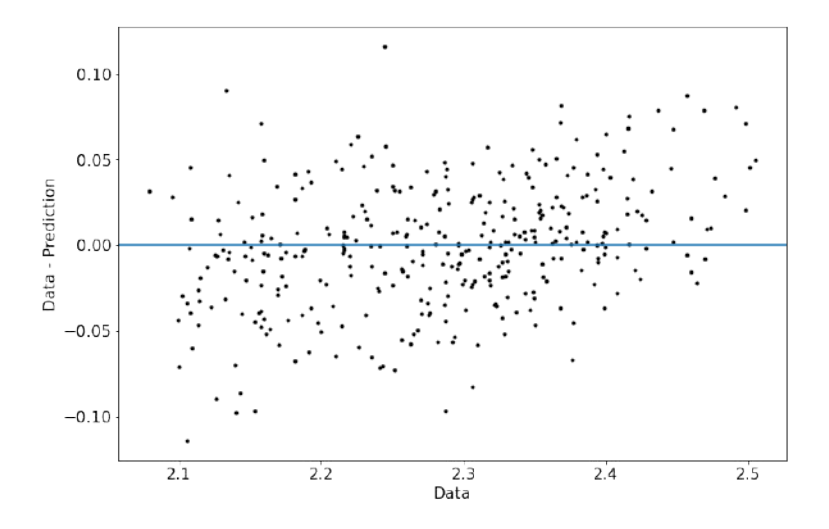

Рис. 32. Адекватность модели

Распределение данных, откалиброванных на циркадные ритмы и температуру, изображено на рис. 33.

Прозрачным цветом изображены откалиброванные данные из тестовой выборки, непрозрачным - из обучающей. Близость данных говорит о корректности построенной модели. ЧСС особей из групп 0 ПДК и 1 ПДК увеличивается в первые дни в связи с их ростом. Особи, находящиеся в воде с концентрацией кадмия, превыщающей 1 ПДК, испытывают его токсическое действие, поэтому не могут развиваться нормально, из-за этого их ЧСС понижен и слабо увеличивается. После дня 4 ЧСС во всех группах падает в связи с окончанием формирования сердца.

#### 19. Заключение

Фотоплетизмография позволяет неинвазивно оценивать параметры сердечной деятельности in vivo и in situ. Предложенный алгоритм обработки ФПГ показал высокую эффективность, из всех данных было отброшена малая часть, в которой наблюдались существенные проблемы с фокусировкой камеры. Обнаружено,

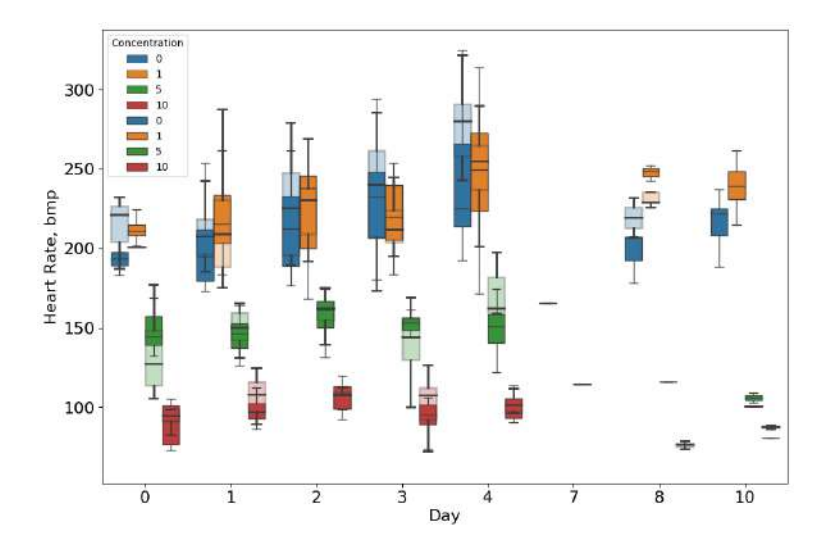

Рис. 33. Откалиброванные данные

что высокая концентрация кадмия не позволяет личинкам полноценно сформировать сердце, из-за чего их ЧСС существенно меньше нормы. Таким образом, использование ФПГ для оценки сердечного ритма позволяет избежать необходимости проведения гистологических исследований с целью выяснения физиологического состояния сердца мальков. При этом реакция таких особей на освещение сильнее выражена, а реакция на изменение температуры окружающей среды меньше.

### Список литературы

- [1] Neshitov A., Tyapochkin K., Smorodnikova E., Pravdin P. Wavelet Analysis and Self-Similarity of Photoplethysmography Signals for HRV Estimation and Quality Assessment [https://doi.org/](https://doi.org/10.3390/s21206798) [10.3390/s21206798](https://doi.org/10.3390/s21206798)
- [2] Schweizer M., Dieterich A., Triebskorn R., Köhler Heinz-R. Drifting Away of a FET Endpoint: The Heart Rate in Danio rerio Embryos is Extremely Sensitive to Variation in Ambient Temperature [https://www.researchgate.net/publication/320534469\\_Drifting\\_Away\\_of\\_](https://www.researchgate.net/publication/320534469_Drifting_Away_of_a_FET_Endpoint_The_Heart_Rate_in_Danio_rerio_Embryos_is_Extremely_Sensitive_to_Variation_in_Ambient_Temperature8) [a\\_FET\\_Endpoint\\_The\\_Heart\\_Rate\\_in\\_Danio\\_rerio\\_Embryos\\_is\\_Extremely\\_Sensitive\\_to\\_](https://www.researchgate.net/publication/320534469_Drifting_Away_of_a_FET_Endpoint_The_Heart_Rate_in_Danio_rerio_Embryos_is_Extremely_Sensitive_to_Variation_in_Ambient_Temperature8) [Variation\\_in\\_Ambient\\_Temperature8](https://www.researchgate.net/publication/320534469_Drifting_Away_of_a_FET_Endpoint_The_Heart_Rate_in_Danio_rerio_Embryos_is_Extremely_Sensitive_to_Variation_in_Ambient_Temperature8)
- [3] Daubechies I. Ten Lectures on Wavelets
- [4] MATLAB Short-time Fourier transform documentation: [https://www.mathworks.com/help/](https://www.mathworks.com/help/signal/ref/stft.html) [signal/ref/stft.html](https://www.mathworks.com/help/signal/ref/stft.html)

# ПОИСК ОПТИМАЛЬНОГО ДИАПАЗОНА ДЛИН ВОЛН ДЛЯ ДИСТАНЦИОННОГО ИЗМЕРЕНИЯ ИЗЛУЧАТЕЛЬНОЙ СПОСОБНОСТИ НАГРЕТОГО ТЕЛА

### Андреев М. И.

## МГУ имени М.В. Ломоносова (Россия, Москва) E-mail: makcim.andreev@list.ru

В работе описан аналитический подход определения погрешностей измерения температуры и излучательной способности нагретого тела, когда указанные параметры измеряются дистанционно. Дистанционные методы определения температуры на поверхности нагретых тел проводится путём измерения интенсивности теплового излучения, испускаемого образцом. Подгонка экспериментально измеренного спектра теплового излучения и теоретической кривой (закон Планка) с помощью метода наименьших квадратов позволяет определить температуру образца при лазерном нагреве. Несмотря на широкое использование закона Планка для дистанционного измерения температуры, сохраняется проблема высокой погрешности измерений. В данной работе приведён краткий анализ погрешностей метода наименьших квадратов (МНК), получаемых при дистанционном измерении температуры и коэффициента теплового излучения с использованием формулы Планка. Результатом данной работы является алгоритм определения оптимального интервала длин волн для измерения температуры и излучательной способности в приближении серого тела. Данный алгоритм может иметь практическое применение при проектировании приборов для дистанционного измерения температуры и излучательной способности.

Ключевые слова: излучательная способность, приближение серого тела, метод наименьших квадратов (МНК), закон Планка.

# THE OPTIMAL WAVELENGTH RANGE DETERMINATION FOR REMOTE EMISSIVITY MEASUREMENT OF A HEATED BODY

### Andreev Maxim

### Moscow Lomonosov State University

The paper describes an analytical approach for determining the measurement errors of temperature and emissivity of a heated body when these parameters are measured remotely. Remote methods for determining the temperature on the surface of heated bodies are carried out by measuring the intensity of thermal radiation emitted by the sample. The adjustment of the experimentally measured thermal radiation spectrum and the theoretical curve (Planck's law) using the least squares method makes it possible to determine the sample temperature during laser heating. Despite the widespread use of Planck's law for remote temperature measurement, the problem of high measurement error persists. This paper presents a brief analysis of the errors of the least squares method (LSM) obtained by remote measurement of temperature and thermal radiation coefficient using the Planck formula. The result of this work is an algorithm for determining the optimal wavelength interval for measuring temperature and emissivity in the gray body approximation. This algorithm can have practical application in the design of devices for remote measurement of temperature and emissivity. Keywords: emissivity, approaching the gray body, least squares method, Planck's law.

### 20. Введение

В настоящее время актуальной является проблема дистанционного исследования веществ по их спектру излучения: такая необходимость возникает при невозможности контакта с веществом для подробного изучения его состава, как например изучение поверхности Солнца [1], или изучение фазовых переходов веществ при лазерном нагреве в ячейках алмазных наковален [2,3]. Хорошо известны способы определения температуры нагретых тел по испускаемому телом излучению. Помимо информации о температуре, спектр излучения несёт информацию о спектральном коэффициенте излучения или серости тела. Данная характеристика является важным параметром для дистанционного зондирования поверхности [4], т.к. позволяет различить отдельные вещества при одинаковых температурных условиях (считая температуру поверхности равной температуре окружающей среды  $\approx 273 - 298$  K).

Дистанционному измерению температуры посвящено множество работ [2]-[10]. Существенно, что большинство подходов, описанных в них неприменимы для дистанционных измерений и температуры, и коэффициента излучения.

### 21. ОПИСАНИЕ МЕТОДОВ МИНИМИЗАЦИИ

В рамках приближения серого тела закон Планка имеет вид:

$$
I(\lambda, T) = \frac{\varepsilon c_1}{\lambda^5 [\exp(c_2/\lambda T) - 1]}
$$
\n(22)

где  $I(\lambda, T)$  – спектральная интенсивность,  $\varepsilon$  – коэффициент теплового излучения нагретого объекта,  $\lambda$  – длина волны,  $T$  – температура, а  $c_1$  и  $c_2$  – физические константы.  $c_1 = 2phc^2 = 3.7814 \times 10^8$  (Вт $\cdot$ мкм<sup>4</sup>/м<sup>2</sup>) = 3.7814 × 10<sup>-16</sup> Вт  $\cdot$  м<sup>2</sup>,  $c_2 = hc/k = 14388$  (мкм $\cdot$  K) = 1,4388 × 10<sup>-2</sup> м $\cdot$ К, h – постоянная Планка, c – скорость света,  $k$  – постоянная Больцмана.

В данном приближении излучательная способность не зависит от длины волны.

<span id="page-121-0"></span>
$$
\varepsilon(\lambda) = const \tag{23}
$$

В приближении Вина формула излучения абсолютно черного тела будет выглядеть как:

$$
\frac{c_2}{\lambda} \gg 1
$$

$$
L_{BB}(\lambda, T) = \frac{c_1}{\lambda^5 [exp(c_2/\lambda T) - 1]}
$$
(24)

Цифровая обработка подобных сигналов для определения температуры и излучательной способности осуществляется методом наименьших квадратов (МНК) [7].

21.1. Метод наименьших квадратов. Классический подход метода наименьших квадратов построен на объяснении зависимости набора значений функции от набора значений переменной, т.е. объяснение  $I(\lambda_i)$ ,  $i = 1...n$ . Метрикой служит наикратчайшее расстояние от искомой точки до всех измерений в n-мерном пространстве:

<span id="page-122-2"></span>
$$
S(\varepsilon, T) = \sum_{i=1}^{n} [I(\lambda_i) - \varepsilon(\lambda_i)L_{BB}(\lambda_i, T)]^2
$$
\n(25)

Необходимое условие экстремума для двух независимых переменных можно записать следующим образом:

$$
\begin{cases} (\partial S/\partial T)|_{T_0,\varepsilon_0} = 0\\ (\partial S/\partial \varepsilon)|_{T_0,\varepsilon_0} = 0 \end{cases}
$$
 (26)

Вычисление производной по температуре даёт трансцендентное уравнение:

<span id="page-122-1"></span>
$$
\frac{\partial S}{\partial T} = \varepsilon \frac{c_2}{c_1} \cdot \frac{\lambda^4 exp(\frac{c_2}{\lambda T})}{T^2} L_{BB}^2(\lambda, T) \tag{27}
$$

А вычисление производной по излучательной способности даёт:

<span id="page-122-0"></span>
$$
\frac{\partial S}{\partial T} = -2 \sum_{i=1}^{n} [I_i - \varepsilon L_{BBi}(T)] L_{BBi}(T)
$$

$$
\varepsilon(T) = \frac{\sum_{i=1}^{n} I_i L_{BBi}(T)}{\sum_{i=1}^{n} L_{BBi}^2(T)} \tag{28}
$$

Для выявления параметров спектра излучения выражение суммы квадратов отклонений минимизируется различными методами: классический подход приближения Вина, многомерная минимизация, гибридный метод.

21.2. Приближение Вина. При условии, что  $\lambda T \ll c_2$ , применимо приближение Вина. При этом, если принять условие независимости излучательной способности от длины волны и от температуры, то можно оценить параметры спектра излучения следующим образом: представить формулу Планка в приближении Вина в виде линейной зависимости комбинацией сигнала, длины волны и параметров, удовлетворить необходимое условие экстремума (равенство нулю первых производных) суммы квадратов отклонений, тем самым найдя параметры спектра излучения.

МНК даёт следующее решение для линеаризованных параметров в приближении Вина:

$$
y = ax + b
$$
  
\n
$$
a = \frac{n \sum_{i=1}^{n} x_i y_i - (\sum_{i=1}^{n} x_i)(\sum_{i=1}^{n} y_i)}{n(\sum x_i^2) - (\sum x_i)^2}
$$
  
\n
$$
b = \frac{(\sum_{i=1}^{n} x_i^2)(\sum_{i=1}^{n} y_i) - (\sum_{i=1}^{n} x_i)(\sum_{i=1}^{n} x_i y_i)}{n(\sum x_i^2) - (\sum x_i)^2}
$$
  
\n
$$
T = -\frac{1}{a}, \quad \varepsilon = exp(b)
$$
\n(29)

Дисперсию можно оценить:

$$
s_y^2 = \frac{\sum_{i=1}^n (y_i - ax_i - b)^2}{n - 2} \tag{30}
$$

$$
s_a^2 = \frac{s_y^2}{\sum x_i^2 - \frac{1}{n} (\sum x_i)^2}, \quad s_T^2 = T^2 s_a \tag{31}
$$

$$
s_b^2 = \frac{\frac{1}{n} \sum_{i=1}^n x_i^2 s_y^2}{\sum x_i^2 - \frac{1}{n} (\sum x_i)^2}, \quad s_{\varepsilon}^2 = \varepsilon s_b \tag{32}
$$

Можно заметить, что чем лучше применимо приближение Вина, тем хуже точность измерения (относительная ошибка) излучательной способности по сравнению с точностью измерения (относительной ошибкой) температуры:

$$
\frac{\delta_{\varepsilon}}{\delta_T} \approx \frac{c_2}{T\lambda_0}
$$

Таким образом, нежелательно применять приближение Вина для определения излучательной способности.

Хотя приближение Вина применимо не всегда ( $\lambda T \ll c_2$ ), оно может служить хорошим начальным приближением определения температуры для вычислений другими численными методами.

21.3. Многомерная минимизация. Численная многомерная минимизация это прямой метод. Он не требует выполнения условий приближения Вина и, соответственно, лишён недостатков последнего. Для решения подобной задачи применяются различные численные методы, например простой метод наискорейшего спуска или, при наличии неоднозначного рельефа поверхности суммы квадратов отклонений, метод Нелдера-Мида или симплекс-метод [14].

Однако, даже использование симплекс-метода в предположении независимости излучательной способности от длины волны не гарантирует однозначное решение (Рис. 34). На рисунке 34 видно, что сумма квадратов отклонений имеет множество локальных «ложных» минимумов, поэтому надежность многомерной минимизации напрямую зависит от качества начального приближения (приближение Вина позволяет сделать хорошую оценку для температуры).

<span id="page-124-0"></span>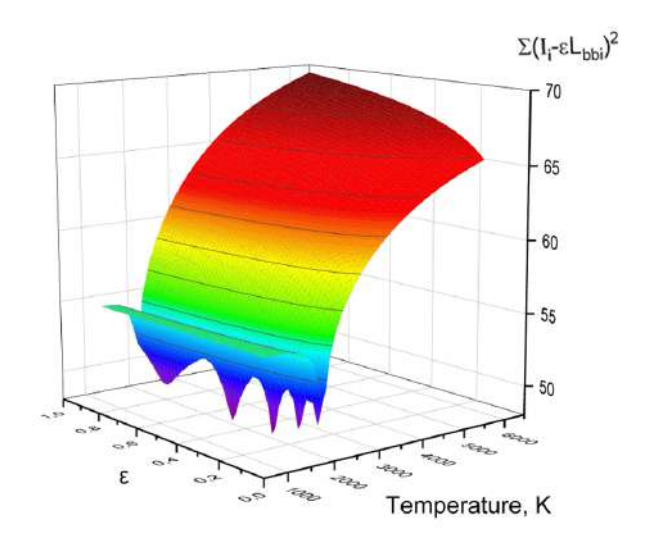

Рис. 34. Вид суммы квадратов отклонений для температуры и излучательной способности для смоделированного спектра с параметрами:  $T = 2000$  K,  $\varepsilon = 0.3$ , 650 – 850 нм, 100 точек,  $SNR = 30$ 

21.4. Гибридный метод. Суть гибридного метод заключается в том, чтобы использовать выражение для излучательной способности (28) и численно искать решение (27) или подставить выражение (28) в сумму квадратов отклонений (25) и численно искать решение в виде (33) [2]:

<span id="page-124-1"></span>
$$
S(T) = \sum_{i=1}^{n} (I_i - \frac{\sum_{i=1}^{n} [I_k \cdot L_{BBk}(T)]}{\sum_{i=1}^{n} L_{BBk}^2(T)})^2
$$
(33)

Видно, что функция  $S(T)$  в выражении (33) зависит только от одного параметра - температуры. Это означает, что описанная выше операция сводит двумерную минимизацию суммы (25) к одномерному поиску минимума функции (33).

Данный метод лишён недостатков приближения Вина, он не содержит в себе условий для его использования. При этом минимизация данным методом производится одномерная, поэтому выполняется однозначно и быстро.

### 22. ОШИБКИ ИЗМЕРЕНИЙ

22.1. Метод Фишера. Метод определения ошибок Фишера состоит в следующем:

1. Вычисляется сумма квадратов отклонений для итогового решения задачи (т.е. при тех параметрах, которые дают минимум этой суммы).

2. Вычисленная сумма  $S(T_0, \varepsilon_0)$  умножается на коэффициент Фишера (34).

<span id="page-124-2"></span>
$$
S(T,\varepsilon) = S(T_0,\varepsilon_0)[1 + \frac{P}{N - P}F(N, P, \alpha)]
$$
\n(34)

где  $N$  – число измерений,  $P$  – число параметров,  $\alpha$  – доверительная вероятность, выбранная в данной работе 0.95,  $S(T_0, \varepsilon_0)$  – сумма квадратов отклонений в мини-MVMe.

3. Для вычисленной суммы  $S(T, \varepsilon)$  находят значение параметров  $(T, \varepsilon)$ , которые ей соответствуют.

Пример использования метода оценки ошибок Фишера в комбинации с гибридным методом приведен на рисунке 35. Пунктирной линией изображен уровень, отсекаемый критерием Фишера, который и определяет ошибку определения температуры. Ошибка излучательной способности вычисляется как разность ее значения в точке  $(T_0 + \Delta T)$  и значения в точке  $T_0$  [6].

<span id="page-125-0"></span>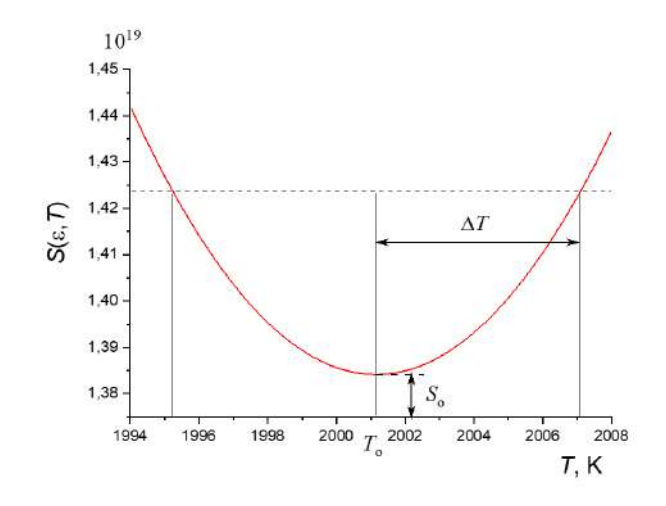

Рис. 35. Моделирование поведения суммы квадратов отклонений  $S$  как функции температуры

22.2. Метод матрицы ковариации. Матрица ковариаций является стандартным методом вычисления ошибок при использовании МНК [16]. Для нахождения ковариационной матрицы необходимо вычислить матрицу Якоби, состоящую из частных производных функции Планка для серого тела по параметрам (температуре и коэффициенту излучения).

$$
J = \begin{pmatrix} \frac{\partial \varepsilon L_{BB}(\lambda_1, T)}{\partial T} & \frac{\partial \varepsilon L_{BB}(\lambda_1, T)}{\partial \varepsilon} \\ \vdots & \vdots \\ \frac{\partial \varepsilon L_{BB}(\lambda_n, T)}{\partial T} & \frac{\partial \varepsilon L_{BB}(\lambda_n, T)}{\partial \varepsilon} \end{pmatrix} \tag{35}
$$

Ковариационная матрица С равна обратной матрице  $(J^T J)^{-1}$ . Запишем матрицу  $(J^TJ)$  в явном виде:

$$
(JT J) = \begin{pmatrix} (\frac{c_2}{c_1})^2 \cdot \frac{\varepsilon^2}{T^4} \sum \lambda_i^8 L_{BBi}^4 \exp \frac{2c_2}{\lambda_i T} & \frac{c_2}{c_1} \cdot \frac{\varepsilon}{T^2} \sum \lambda_i^4 L_{BBi}^3 \exp \frac{c_2}{\lambda_i T} \\ \frac{c_2}{c_1} \cdot \frac{\varepsilon}{T^2} \sum \lambda_i^4 L_{BBi}^3 \exp \frac{c_2}{\lambda_i T} & \sum L_{BBi}^2 \end{pmatrix}
$$
(36)

Если ковариационная матрица  $C = (J<sup>T</sup> J)^{-1}$  известна, то ошибки измерений можно записать через элементы ковариационной матрицы [12]:

$$
S_T^2 = C_{11} S_I^2 \tag{37}
$$

$$
S_{\varepsilon}^2 = C_{22} S_I^2 \tag{38}
$$

Где

$$
S_I^2 = \frac{S_0^2}{n-2} \tag{39}
$$

 Несложно вычислить элементы $\,C_{11}\,$ и $\,C_{22}\,$ матрицы $\,(J^TJ)^{-1}\,.$ Для этого нужно вычислить определитель матрицы  $(J^TJ)$ . Он имеет вид:

$$
D = \left(\frac{c_2}{c_1}\right)^2 \cdot \frac{\varepsilon^2}{T^4} \left[\sum L_{BBi}^2 \sum \lambda_i^8 L_{BBi}^4 e^{\frac{2c_2}{\lambda_i T}} - \left(\sum \lambda_i^4 L_{BBi}^3 e^{\frac{c_2}{\lambda_i T}}\right)^2\right]
$$
(40)

Тогда

<span id="page-126-0"></span>
$$
S_T^2 = C_{11} S_I^2 = \left(\frac{T^2 c_1}{\varepsilon c_2}\right)^2 \frac{\sum L_{BBi}^2}{\sum L_{BBi}^2 \sum \lambda_i^8 L_{BBi}^4 \exp\frac{2c_2}{\lambda_i T} - \left(\sum \lambda_i^4 L_{BBi}^3 \exp\frac{c_2}{\lambda_i T}\right)^2} \cdot S_I^2
$$
 (41)

<span id="page-126-1"></span>
$$
S_{\varepsilon}^{2} = C_{22}S_{I}^{2} = \frac{\sum \lambda_{i}^{8} L_{BBi}^{4} \exp \frac{2c_{2}}{\lambda_{i}T}}{\sum L_{BBi}^{2} \sum \lambda_{i}^{8} L_{BBi}^{4} \exp \frac{2c_{2}}{\lambda_{i}T} - (\sum \lambda_{i}^{4} L_{BBi}^{3} \exp \frac{c_{2}}{\lambda_{i}T})^{2}} \cdot S_{I}^{2}
$$
(42)

Используя (41) и (42) можно определить отношение  $\delta \varepsilon \kappa \delta T$ :

$$
\frac{\delta \varepsilon}{\delta T} = \frac{1}{T} \sqrt{\frac{\sum \lambda_i^8 L_{BBi}^4 \exp \frac{2c_2}{\lambda_i T}}{\sum L_{BBi}^2}}
$$
(43)

### 23. ПРАКТИЧЕСКАЯ ЧАСТЬ

В данной работе анализ ошибки измерений представляется путем моделирования сигнала спектрометра путем расчета интенсивности теплового излучения с использованием формулы Планка и с последующим наложением шума.

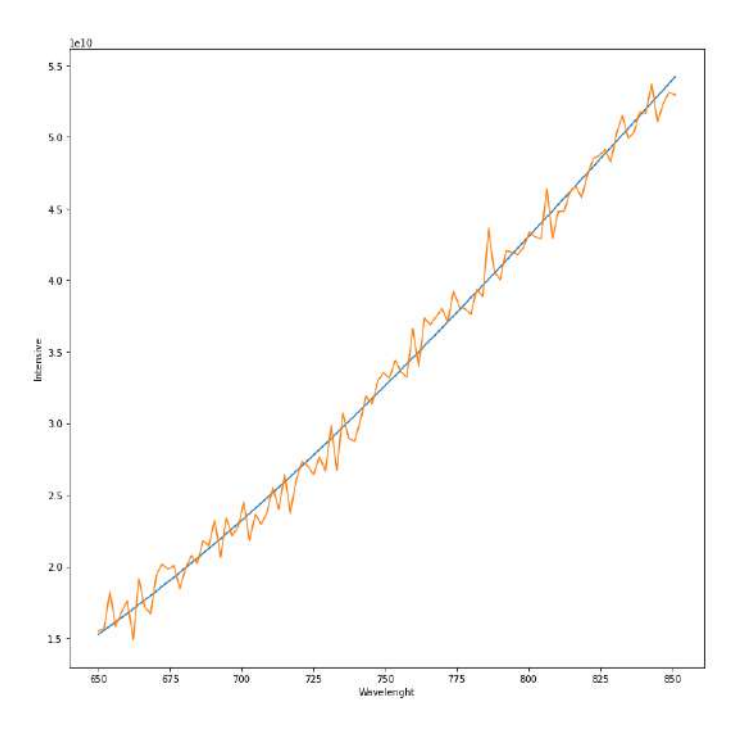

Рис. 36. Вид смоделированного спектра с параметрами:  $T = 2000$  K,  $\varepsilon = 0.3$ , 650 - 850 HM, 100 TOYEK,  $SNR = 30$ 

23.1. Выбор метода оценки ошибки. Рассмотрим результат оценки ошибок для математически моделированного спектра излучения при условии независимости излучательной способности от длины волны (23). Температура 2000 К и показатель шума 30 соответствуют тем шумам и температурам, которые присутствуют в ячейках алмазных наковален [3,17,18].

Из таблицы 37 видно, что оценки ошибок методом Фишера и методом матрицы ковариаций совпадают в пределах 1%. Поэтому возможно использовать метод матрицы ковариаций в качестве основного метода оценки ошибок.

<span id="page-127-0"></span>

|               | $\Delta T/T$ , % |        |            | $\Delta \varepsilon/\varepsilon$ , % |        |            |
|---------------|------------------|--------|------------|--------------------------------------|--------|------------|
| $T_{MOL}$ , K | Прибл.           | Метод  | Матрица    | Прибл.                               | Метод  | Матрица    |
|               | Вина             | Фишера | ковариаций | Вина                                 | Фишера | ковариаций |
| 300           | 18.07            | 1.01   | 0.85       | 408,20                               | 57,71  | 38.27      |
| 1000          | 0,88             | 0,50   | 0.42       | 13,23                                | 6,91   | 5,61       |
| 2000          | 0.46             | 0.24   | 0.24       | 1.96                                 | 1,96   | 1,63       |
| 3000          | 0.19             | 0,19   | 0.19       | 0.54                                 | 0.54   | 0.45       |
| 4000          | 0,02             | 0.02   | 0.02       | 0.17                                 | 0,12   | 0,10       |
| 5000          | 0.15             | 0.15   | 0.15       | 0.61                                 | 0,61   | 0.51       |
| 6000          | 0.27             | 0.28   | 0.28       | 0.98                                 | 0.92   | 0.82       |

Рис. 37. Зависимость относительной ошибки измерения температуры и коэффициента излучения от температуры  $\varepsilon = 0.3$ ;  $\lambda = 650 - 850$  HM;  $SNR = 30$ ;  $\Delta \lambda = 2$ HM;  $n = 100$ ;  $T = 300 - 6000K$ 

Также в таблице [37](#page-127-0) можно отметить следующую аномалию: ошибки измерений и температуры, и излучательной способности имеют минимум при температуре 4000К. Для данного явления можно найти объяснение, если обратиться к рисунку [38.](#page-128-0)

<span id="page-128-0"></span>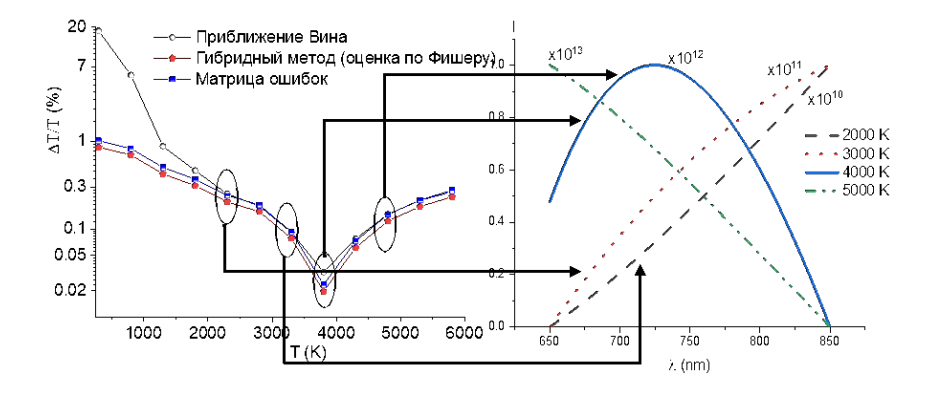

Рис. 38. Зависимость относительной ошибки измерения температуры от формы моделированного спектра. Параметры моделированного спектра:  $T = 300 - 6000$  K,  $\varepsilon_0 = 0.3$ ,  $\lambda_1 = 650$ нм,  $\lambda_2 = 850$  нм,  $SNR = 30$ ,  $n = 100$ 

23.2. Объяснения минимума оценок ошибок измерения температуры. На рисунке [38](#page-128-0) соотнесены ошибки измерений и виды спектра при данных температурах. Таким образом, можно сделать вывод, что минимум ошибок измерений около температуры 4000 К связан с видом спектра, и, следовательно, с «шириной спектрального окна». При заданных длинах волн 650 − 850 нм именно при температуре 4000 К моделированный спектр излучения имеет наиболее выраженную форму кривой Планка, когда при других температурах мы видим только лишь восходящую или убывающую её часть.

23.3. Оценка влияния температуры моделирования и начальной длины волны спектрального диапазона на ошибки измерений излучательной способности. Для конструирования измерительных приборов, снимающих спектры излучения нагретых тел, важно определить интервал длин волн, в котором ведутся измерения. Принимая гипотезу серого тела, мы ограничиваемся шириной интервала длин волн 200 нм, а варьируем начальную длину волны. С это целью было проведено моделирование спектральных зависимостей с начальной длиной волны в диапазоне  $400 - 1600$  нм со сравнением возникающих при измерениях в данных диапазонах ошибок измерений температуры и излучательной способности (Рис. [39\)](#page-129-0).

Как видно из рисунка [39](#page-129-0) при температуре гипотетического серого тела 2000 К и для температуры, и для излучательной способности наблюдается минимум ошибок при  $\lambda_1 \approx 1350$  нм.

<span id="page-129-0"></span>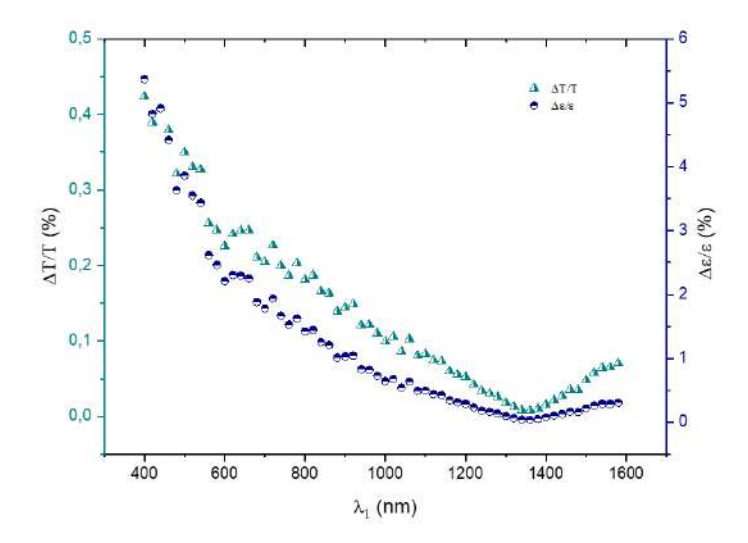

Рис. 39. Относительная ошибка измерения температуры и излучательной способности в зависимости от левой границы спектрального диапазона. По левой оси отложены ошибки измерения температуры, по правой — излучательной способности. Вычисления по смоделированному спектру  $T = 2000 \text{ K}$ ,  $\varepsilon_0 = 0.3$ ,  $\lambda_1 = (\lambda_1)$  нм,  $\lambda_2 = (\lambda_1 + 200)$  нм,  $SNR = 30$ ,  $n = 100$ 

Подобная вариация была проведена для температур в диапазоне 1000 − 6000 К. В каждом случае выделили минимальные длины волн для относительных ошибок температуры и излучательной способности (в каждом случае мы также наблюдали совпадение этих минимумов) и представили в виде 3-д графика (рис. [40\)](#page-130-0) и в виде таблицы [13.](#page-129-1)

<span id="page-129-1"></span>Таблица 13. Зависимость относительной ошибки измерения температуры и коэффициента излучения от температуры и минимальной длины волны)

| T    | $\min \lambda$ | $\Delta T/T_0$ | $\Delta\varepsilon/\varepsilon_0$ |
|------|----------------|----------------|-----------------------------------|
| 1000 | 2800           | 0,00512        | 0,0258                            |
| 2000 | 1350           | 0,0079         | 0,0422                            |
| 3000 | 870            | 0,0128         | 0,065                             |
| 4000 | 620            | 0,017          | 0,0864                            |
| 5000 | 480            | 0,0196         | 0,0995                            |
| 6000 | 410            | 0,0262         | 0,134                             |

<span id="page-130-0"></span>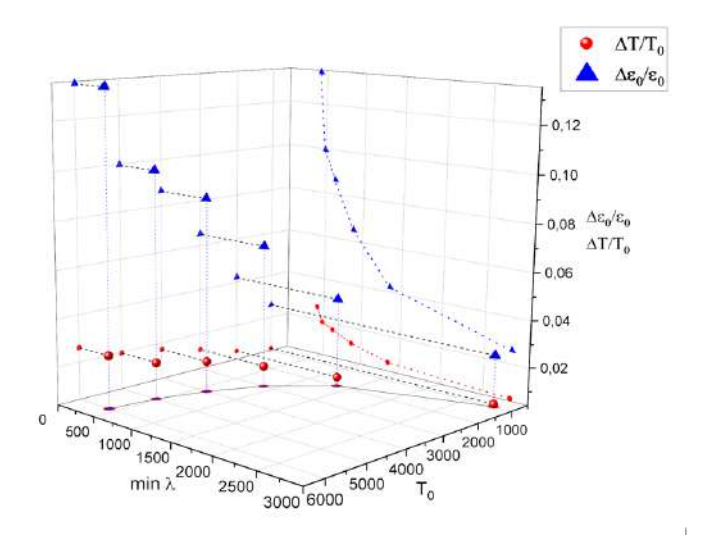

Рис. 40. Относительная ошибка измерения температуры и излучательной способности  $(\varepsilon)$  в зависимости от левой границы спектрального диапазона и температуры смоделированного сигнала. Вычисления по смоделированному спектру  $T = 1000 - 6000$  K,  $\varepsilon_0 = 0.3$ ,  $\lambda_1 = (\lambda_1)$  hm,  $\lambda_2 = (\lambda_1 + 200)$  hm,  $SNR = 30, n = 100$ 

Из рисунка 40 можно заметить, что проекции на плоскость (min  $\lambda$ , T<sub>0</sub>) минимумов относительных ошибок представляют собой гиперболические зависимости. При определении коэффициентов гипербол, получилось известное выражение:

<span id="page-130-1"></span>
$$
\min \lambda * T = \frac{c_2}{5} \tag{44}
$$

Выражение (44) можно использовать для определения оптимального интервала длин волн измерения излучательной способности и температуры тела при априорном предположении температуры: прибор нужно конструировать таким образом, чтобы в центре его спектрального интервала находилась  $min\lambda_0$ , определенная по формуле (44).

Также можно заметить, что для излучательной способности значение минимальной относительной ошибки растёт быстрее, чем для температуры, с ростом температуры моделированного сигнала и уменьшением минимальной длины волны.

### 24. Выводы

• В работе описаны стандартные методы (приближение Вина, двумерная минимизация) к определению параметров спектра излучения и гибридный метод. Гибридный метод лишён недостатков приближения Вина, он не содержит в себе условий для его использования. При этом минимизация данным методом производится одномерная, поэтому выполняется однозначно и быстро.

• Описаны методы определения ошибок: метод Фишера и метод матрицы ковариации для МНК. На основании моделированных экспериментов показано, что метод матрицы ковариаций и метод Фишера дают схожие результаты оценок ошибок, но применение метода матрицы ковариаций представляет собой решение системы линейных уравнений, а метода Фишера — одномерная минимизация. Поэтому возможно использовать метод матрицы ковариаций в качестве основного метода оценки ошибок.

• Предложен алгоритм определения оптимального интервала длин волн для измерения температуры и излучательной способности в приближении серого тела. Ширина интервала принимается равной 200 нм для выполнения приближения серого тела, а начальная длина волны выбирается таким образом, чтобы в центре спектрального интервала прибора оказалась длина волны, определенная по закону смещения Вина.

#### Список литературы

- <span id="page-131-0"></span>[1] Noguchi T., Kozuka T. Temperature and emissivity measurement at  $\mu$  with a solar furnace  $//$ Solar Energy. Pergamon, 1966. Vol. 10, №3. P. 125–131.
- <span id="page-131-1"></span>[2] Bulatov K.M. et al. Multi-spectral image processing for the measurement of spatial temperature distribution on the surface of the laser heated microscopic object // Computer Optics. 2017. Vol. 41, №6. P. 864–868.
- <span id="page-131-2"></span>[3] Shen G.Y. et al. Laser heated diamond cell system at the Advanced Photon Source for in situ x-ray measurements at high pressure and temperature // Review of Scientific Instruments. 2001. Vol. 72, № 2. P. 1273–1282.
- <span id="page-131-3"></span>[4] Babaeian E., Tuller M. Proximal sensing of land surface temperature // Reference Module in Earth Systems and Environmental Sciences. Elsevier, 2022.
- [5] Benedetti L.R., Loubeyre P. Temperature gradients, wavelength-dependent emissivity, and accuracy of high and very-high temperatures measured in the laser-heated diamond cell // High Press Res. Taylor ∧ Francis Ltd, 2004. Vol. 24, № 4. P. 423–445.
- <span id="page-131-7"></span>[6] Zinin P. V et al. Measurement of the temperature distribution on the surface of the laser heated specimen in a diamond anvil cell system by the tandem imaging acousto-optical filter // High Press Res. 2019. Vol. 39, № 1. P. 131–149.
- <span id="page-131-5"></span>[7] Zinin Bykov A. A. Machikhin A. S. Troyan I. A. Bulatov K. M. Mantrova Y. V. Batshev V.I. Gaponov M Kutuza I. B. Rashchenko S V Prakapenka V B Shiv K Sharma P. V. Measurement of the temperature distribution on the surface of the laser heated specimen in a diamond anvil cell system by the tandem imaging acousto-optical filter // High Press Res. 2019. Vol. №131. P. 39.
- [8] Krapez B.-C. Radiative Measurements of Temperature // Thermal measurements and inverse techniques / ed. Orlande H. et al. Boca Raton, FL: CRC Press, 2011. P. 185–230.
- [9] Zhang Z.M., Tsai B.K., Machin G. Radiometric Temperature Measurements I. Fundamentals. Elsevier, 2010. Vol. 42.
- <span id="page-131-4"></span>[10] Fukuyama H., Waseda Y. High-Temperature Measurements of Materials. 2009. Vol. 11.
- [11] Ribaud G. Traite De Pyrometrie Optique. Revue De Optique, 1931.
- <span id="page-131-8"></span>[12] Strutz T. Data Fitting and Uncertainty. A practical introduction to weighted least squares and beyond. Wiesbaden, Germany: Springer, 2011.
- [13] Мантрова Ю.В. et al. Измерение распределения коэффициента излучения и температуры поверхности вольфрама, нагретого излучением мощного лазера // Оптический журнал. 2020. Vol. 87, № 11. P. 10–20.
- <span id="page-131-6"></span>[14] Nelder J.A., Mead R. A Simplex Method for Function Minimization // Comput. J. 1965. Vol. 7. P. 308–313.
- [15] A. Machikhin. P. Zinin D. Khokhlov A.S. Imaging system based on a tandem acousto-optical tunable filter for in-situ measurements of the high temperature distribution // Opt Lett. 2016. Vol. 41. P. 901–904.
- <span id="page-132-0"></span>[16] Tong Y.L. The Role of the Covariance Matrix in the Least-Squares Estimation for a Common Mean\*. 1997.
- <span id="page-132-1"></span>[17] Зинин П.В. et al. Дистанционное измерение распределения температуры на поверхности твёрдых тел при воздействии мощного лазера в ячейках высокого давления // Успехи физических наук. 2022. Vol. 192, № 8. P. 1–13.
- <span id="page-132-2"></span>[18] Bassett W.A. The birth and development of laser heating in diamond anvil cells // Review of Scientific Instruments. 2001. Vol. 72, № 2. P. 1270–1272.